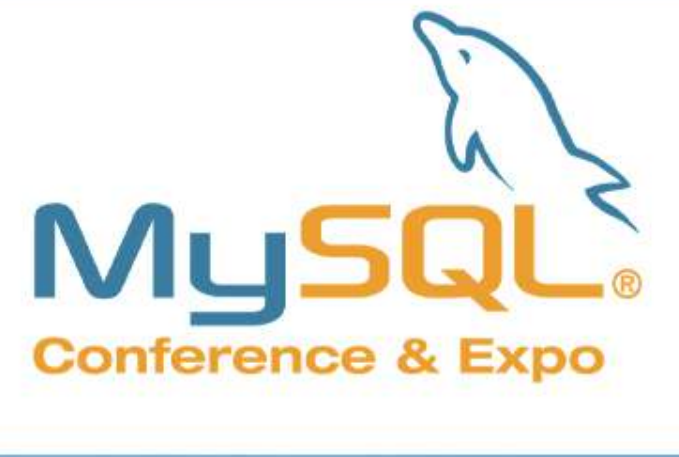

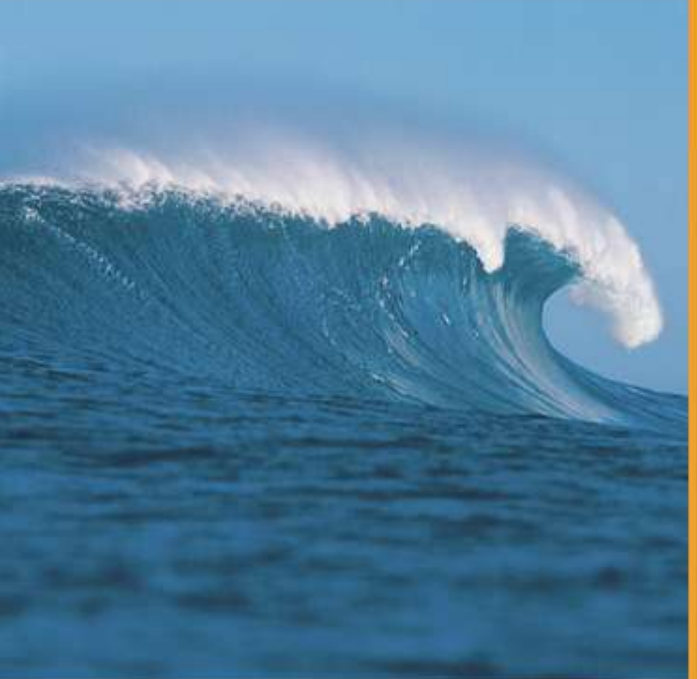

# MySQL **Replication Tutorial**

**Lars Thalmann** Technical lead Replication, Backup, and Engine Technology

**Mats Kindahl** Lead Developer Replication Technology

MySQL Conference and Expo 2008

Presented by

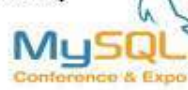

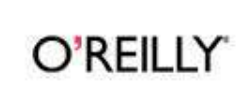

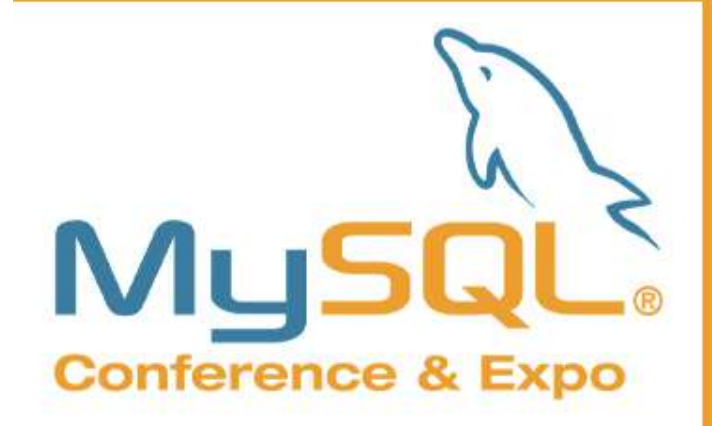

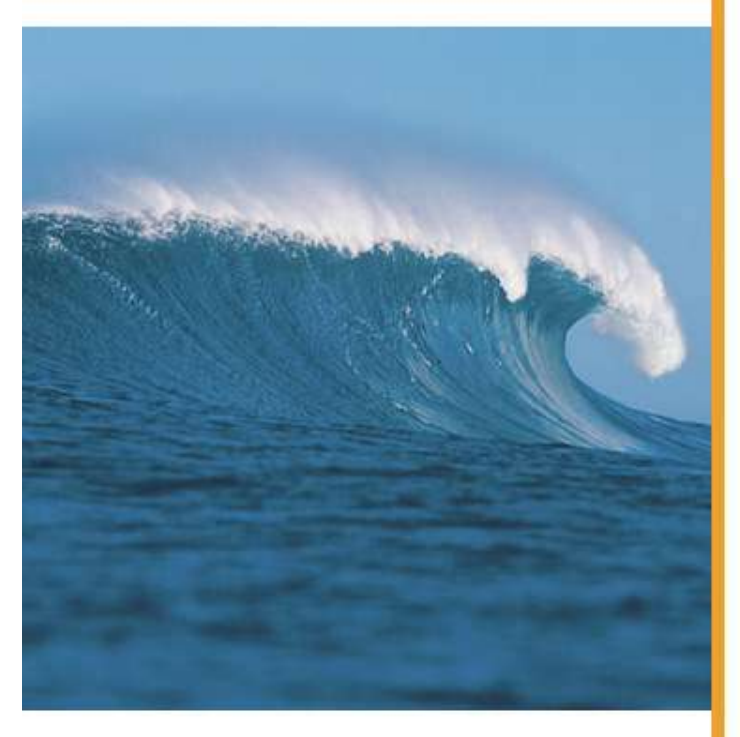

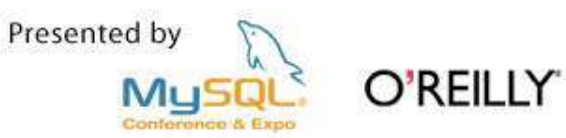

## **Concepts**

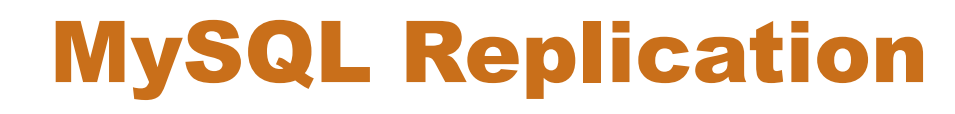

#### Why?

#### How?

- **1. High Availability** Possibility of fail-over
- **2. Load-balancing/Scaleout** Query multiple servers
- **3. Off-site processing** Don't disturb master

#### **Snapshots (Backup)**

**1. Client program mysqldump** With log coordinates

 $\overline{3}$ 

**2. Using backup** InnoDB, NDB

#### **Binary log**

- **1. Replication** Asynchronous pushing to slave
- **2. Point-in-time recovery** Roll-forward

Presented by

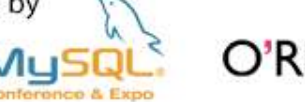

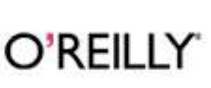

# Terminology

#### **Master MySQL Server**

- Changes data
- Has binlog turned on
- Pushes binlog events to slave after slave has requested them

#### **Slave MySQL Server**

- Main control point of replication
- Asks master for replication log
- Gets binlog event from master

#### **Binary log**

- Log of everything executed
- Divided into transactional components
- Used for replication and point-in-time recovery

Presented by

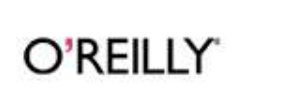

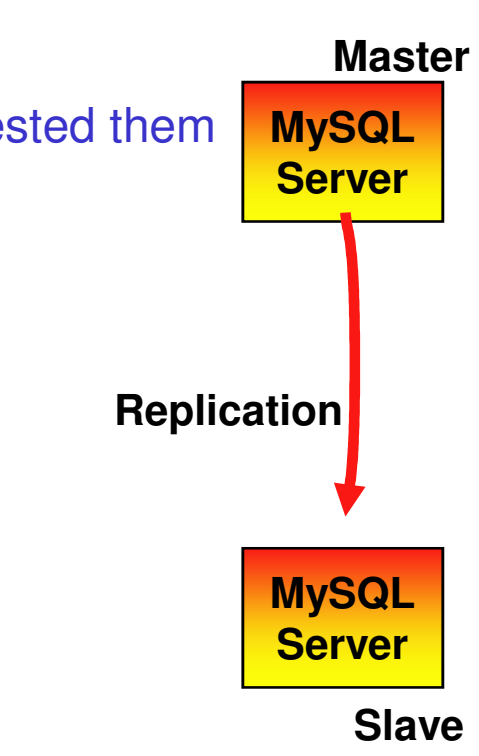

# Terminology

#### **Synchronous replication**

- A transaction is not committed until the data has been replicated (and applied)
- Safer, but slower
- This is available in MySQL Cluster

#### **Asynchronous replication**

- A transaction is replicated after it has been committed
- Faster, but you can in some cases loose transactions if master fails
- Easy to set up between MySQL servers

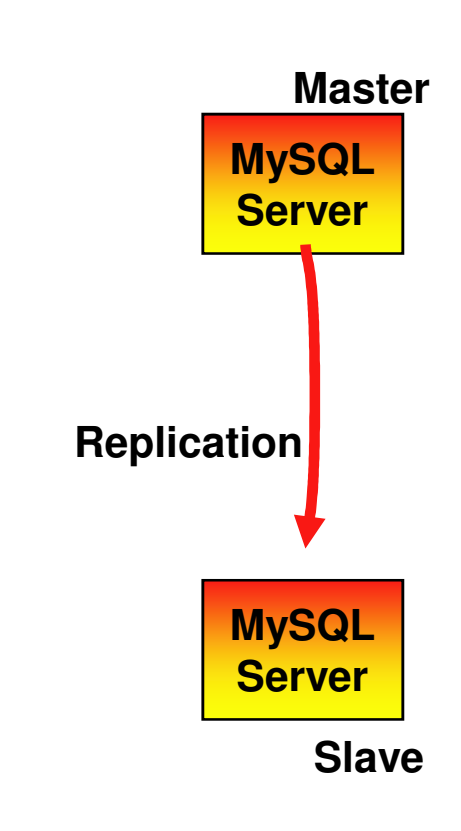

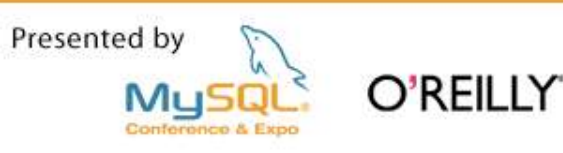

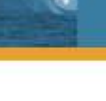

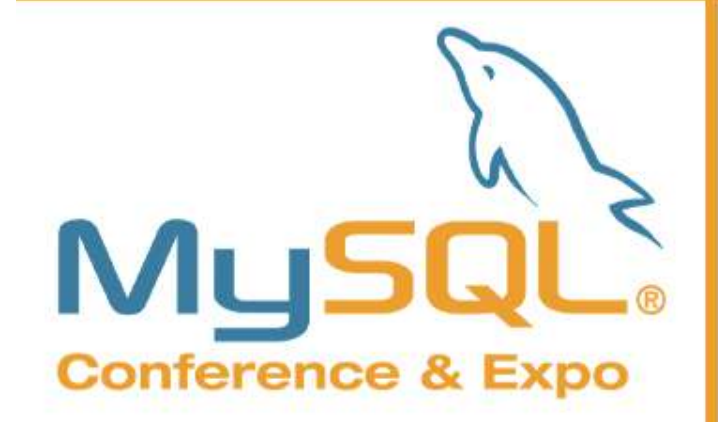

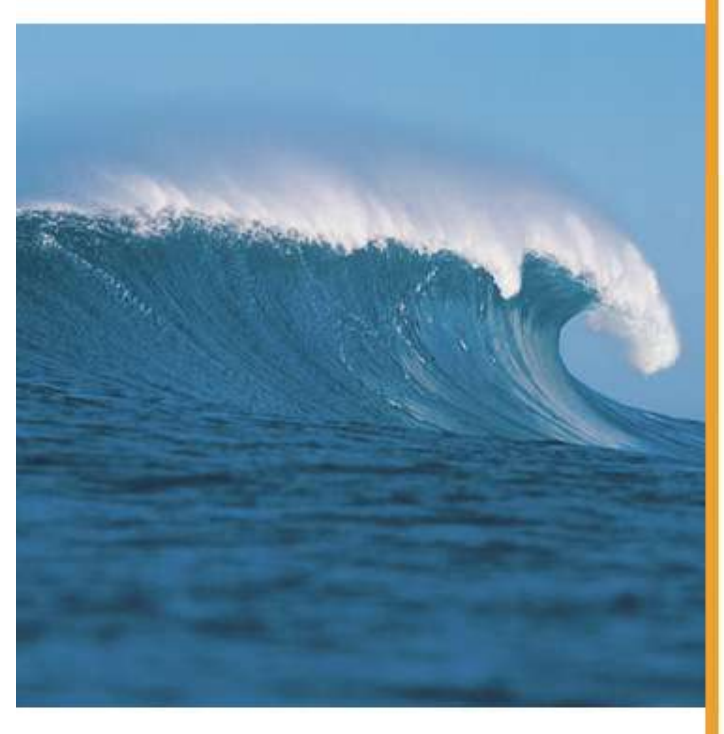

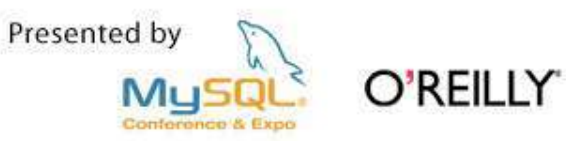

# **Configuring Replication**

### **Required configuration - my.cnf**

- **Replication Master** 
	- log-bin
	- server\_id
- **Replication Slave** 
	- server\_id

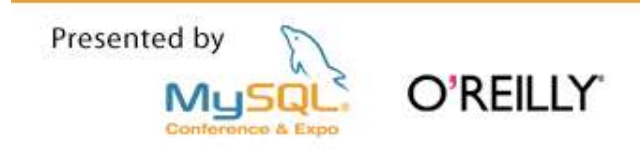

## Optional items in my.cnf - What to replicate?

- Replication Master
	- binlog-do-db
	- binlog-ignore-db
- **Replication Slave** 
	- replicate-do-db, replicate-ignore-db
	- replicate-do-table, replicate-ignore-table
	- replicate-wild-do-table

replicate-wild-ignore-table

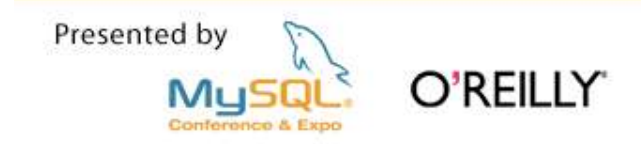

#### More optional configuration on the slave

- read-only
- **log-slave-updates**
- skip-slave-start

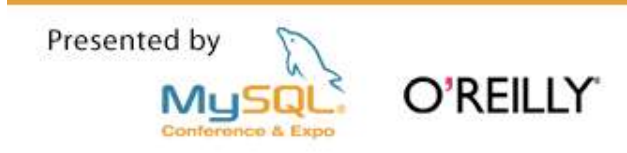

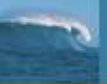

#### **Configuration - grants on master**

#### GRANT REPLICATION SLAVE on \*.\* TO 'rep\_user'@'slave-host' IDENTIFIED BY 'this-is-the-password'

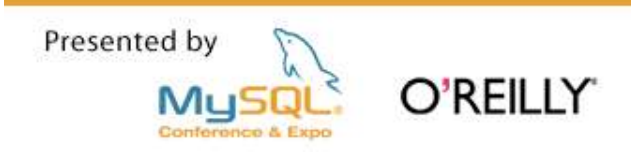

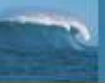

#### **How to deploy replication**

### Step 1: Make a backup of the master

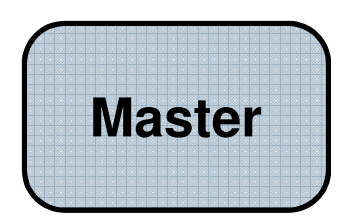

# Either an "offline backup" or an "online backup"...

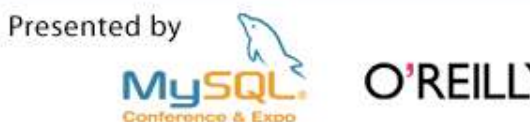

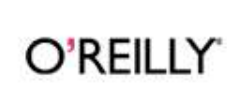

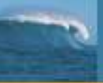

#### **Configuration - Good advice**

**Start the binary log on the master immediately following the** backup. *e.g.:*

Make the GRANTs on the master server

Shut down mysqld on the master server

Edit my.cnf

Make the backup

Restart mysqld on the master

Do *not* try to configure master host, etc. in my.cnf on the slave.

(this is still allowed, but it was always a bad idea)

Presented by

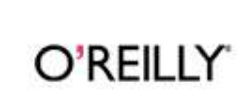

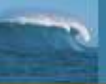

#### Restore the backup onto the slave

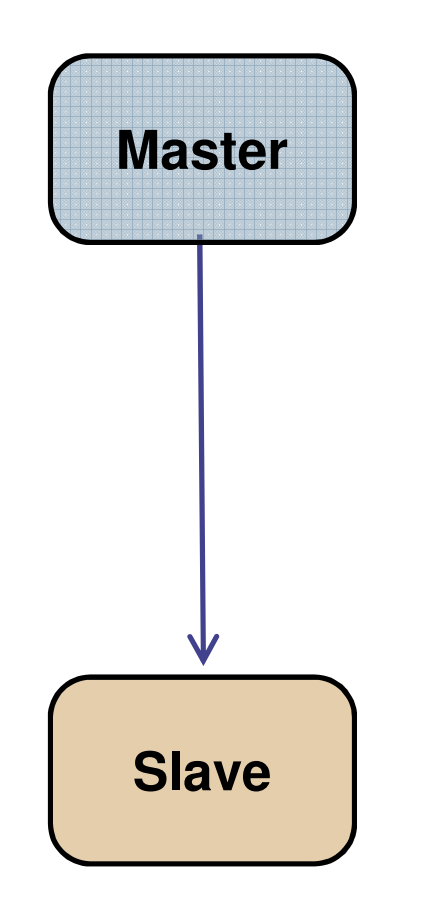

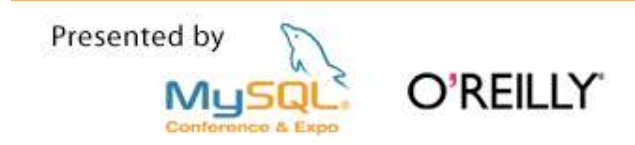

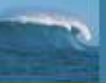

#### **Configure the slave: part 1**

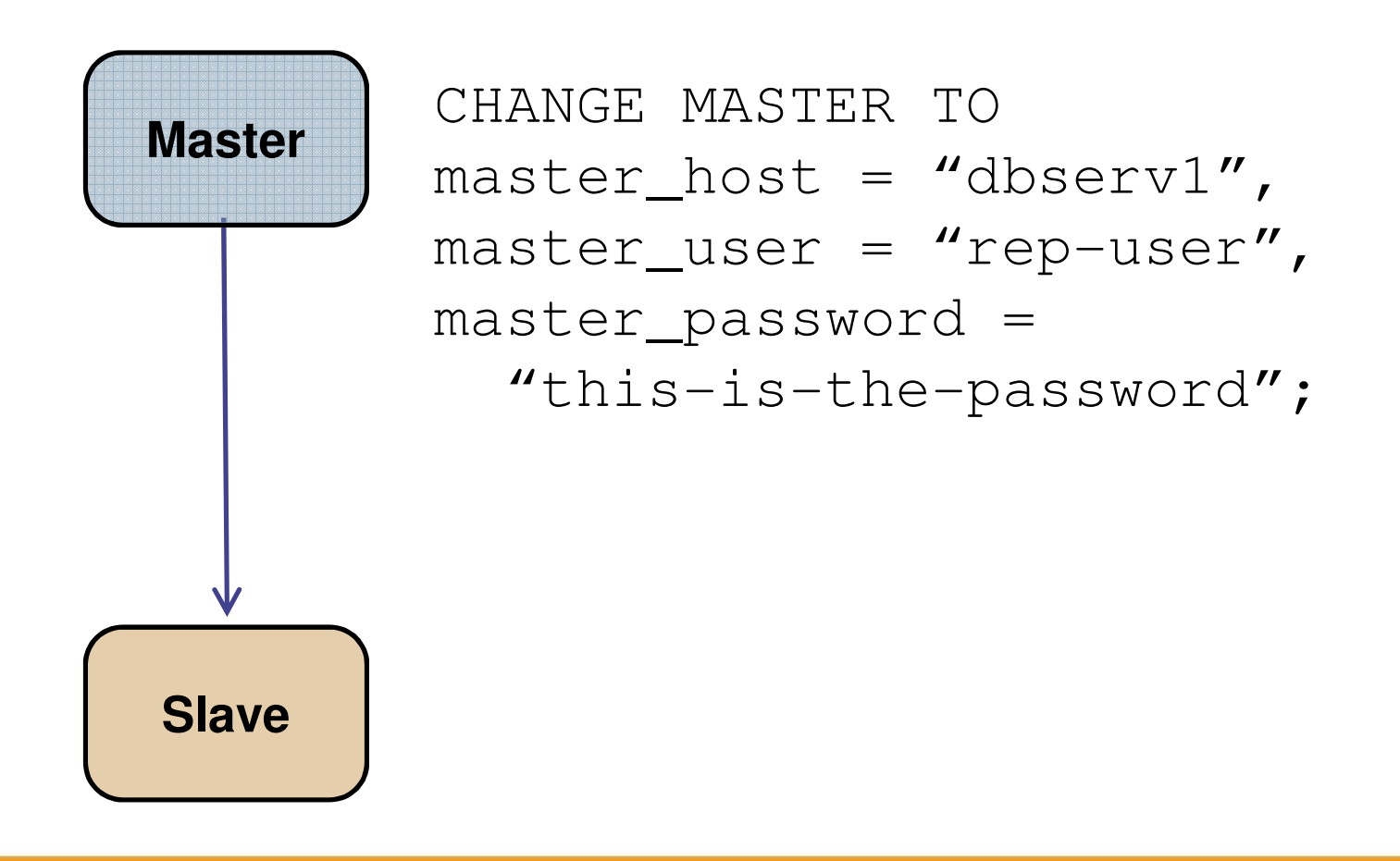

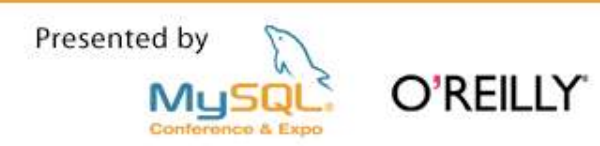

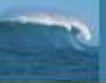

#### **Configure the slave: part 2**

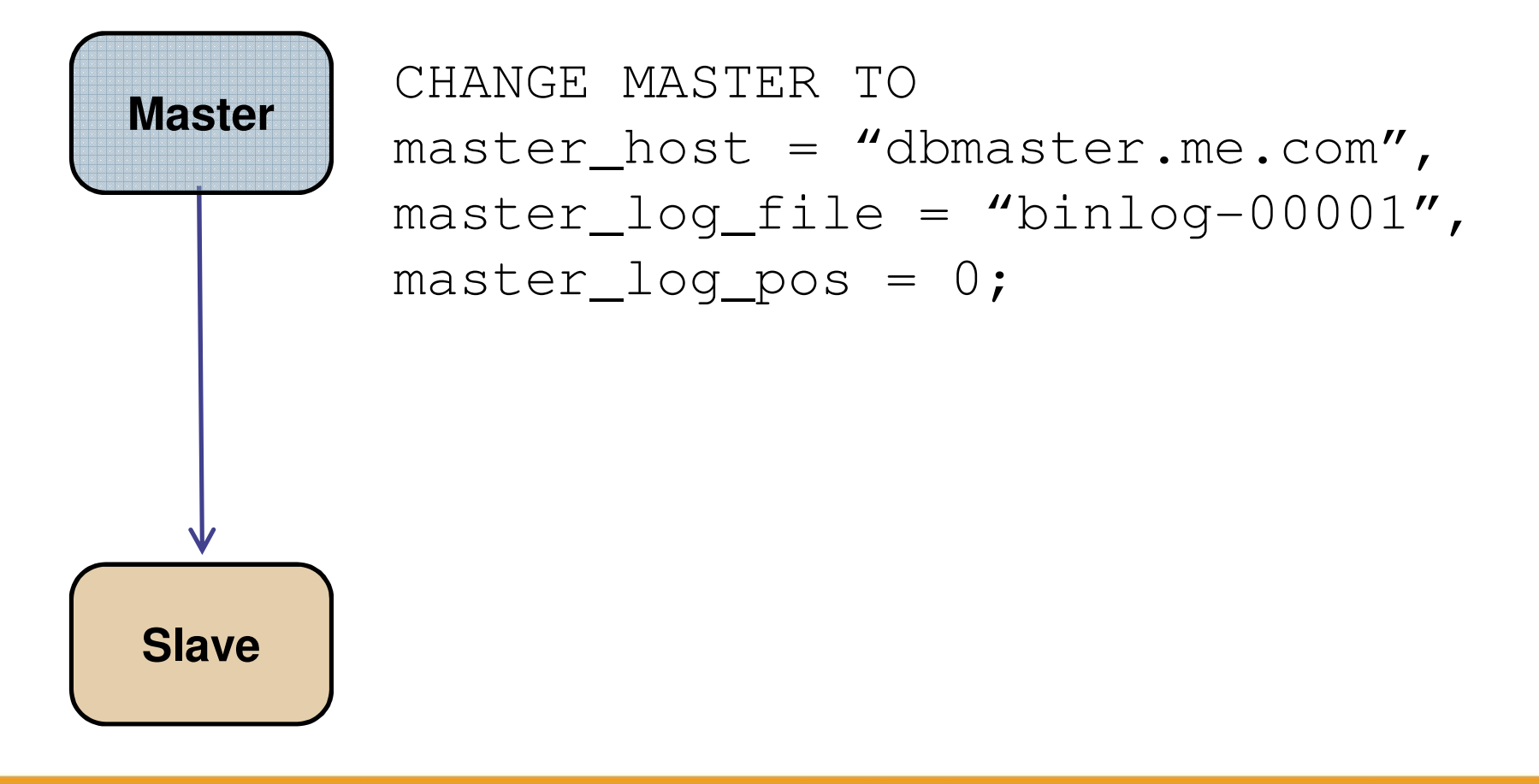

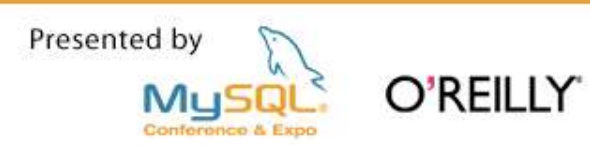

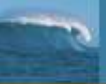

#### **Start the slave!**

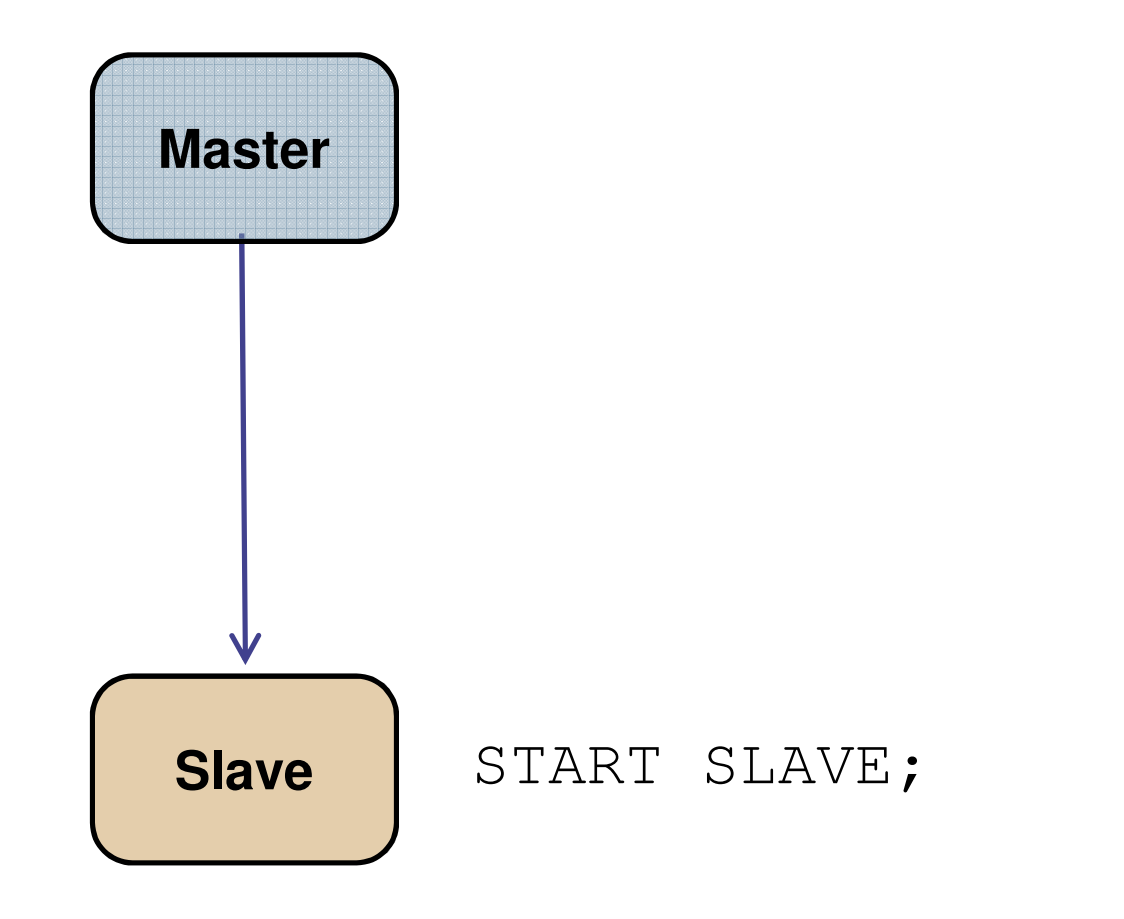

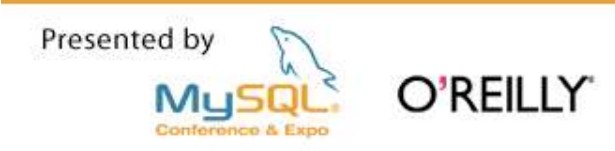

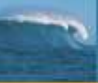

**Replication Topologies** 

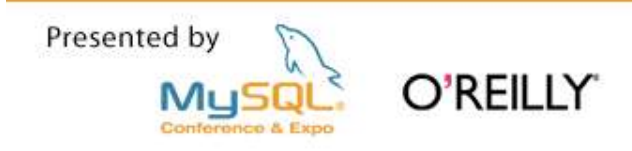

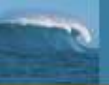

#### **Master with Slave**

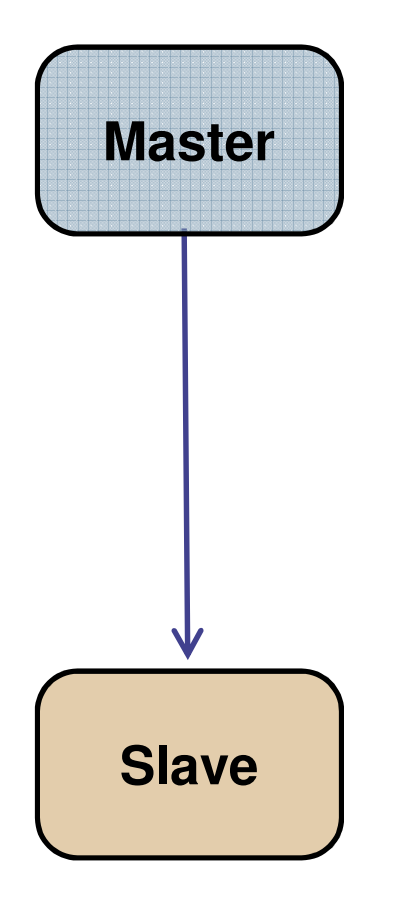

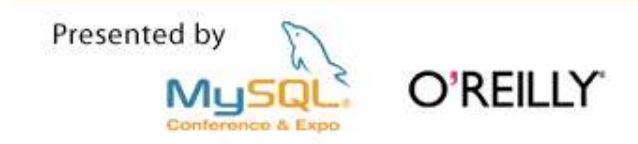

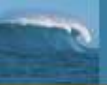

#### **Master with Slave**

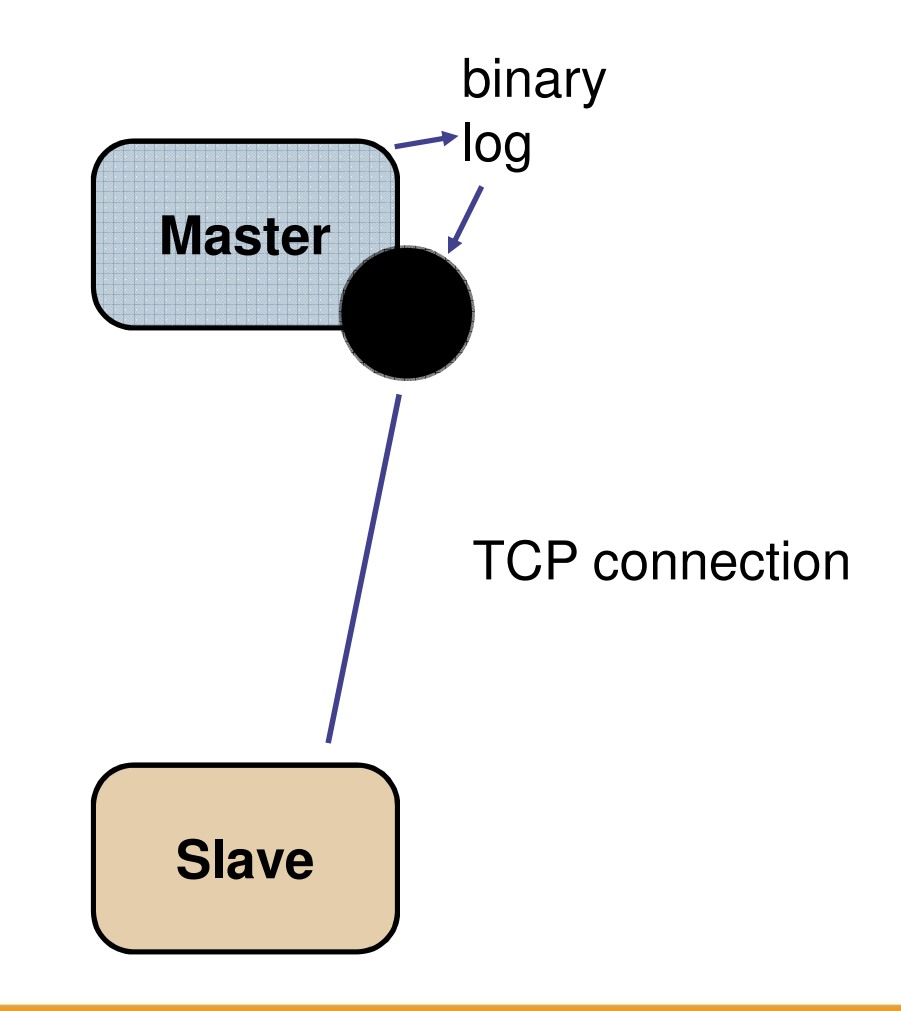

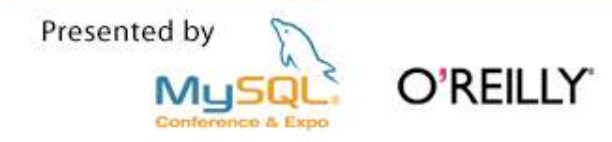

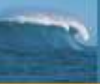

#### **Replication is independent of Storage Engines**

- You can replicate between any pair of engines
	- InnoDB to InnoDB
	- MyISAM to MyISAM
	- InnoDB to MyISAM
	- MEMORY to MyISAM
	- *etc...*
- **The binary log is not the InnoDB transaction log (or the** Falcon log, or ...)

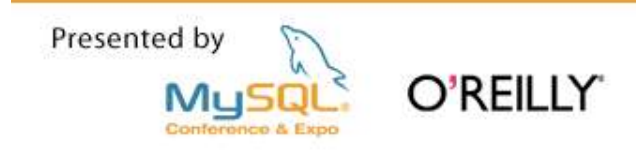

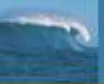

#### **Master with Many Slaves**

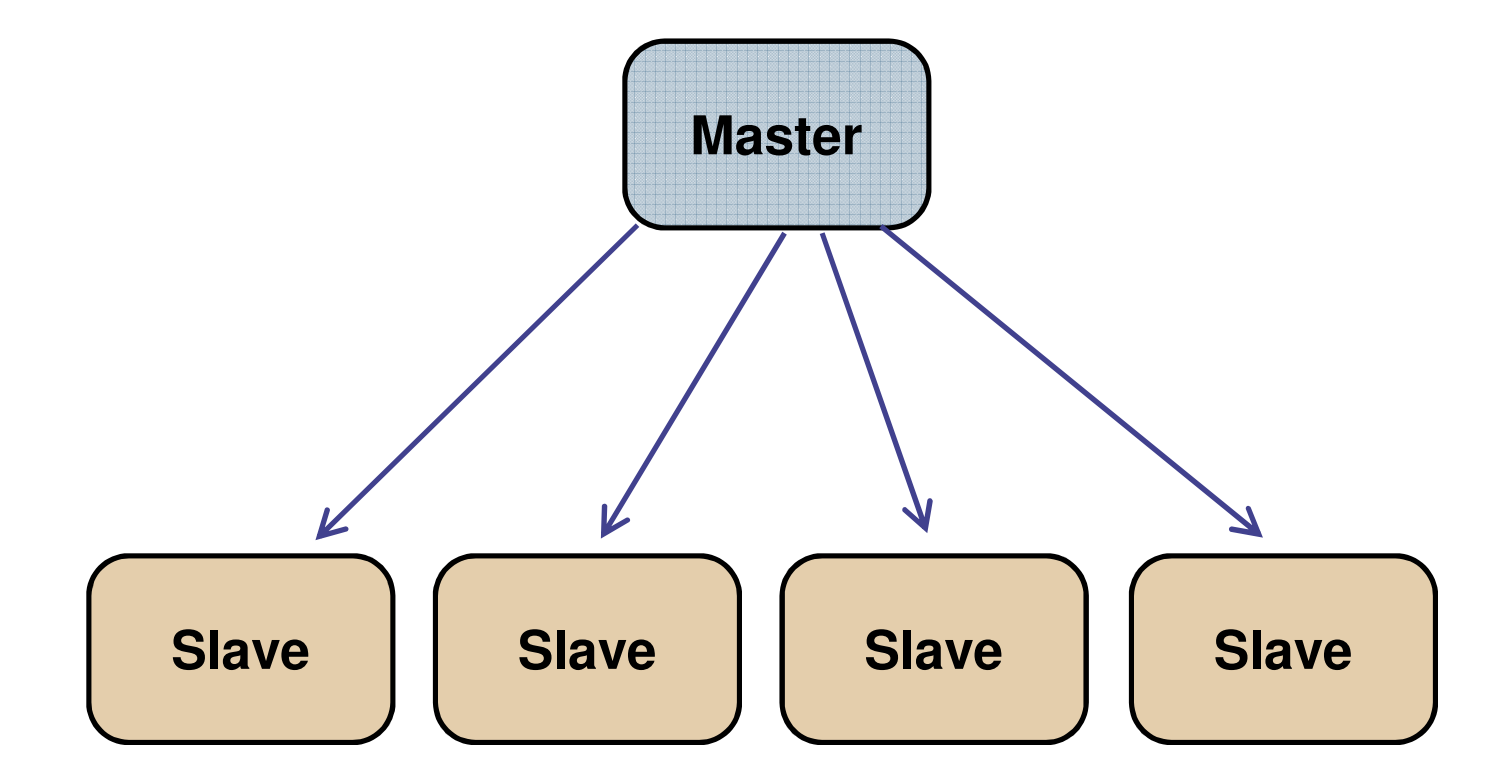

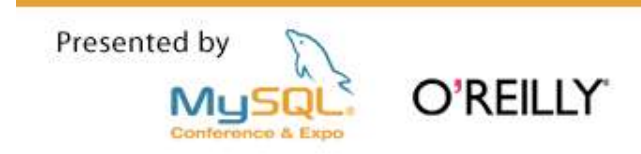

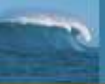

#### **Chain**

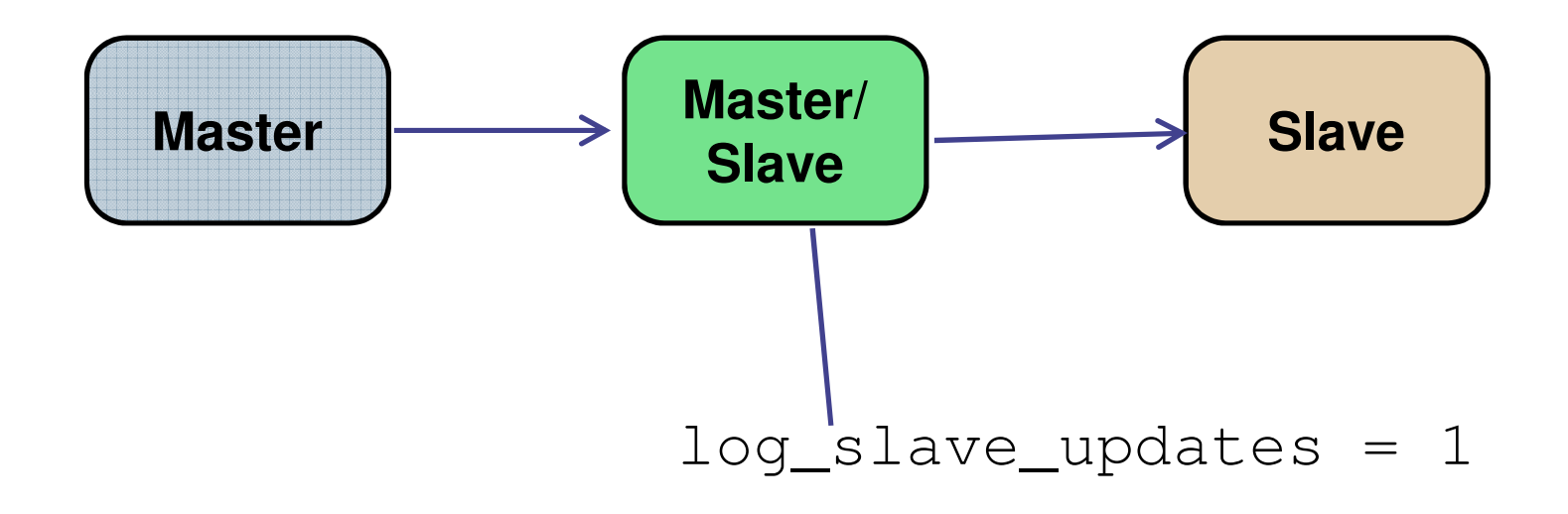

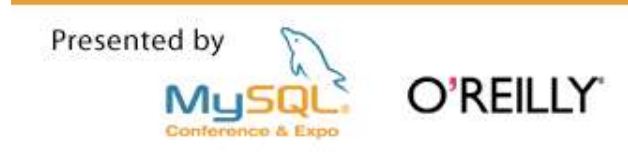

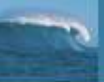

#### Chain - Server 2 goes down...

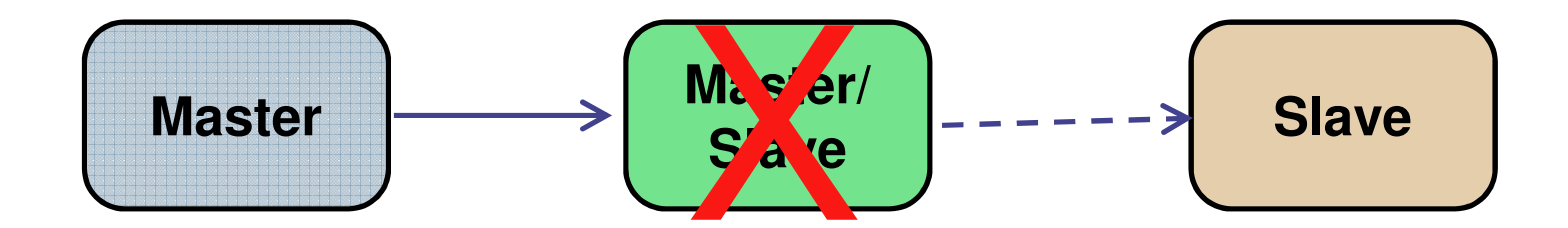

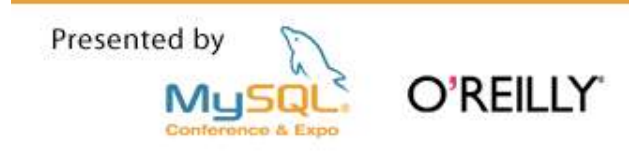

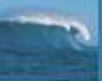

#### ... Server 3 is still up, but out of sync

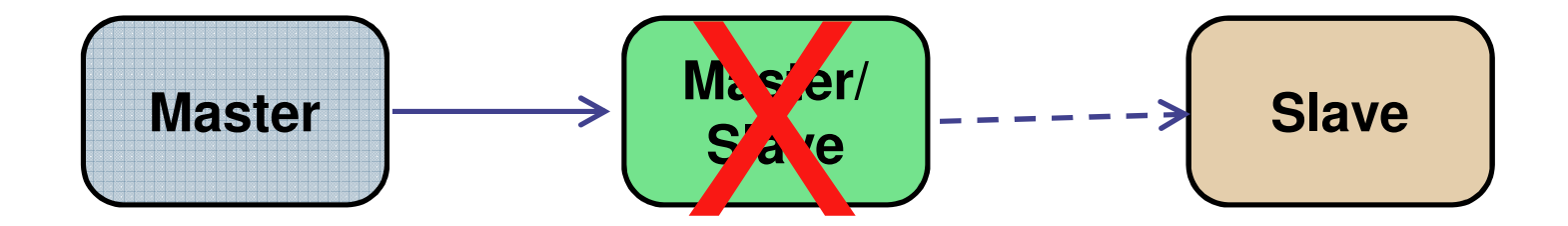

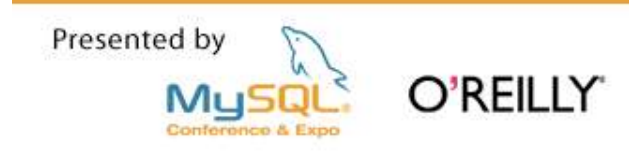

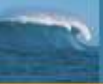

#### Each server has a unique "server\_id"

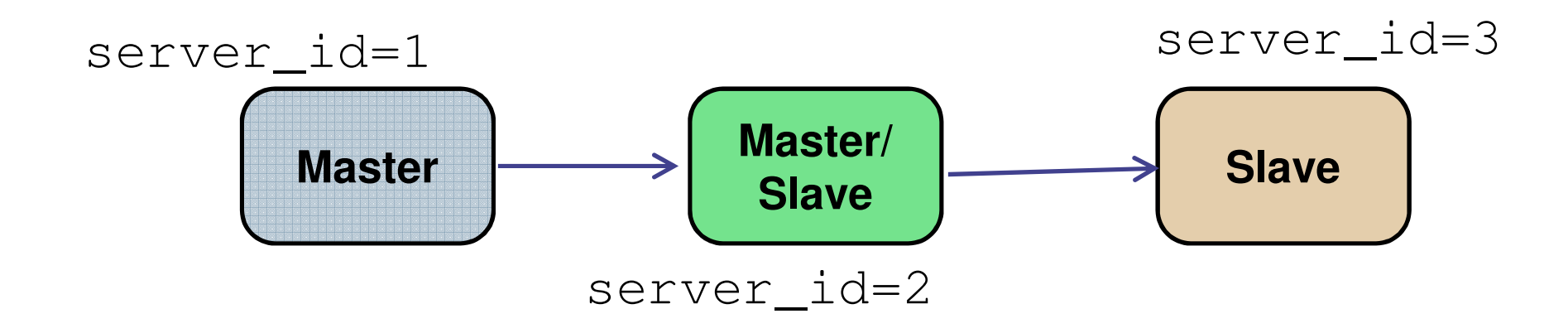

... and every event in a binary log file contains the server id number of the server where the event originated.

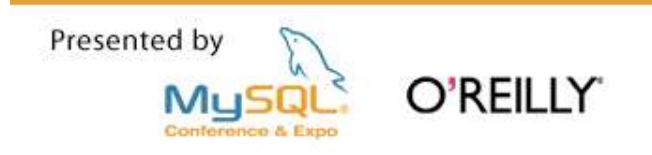

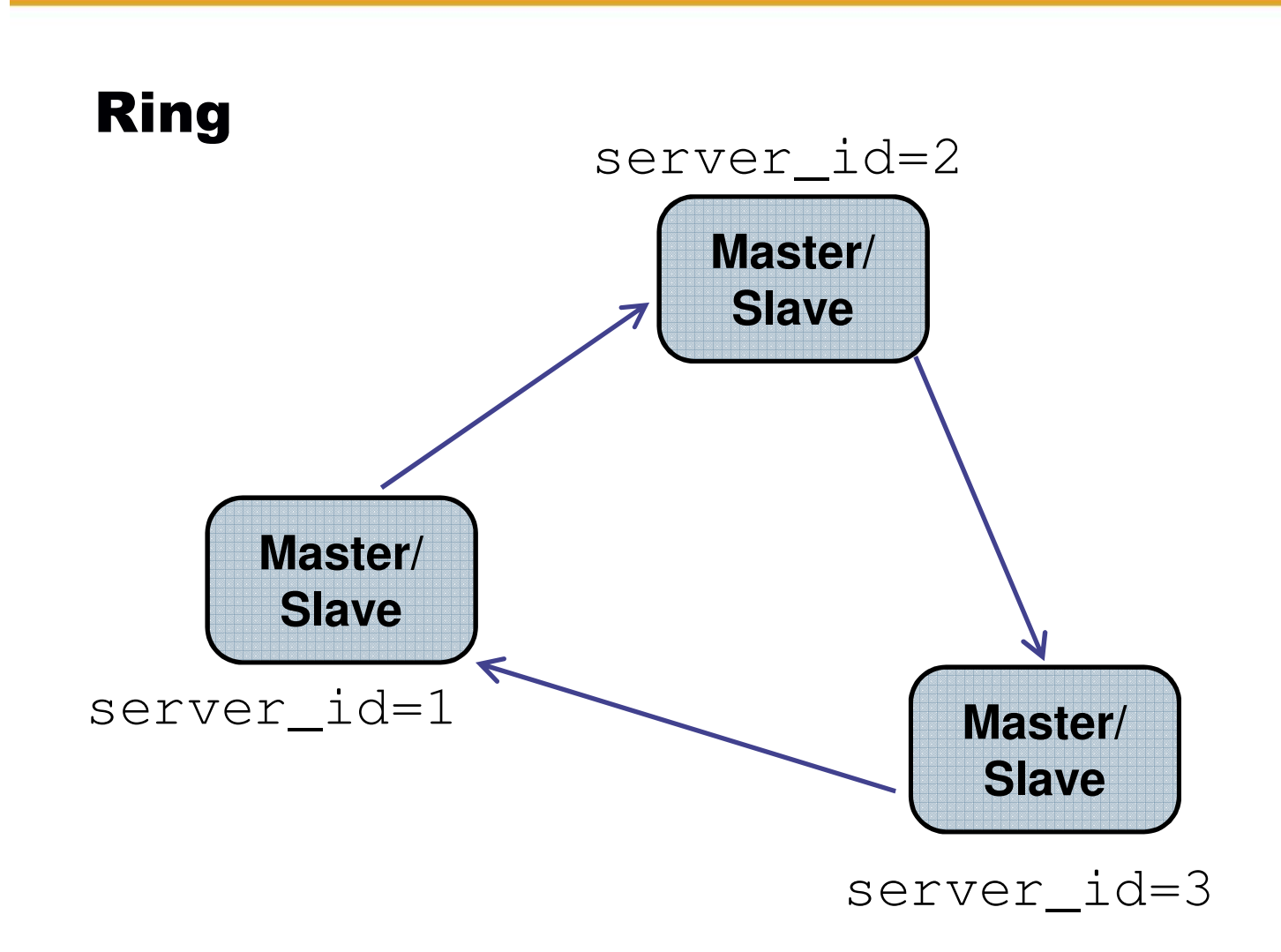

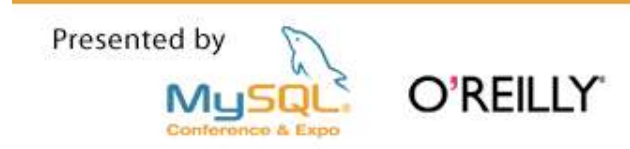

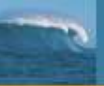

### The ring topology is not a recommended configuration

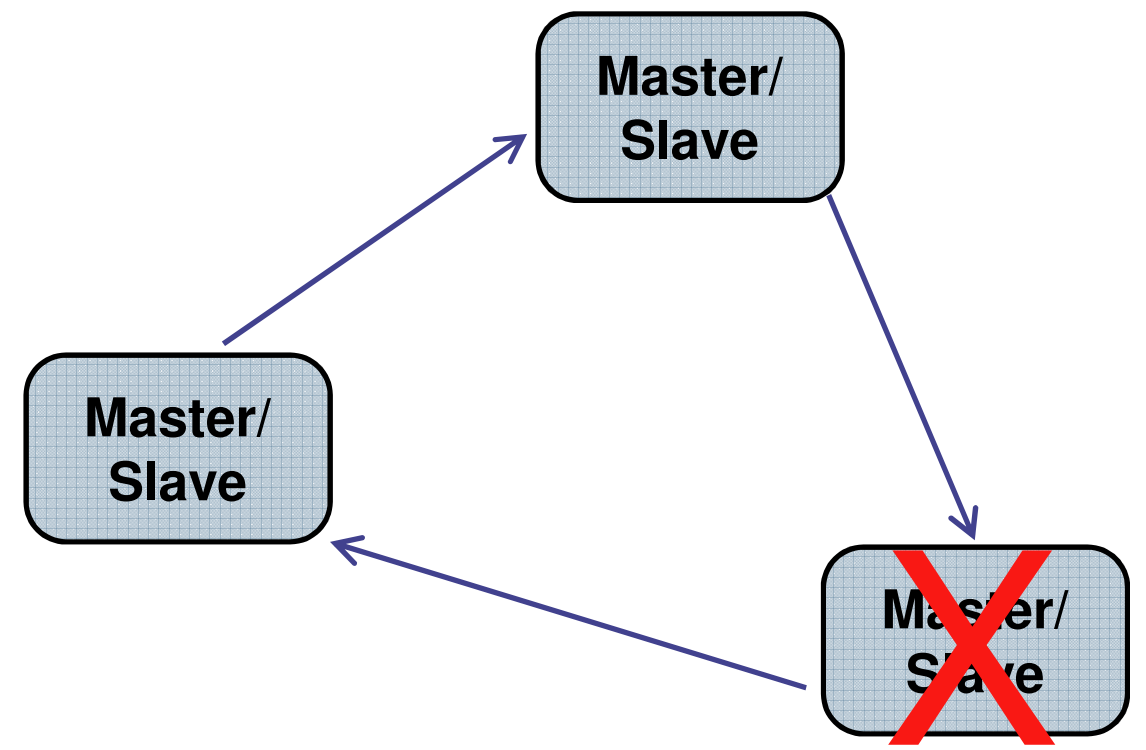

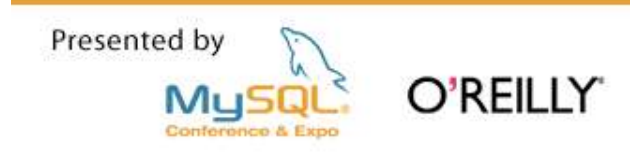

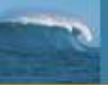

#### **Pair of Masters**

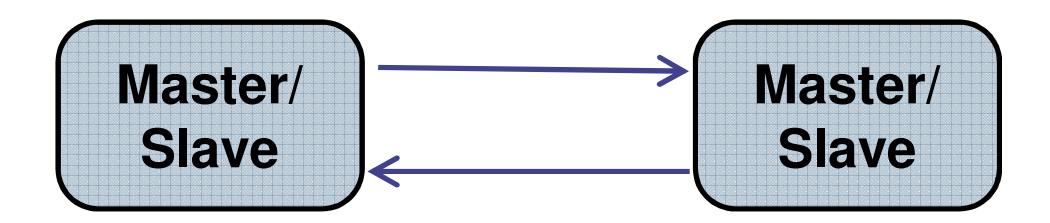

The pair is a "special case" of the ring topology used for high availability O'REILLY MuS

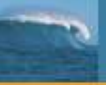

#### The two most common topologies for MySQL Replication

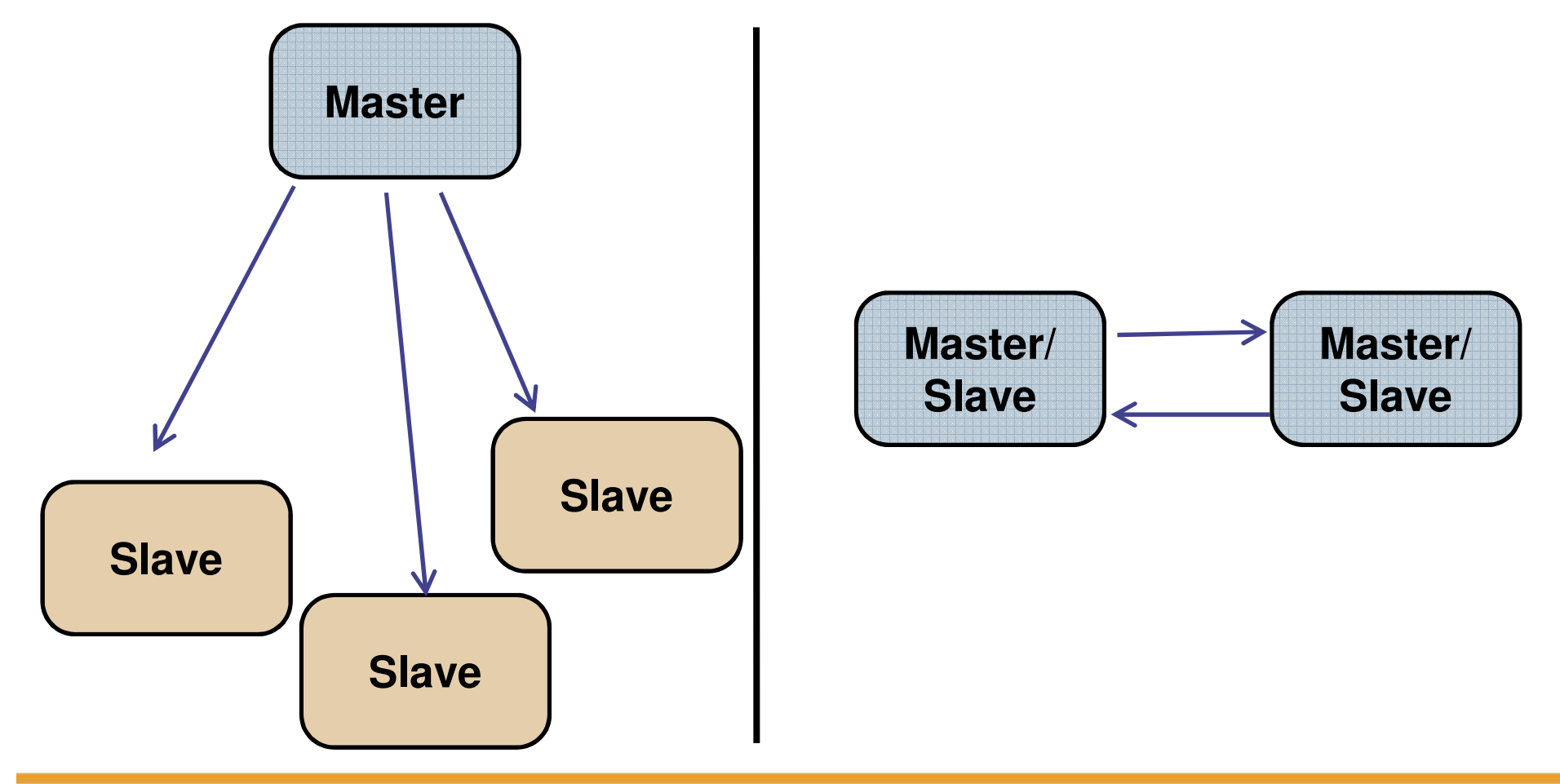

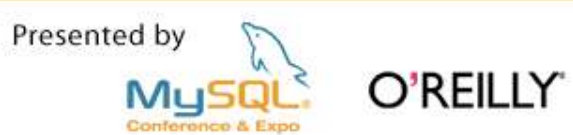

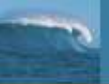

#### The "Relay Slave"

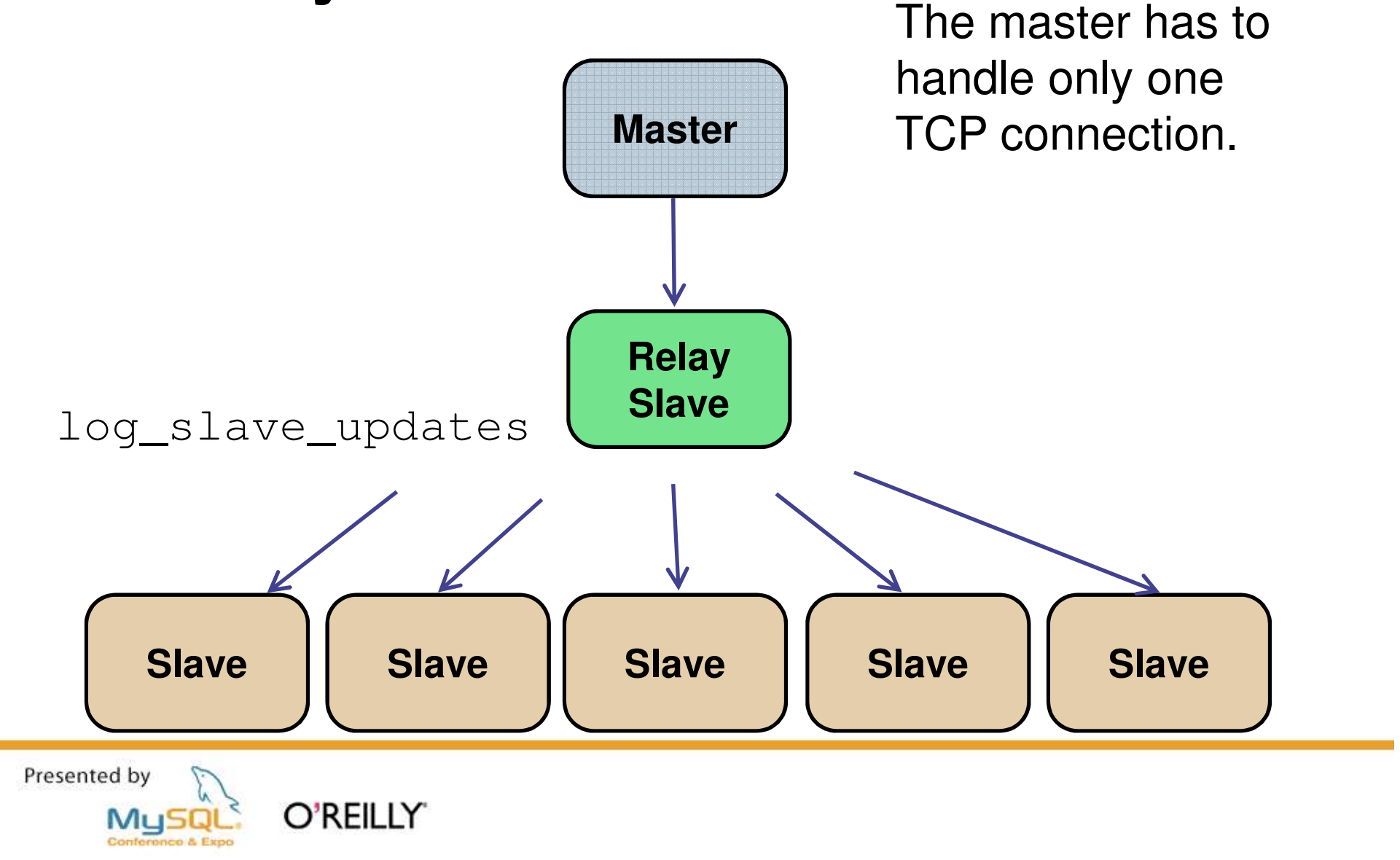

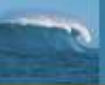

### And now introducing... the blackhole storage engine

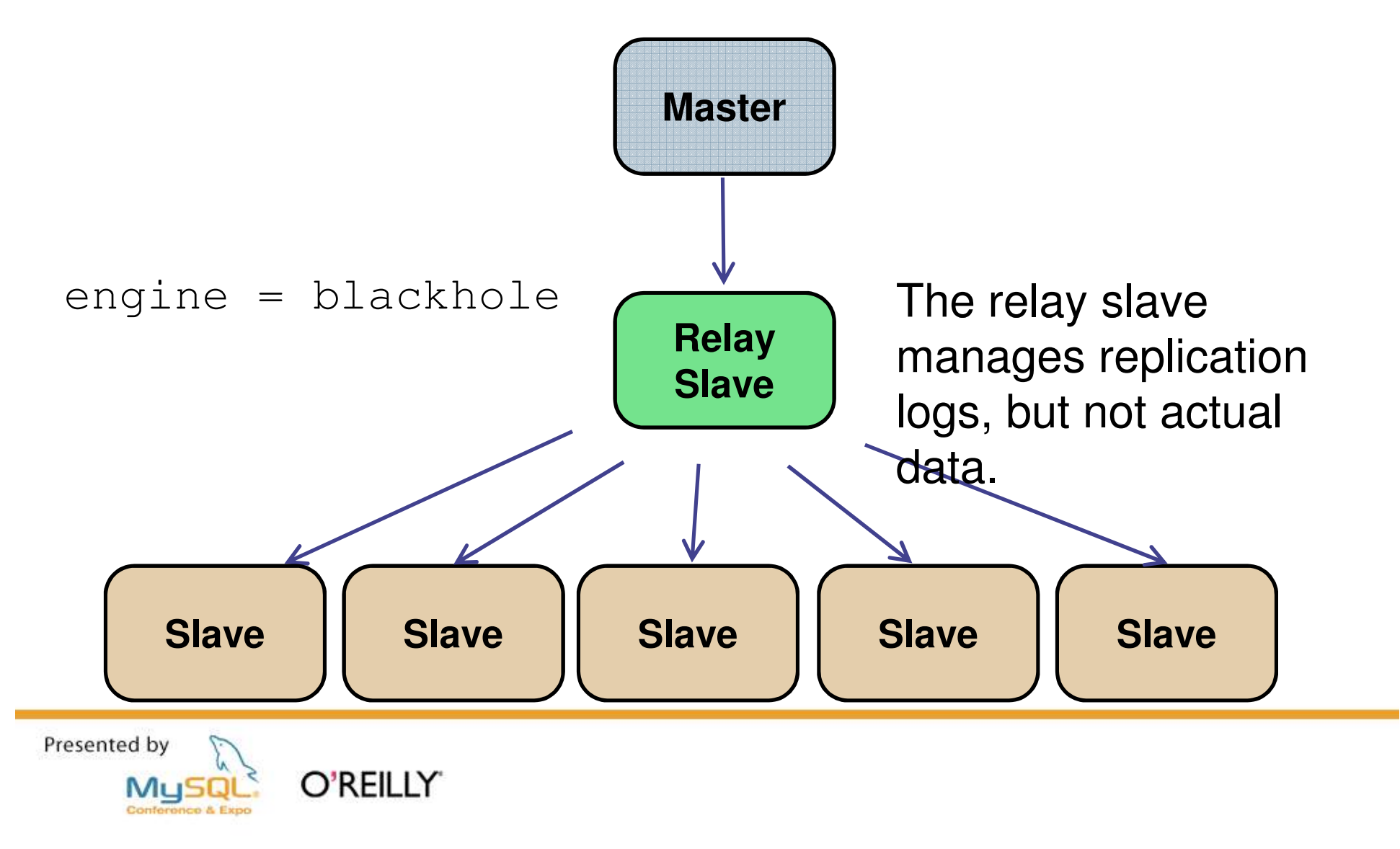

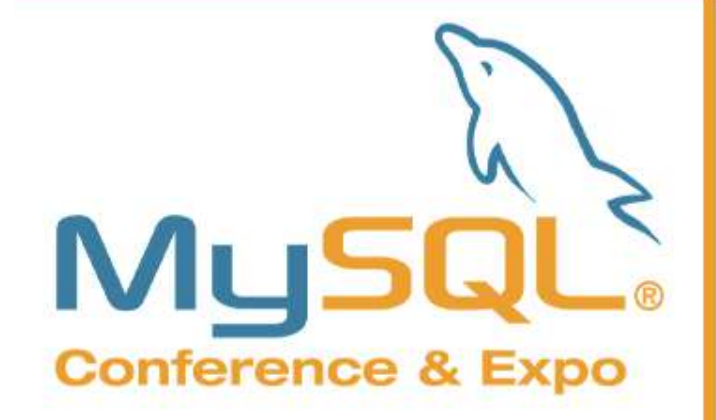

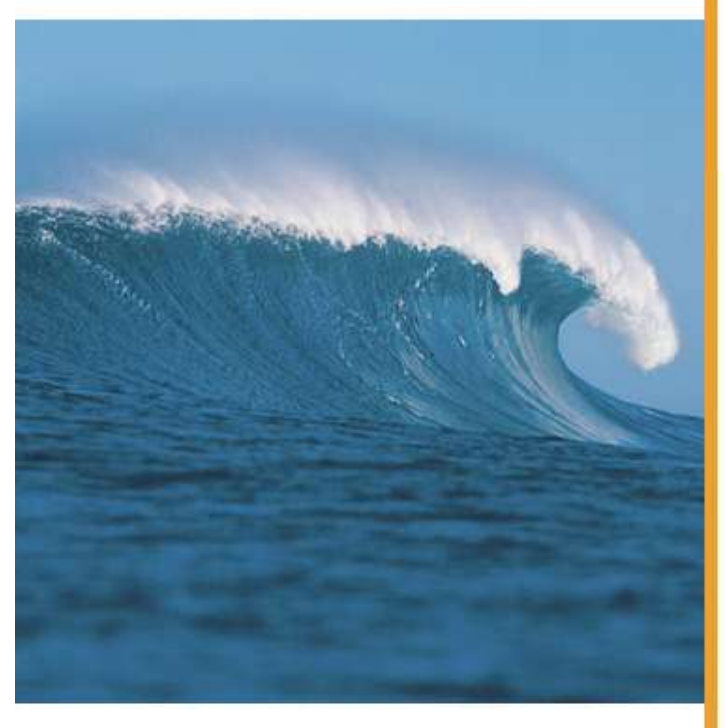

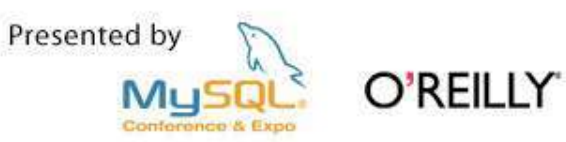

# **Replication Commands**

A quick run-through of the commands

## **SHOW MASTER STATUS**

- **Used on master**
- **Requires SUPER or REPLICATION CLIENT privileges**
- **Gives log file and position master is writing to**
- **Also shows database filters used**

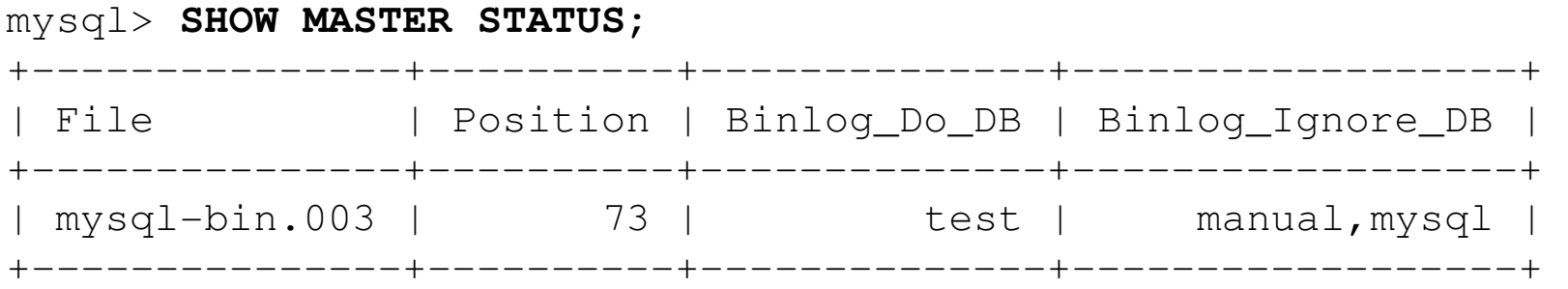

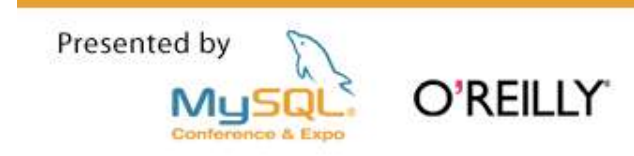

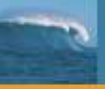

## **SHOW BINARY LOGS**

- **Used on master**
- **Requires SUPER privileges**
- **Will display a list of binary logs on the server**
- **Use it before using PURGE BINARY LOGS**

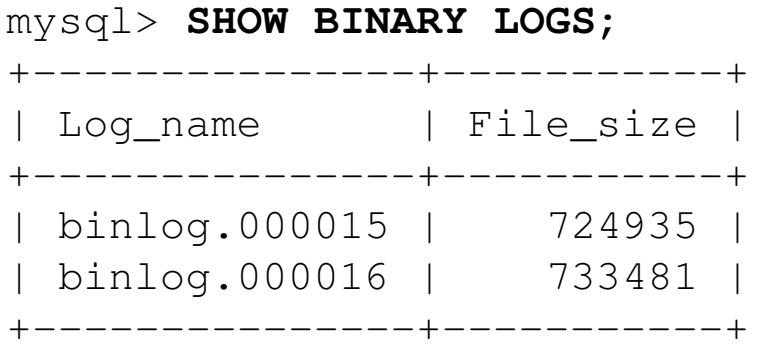

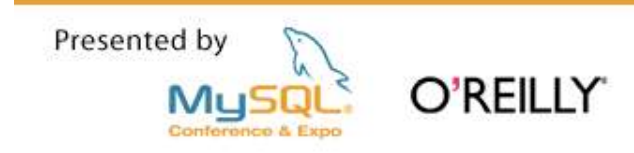

## **SHOW BINLOG EVENTS**

- Used on master  $\mathcal{L}^{\mathcal{L}}$
- **Requires REPLICATION SLAVE privileges**  $\mathcal{L}^{\mathcal{L}}$
- Show events in binary log  $\mathcal{L}_{\mathcal{A}}$
- Also check mysqlbinlog utility  $\mathcal{L}_{\mathcal{A}}$

```
mysql> SHOW BINLOG EVENTS FROM 390 LIMIT 1\G
Log_name: slave-bin.000001
      Pos: 390
Event type: Query
 Server id: 2
End log pos: 476
     Info: use `test`; create table t1 (a int)
1 row in set (0.00 \text{ sec})
```
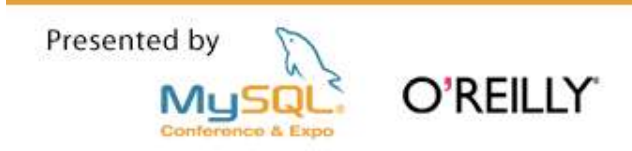

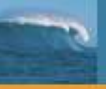

## **SHOW SLAVE HOSTS**

- **Used on master**
- **Requires REPLICATION SLAVE privileges**
- **Shows list of slaves** *currently registered* **with the master**
- **Only slaves started with report-host option are visible**

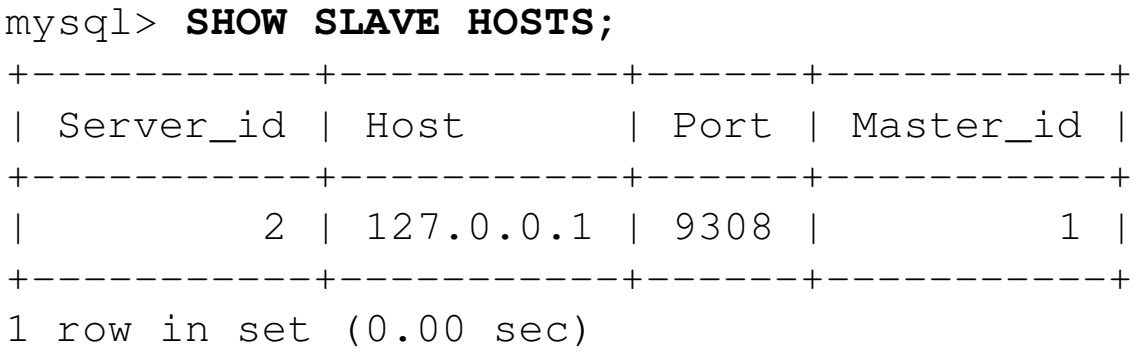

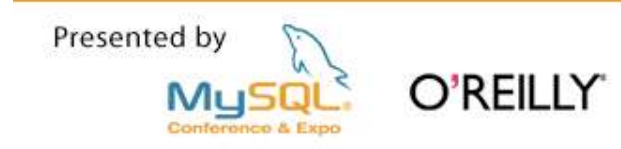
# **PURGE BINARY LOGS**

- **Used on master**
- **Requires SUPER privileges**
- **Removes log files before a certain log file or date**
- MASTER can be used in place of BINARY
- **Alternative is to use variable EXPIRE\_LOGS\_DAYS**

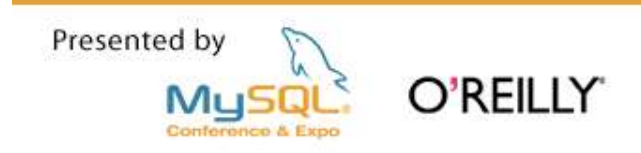

# SET SQL\_LOG\_BIN

- **Used on master**
- **Requires SUPER privileges**
- **Session variable**
- **EXECONDER CONTROLS LOGGING** TO binary log
- Does not work for NDB!

```
mysql> SET SQL_LOG_BIN=0;
mysql> INSERT INTO t1 VALUES (1,2,3);
mysql> SET SQL_LOG_BIN=1;
```
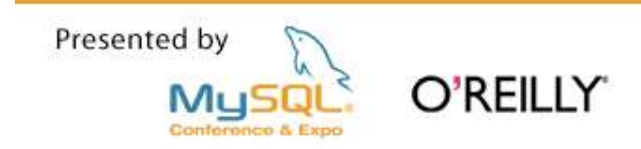

# SET GLOBAL EXPIRE LOGS DAYS

- **Used on master**
- **Require SUPER privileges**
- **0 means "never expire"**
- **Positive value means expire logs after this many days**
- **Logs will be removed at startup or binary log rotation**
- **Can be used with running slave**
- **Logs are removed! Make sure you have backup!**

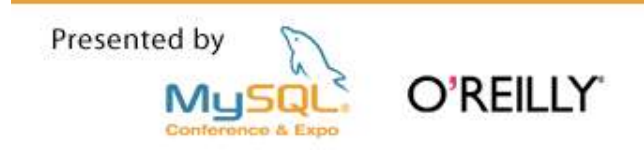

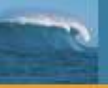

# **RESET MASTER**

- **Used on master**
- **Requires RELOAD privileges**
- **-** Deletes all binary logs in the index file!
- **Resets binary log index**
- **Used to get a "clean start"**
- **Use with caution! You lose data!**

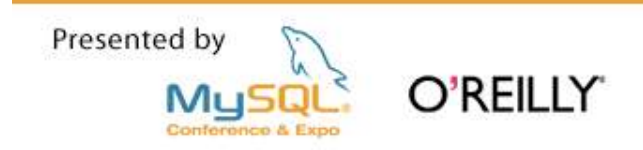

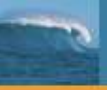

# **SHOW SLAVE STATUS**

- **Used on slave**
- **Requires SUPER or REPLICATION CLIENT privileges**
- **Shows some interesting information:**

If the slave threads are running

What position the I/O thread read last

What position the SQL thread executed last

Error message and code, if thread stopped due to an error

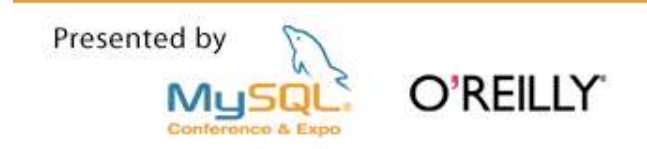

# **SHOW SLAVE STATUS (5.1)**

### mysql> **SHOW SLAVE STATUS\G**

\*\*\*\*\*\*\*\*\*\*\*\*\*\*\*\*\*\* 1. row \*\*\*\*\*\*\*\*\*\*\*\*\*\*\*\*\*\* Slave IO State: Master Host: 127.0.0.1 Master User: root Master Port: 10190 Connect\_Retry: 1 Master Log File: Read\_Master\_Log\_Pos: 4 Relay\_Log\_File: slave-relay-bin.000001 Relay\_Log\_Pos: 4 Relay\_Master\_Log\_File: Slave\_IO\_Running: No Slave\_SQL\_Running: No Replicate\_Do\_DB: Replicate\_Ignore\_DB: Replicate\_Do\_Table: Replicate Ignore Table: Replicate Wild Do Table: Replicate Wild Ignore Table:

Last Errno: 0 Last\_Error: Skip Counter: 0 Exec\_Master\_Log\_Pos: 0 Relay\_Log\_Space: 102 Until Condition: None Until Log File: Until\_Log\_Pos: 0 Master SSL Allowed: No Master\_SSL\_CA\_File: Master\_SSL\_CA\_Path: Master SSL Cert: Master SSL Cipher: Master SSL Key: Seconds\_Behind\_Master: NULL Last IO Errno: 0 Last\_IO\_Error: Last SOL Errno: 0 Last\_SQL\_Error: 1 row in set (0.00 sec)

Presented by O'REILLY'

## **CHANGE MASTER TO**

- **Used on slave**
- **Requires SUPER privileges**
- **Configures the slave server connection to the master**
- **Slave should not be running**
- **The user need REPLICATION SLAVE privileges on master**

```
CHANGE MASTER TO
    MASTER_HOST='adventure.com',
    MASTER_USER='dragon',
   MASTER_PASSWORD='xyzzy';
```
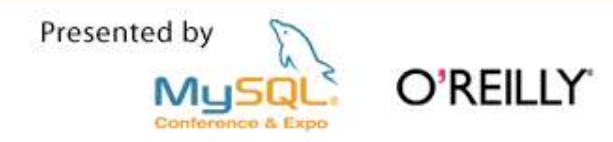

# **START SLAVE and STOP SLAVE**

- **Used on slave**
- **Used to start or stop the slave threads**
- Defaults to affecting both I/O and SQL thread
- **....** but individual threads can be started or stopped START SLAVE SQL\_THREAD START SLAVE IO THREAD

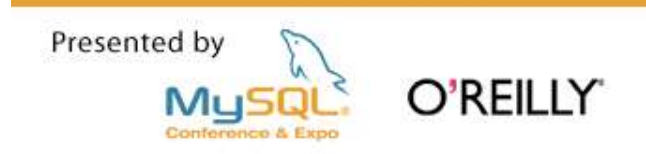

# **RESET SLAVE**

- **Used on slave**
- **Removes all info on replication position**

Deletes master.info, relay-log.info and all relay logs

**Relay logs are unconditionally removed!** 

... even if they have not been fully applied

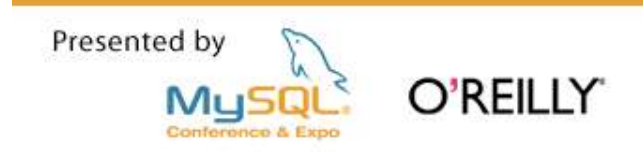

# SET GLOBAL SQL SLAVE SKIP COUNTER

- **Used on slave**
- **Global server variable**
- **Requires SUPER privileges**
- **Slave SQL thread shall not be running**
- **Slave will skip events when starting**
- **Useful when recovering from slave stops**
- **Night leave master and slave with different data in tables**

... so be careful when you use it

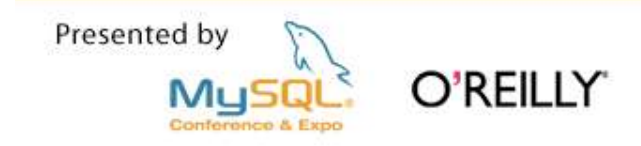

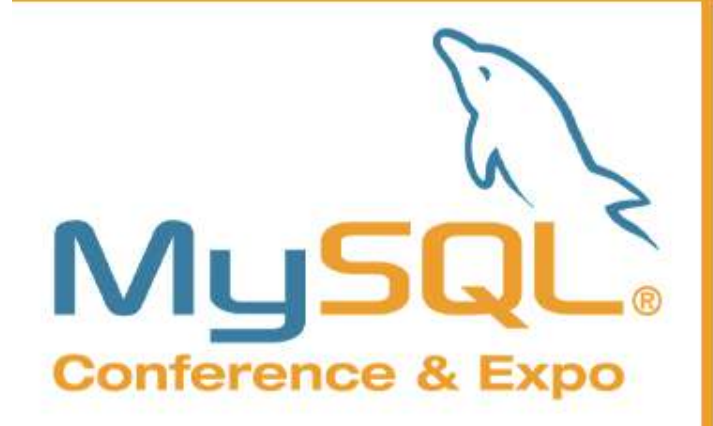

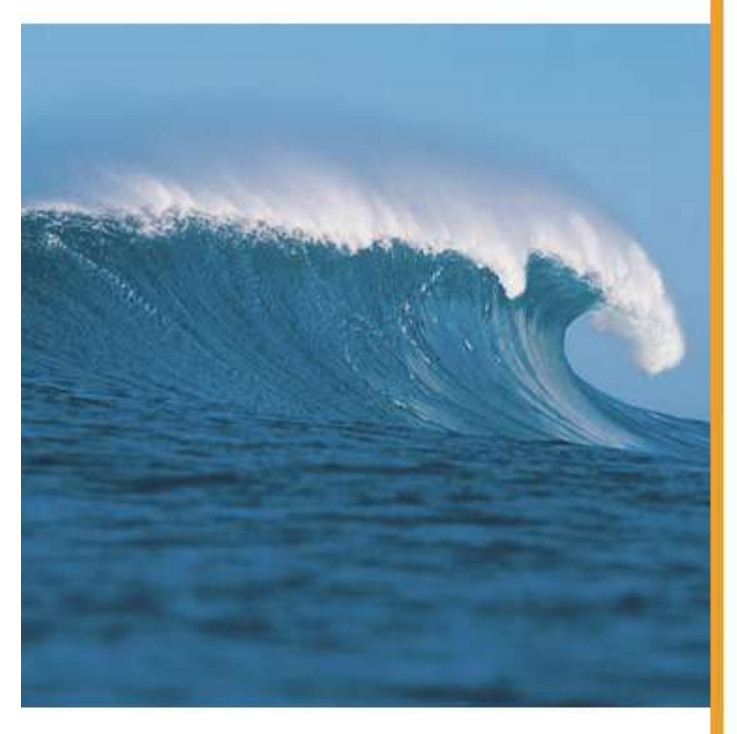

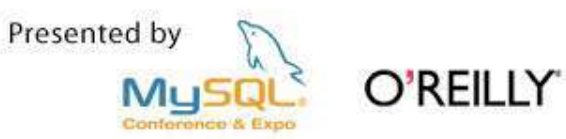

# **Use Cases**

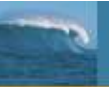

### Use Cases, Part 1 - Basic Replication

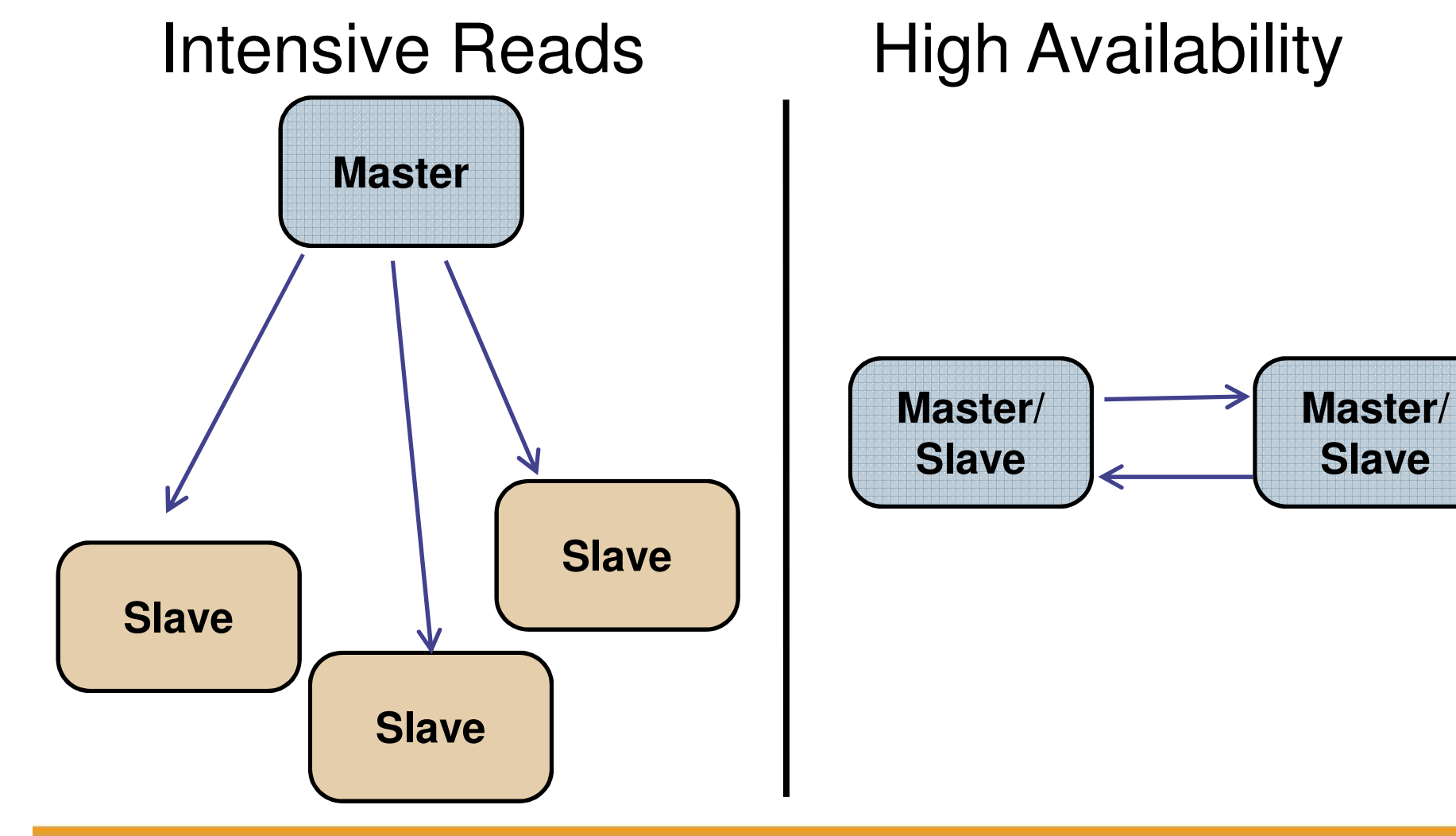

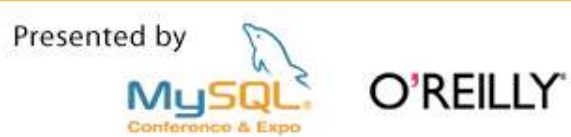

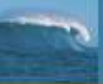

### "Specialist" slaves – backups and reporting

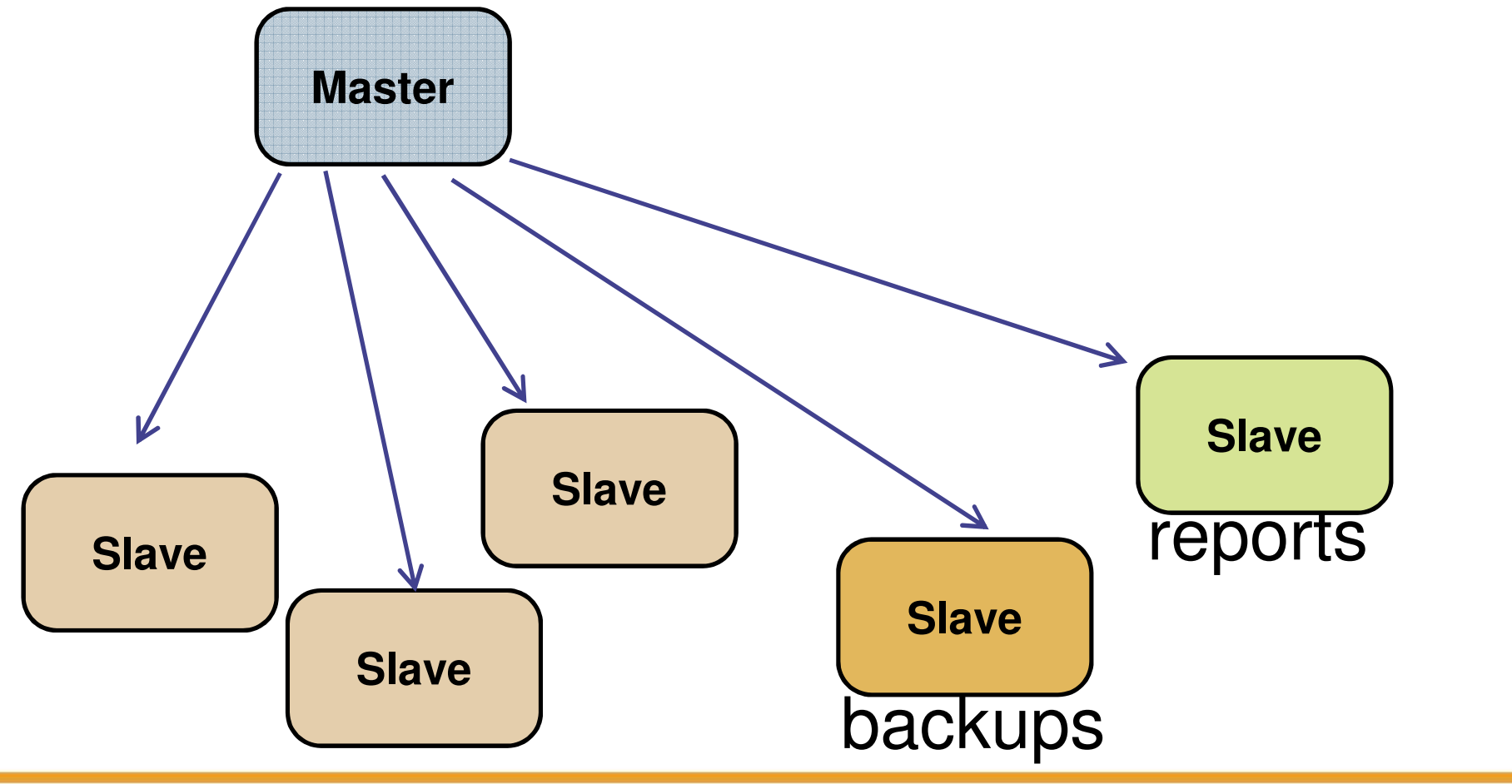

Presented by O'REILLY Mu

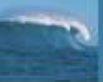

### "Specialist" slaves – per-application

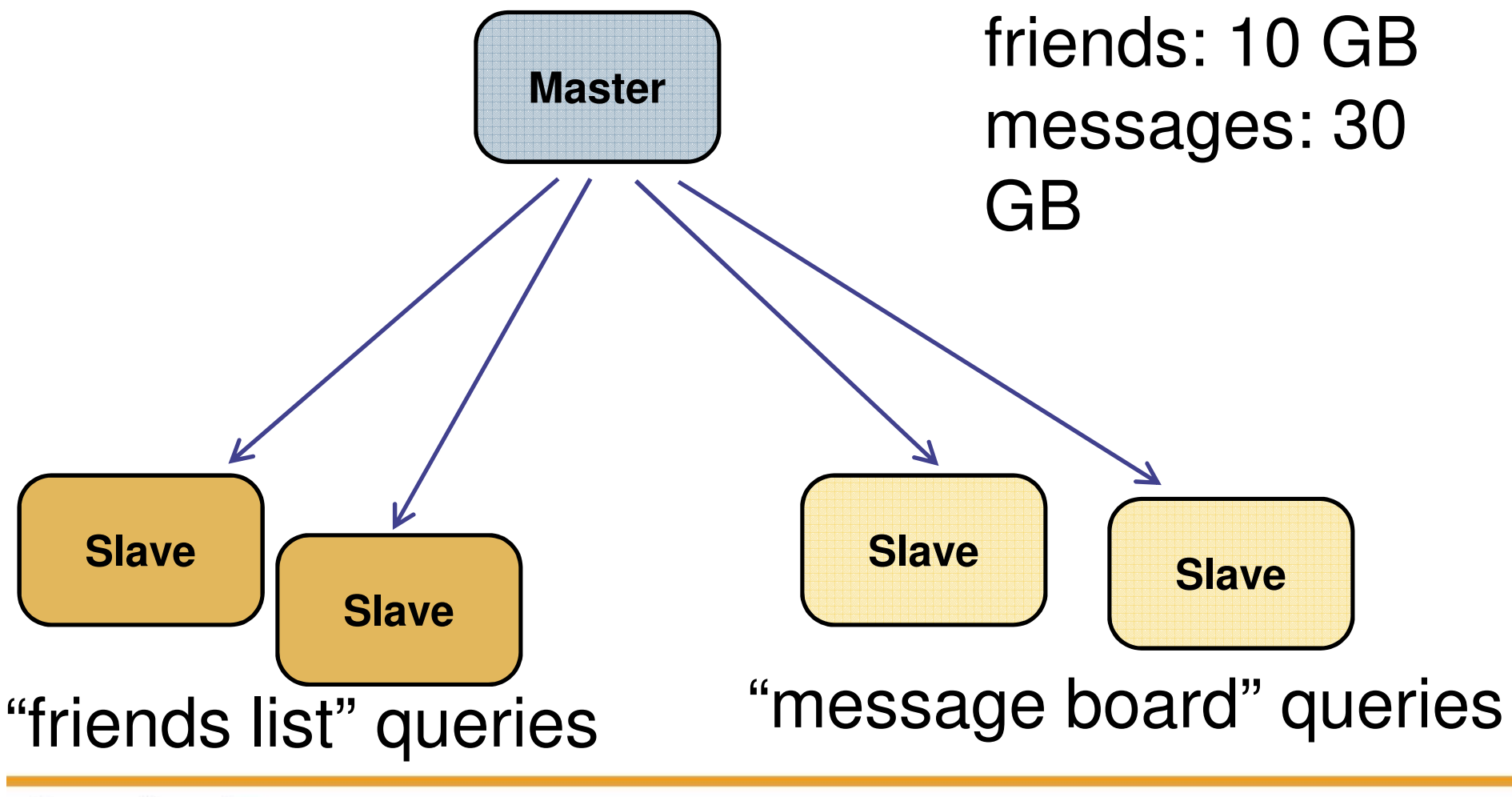

Presented by O'REILLY Mu

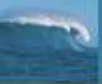

### "Specialist" slaves – Blackhole Engine

O'REILLY

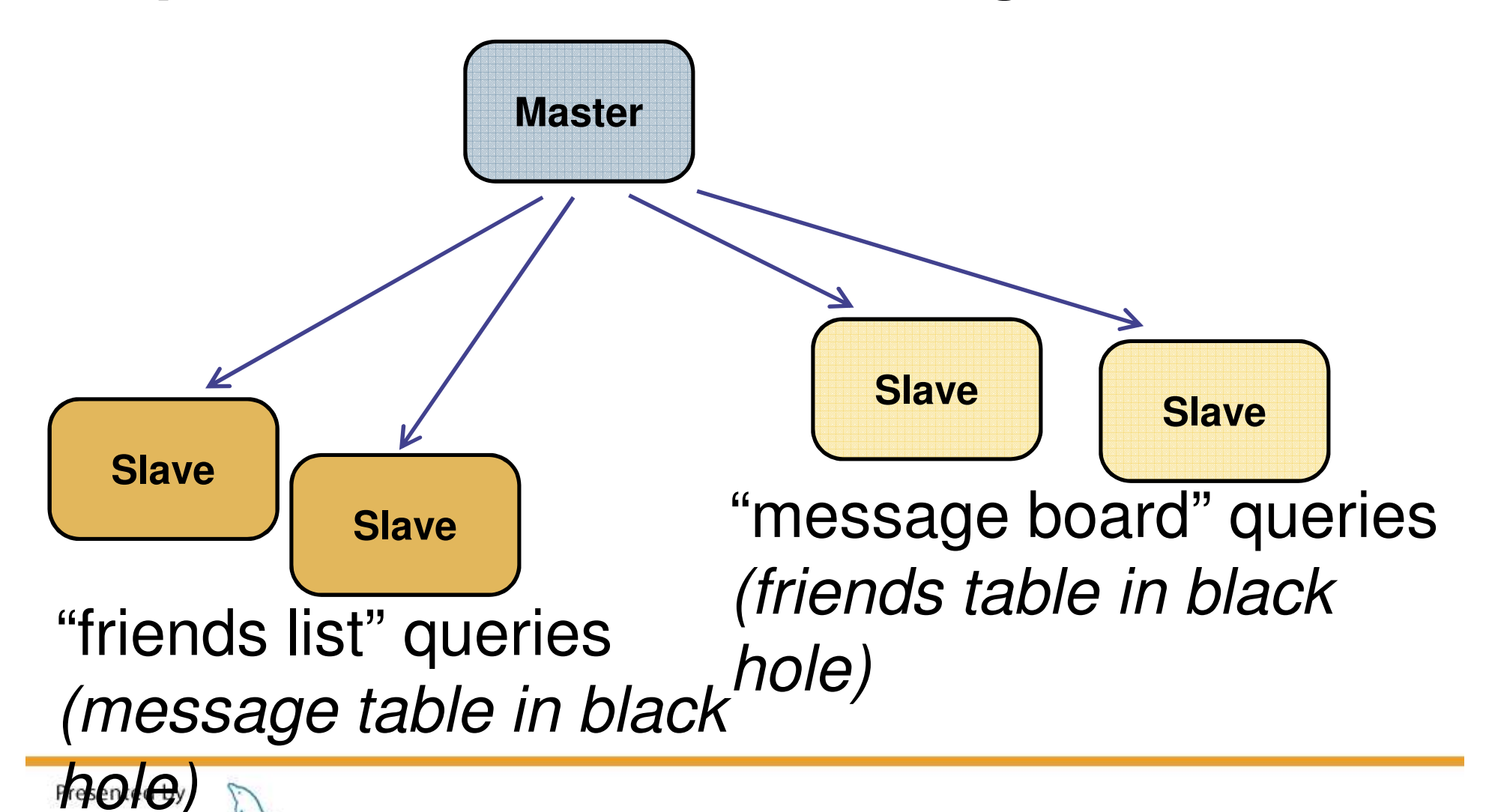

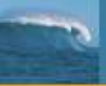

### Things to think about in basic replication

- **Initial snapshot of slaves**
- **In load balancing of clients**
- **Failover of clients to new master**

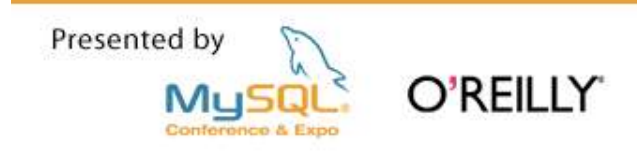

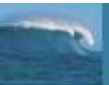

### HA + Scale out?

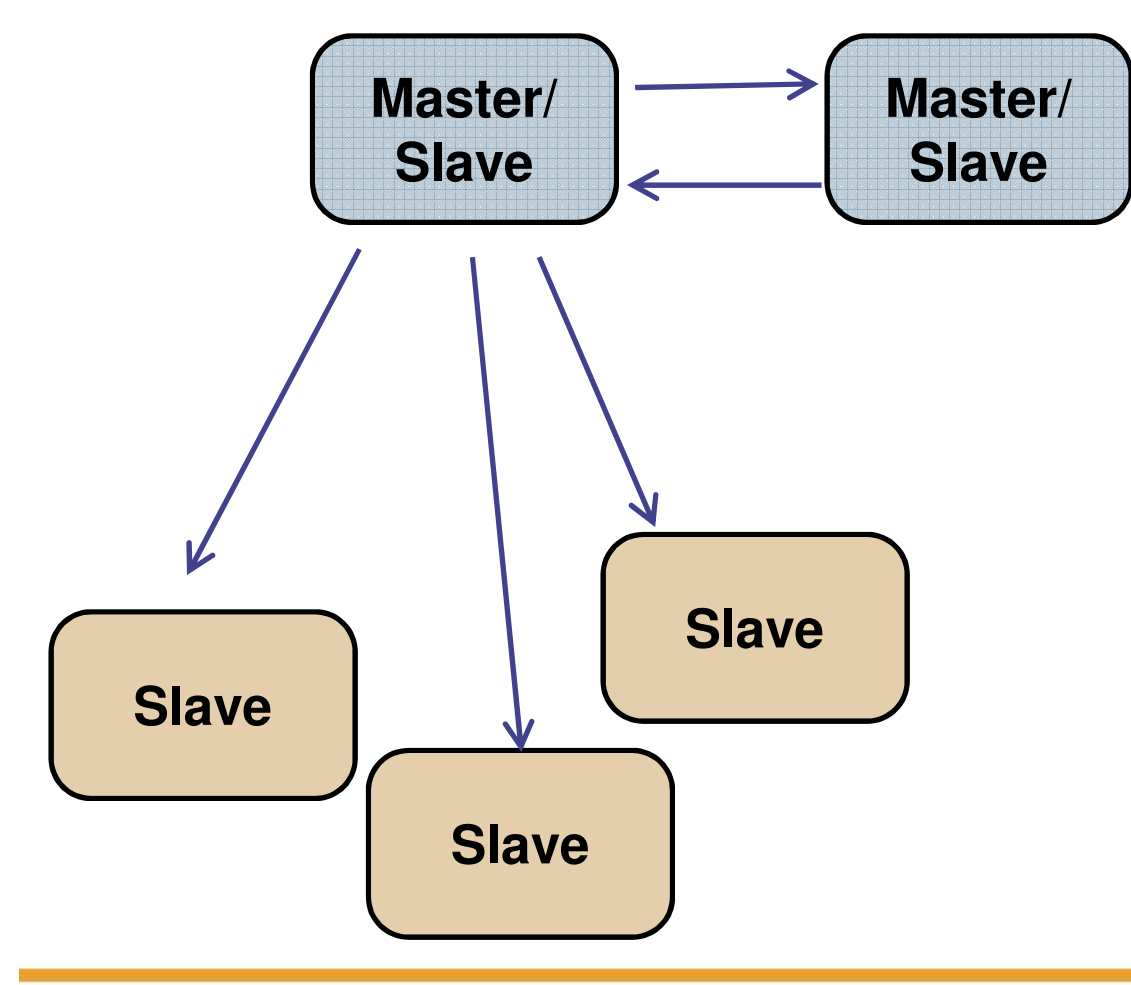

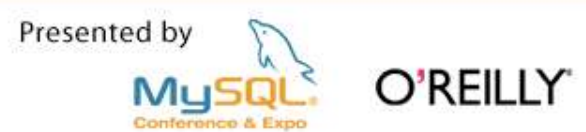

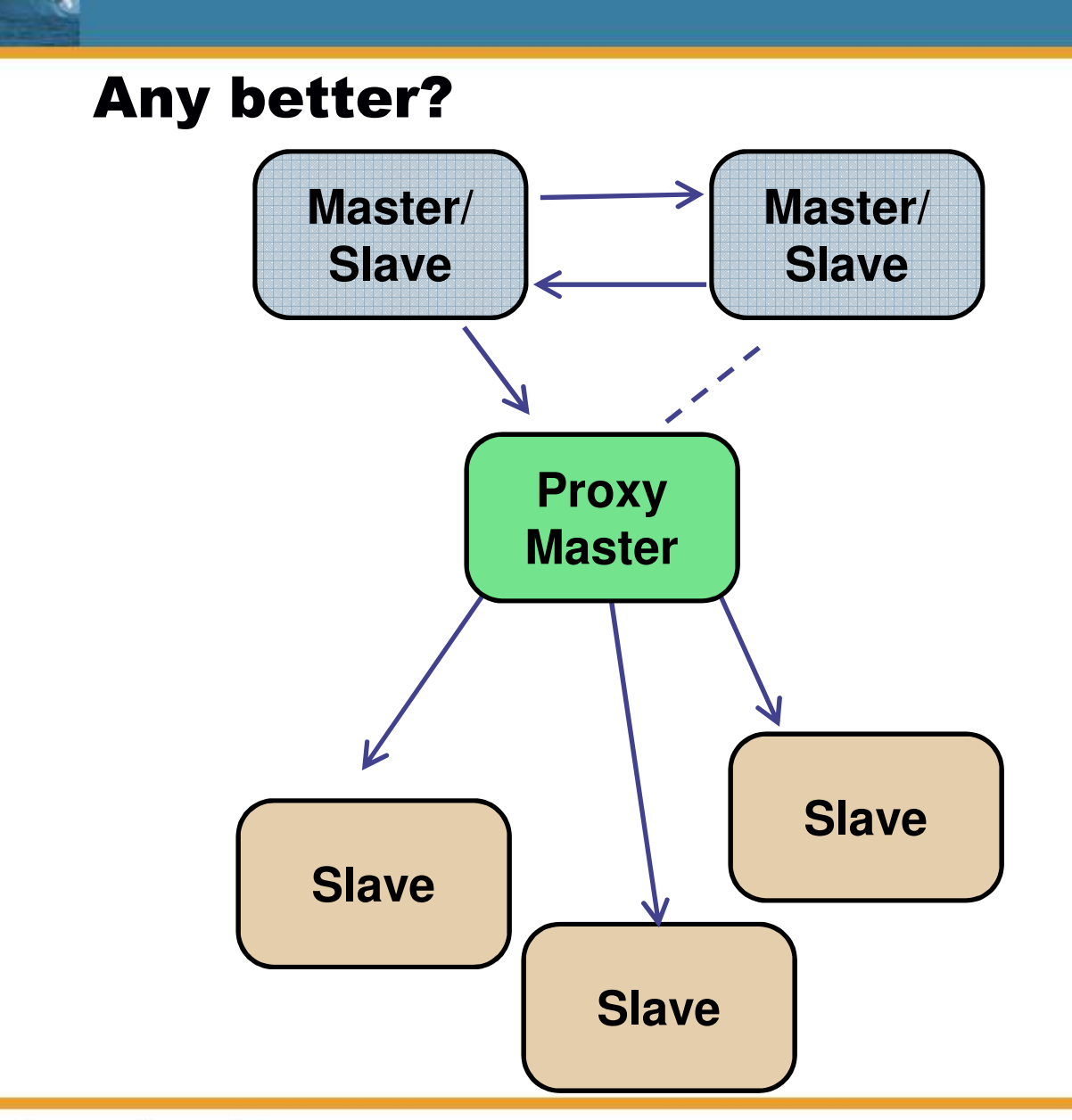

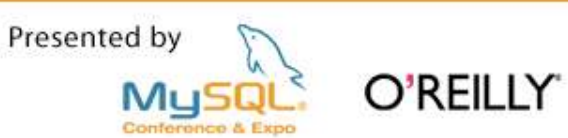

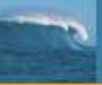

### Problem: slave failover to a new master

- **Look at SHOW SLAVE STATUS. This gives the file and** position on the failed master.
- **F** "File 34 position 6000" on the failed master may correspond to "File 33 position 22000" on the new master. Find the corresponding file and position.
- **CHANGE MASTER TO**

master host  $=$  ...

master  $log$  file = ...

master  $log$  pos = ...

**START SLAVE** 

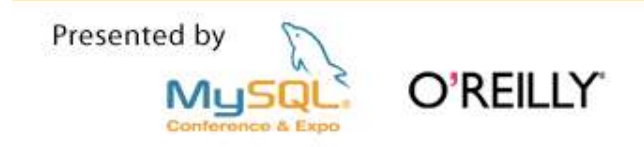

## **Handling the failover problem**

- 1. Automate it (scripting)
- 2. Avoid it

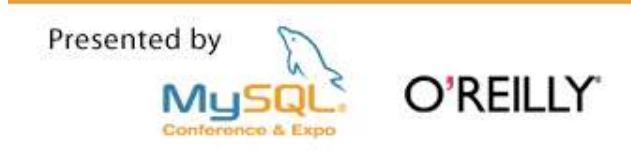

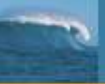

# *Architecture 1: Pair of masters – Active & Standby*

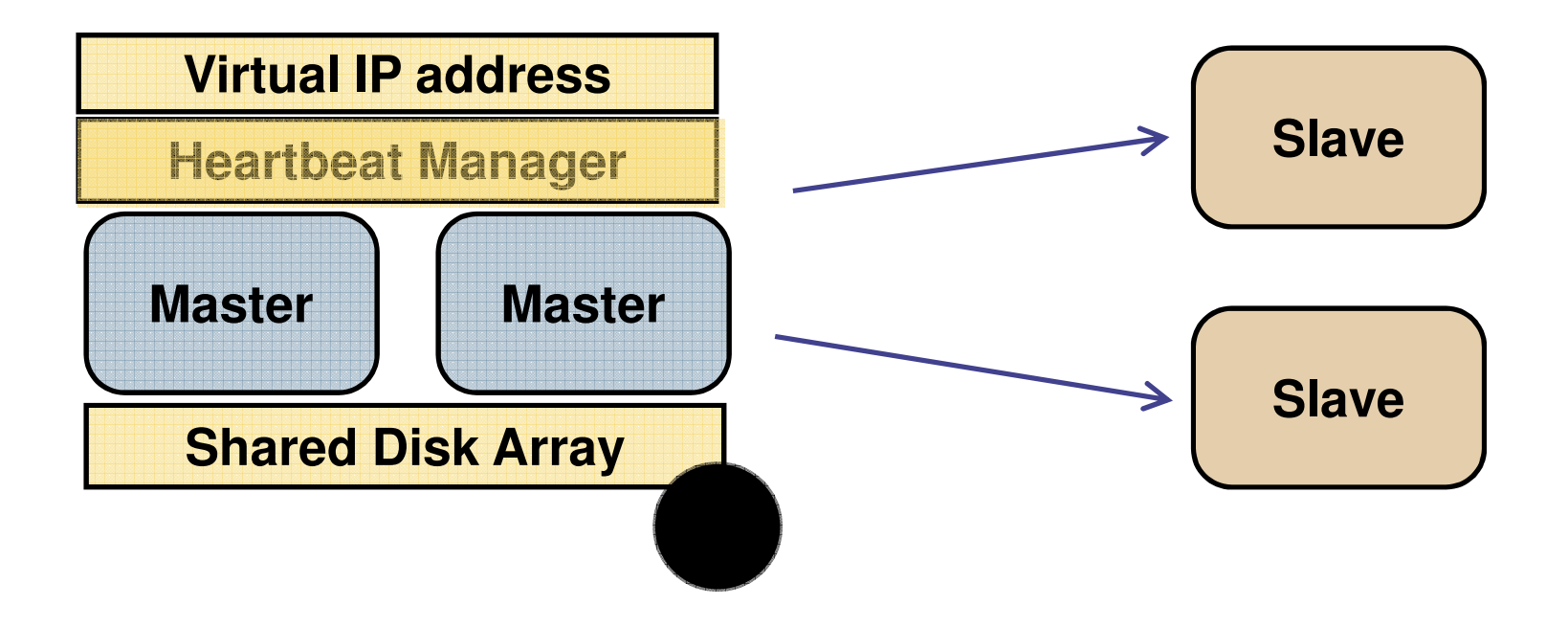

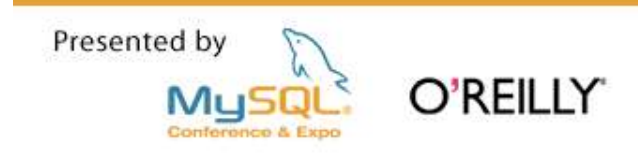

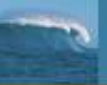

*2: MySQL Cluster as master, MySQL slaves*

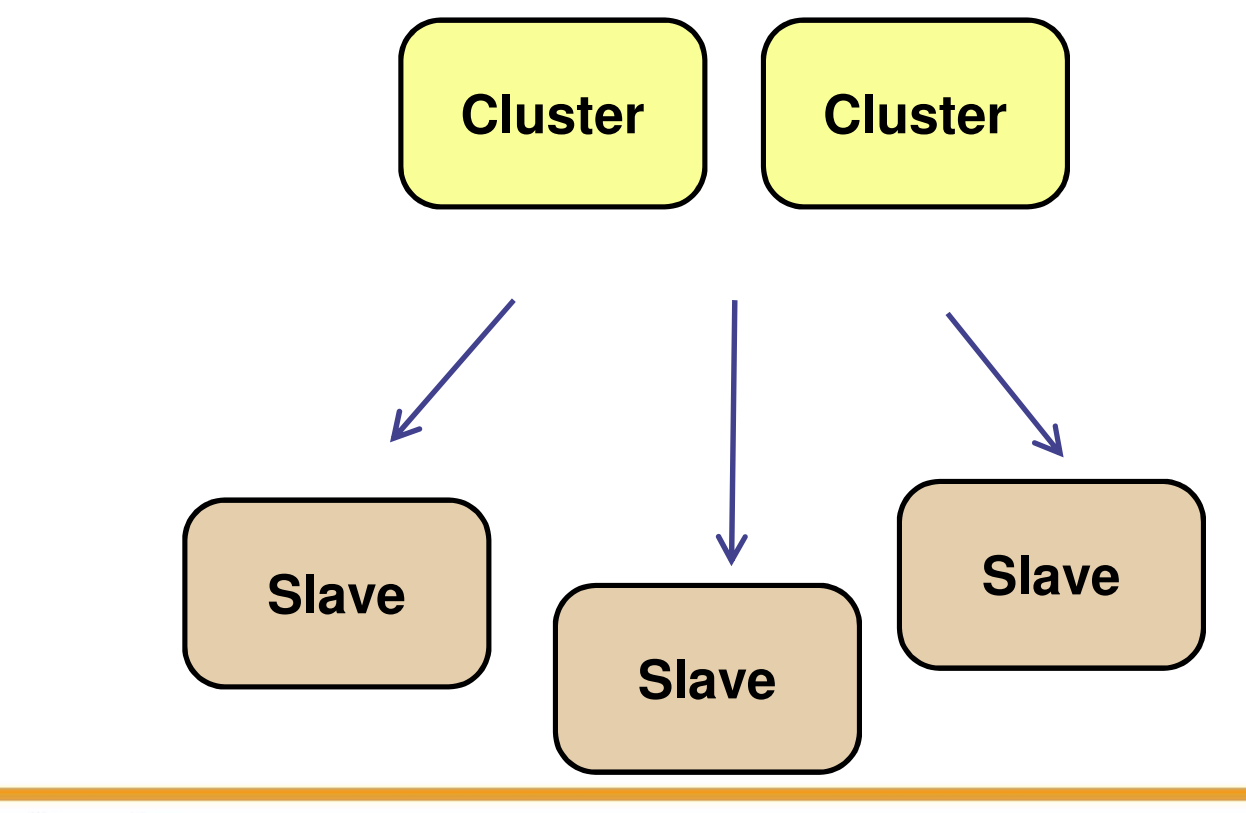

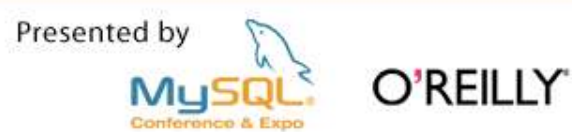

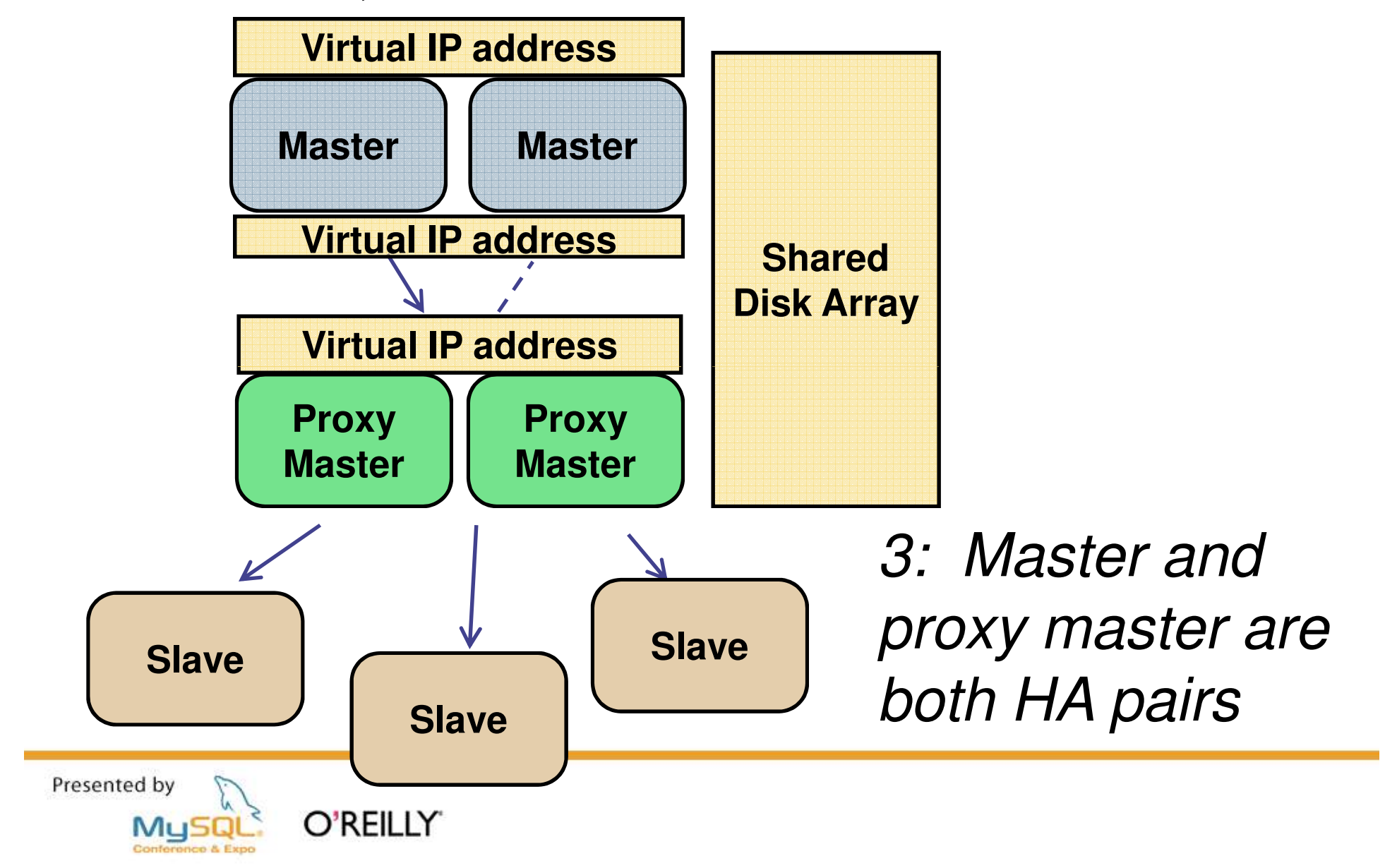

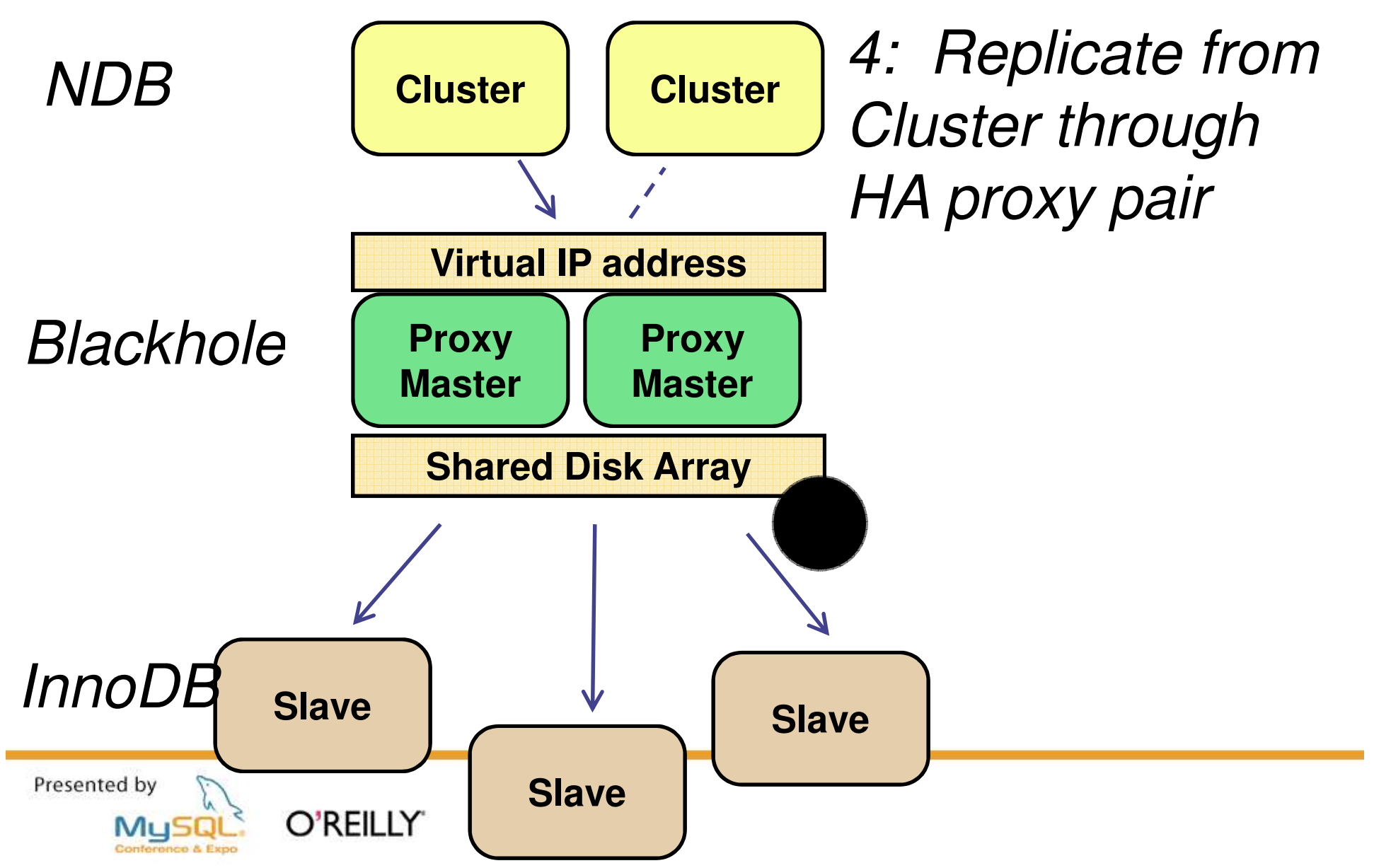

### Application-level partitioning and the Federated **Engine**

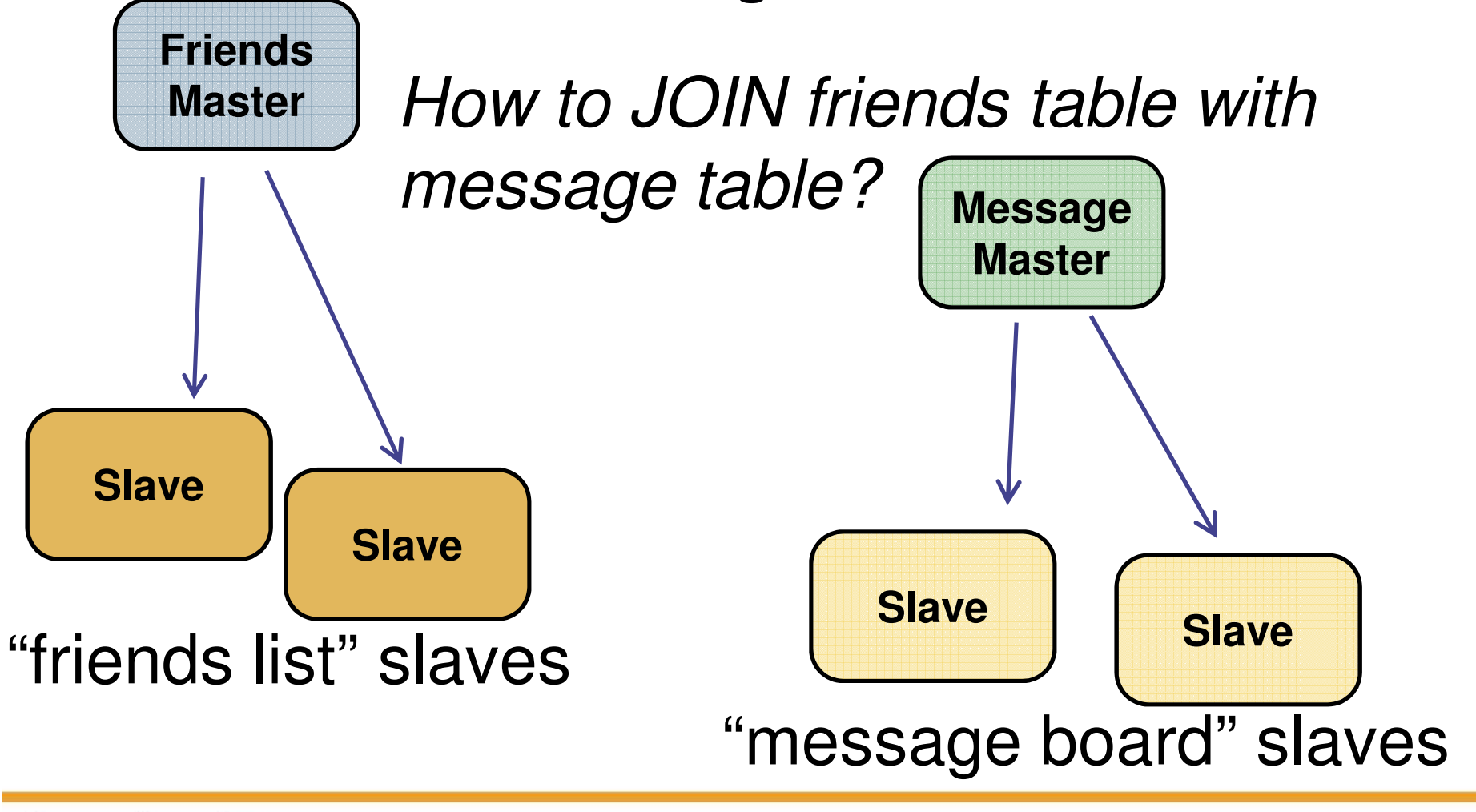

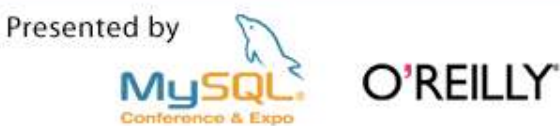

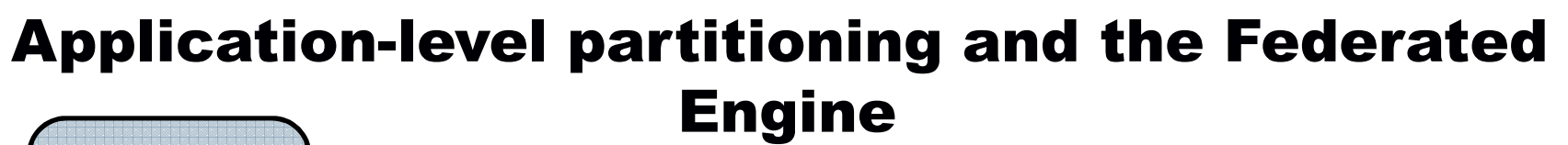

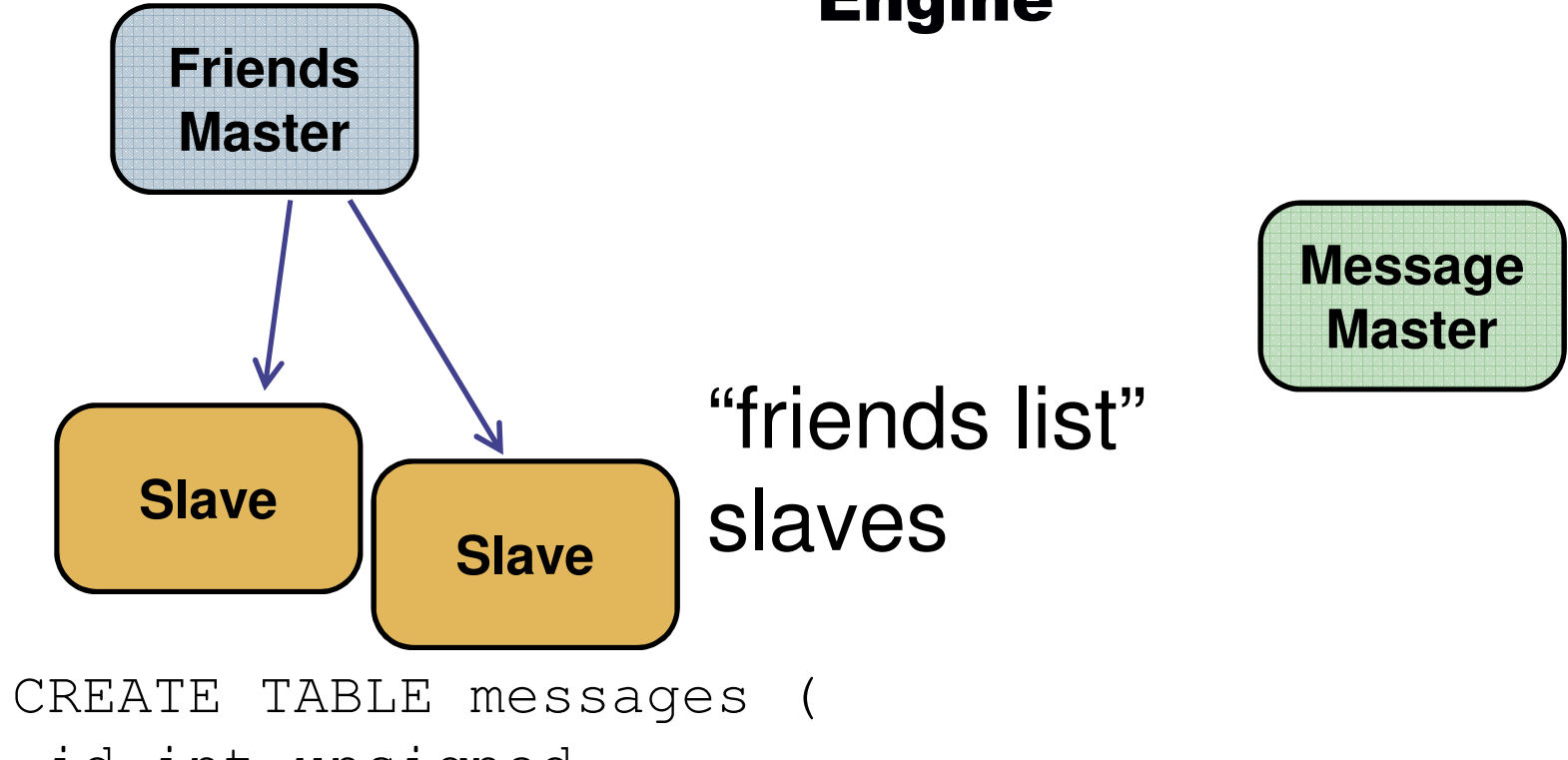

id int unsigned ...

) ENGINE=FEDERATED

CONNECTION="mysql://feduser:fedpass@message-master/ friendschema/messages";

Presented by

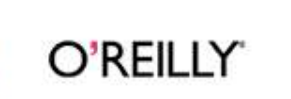

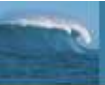

### Use Cases, Part 3 - Multiple Data Centers

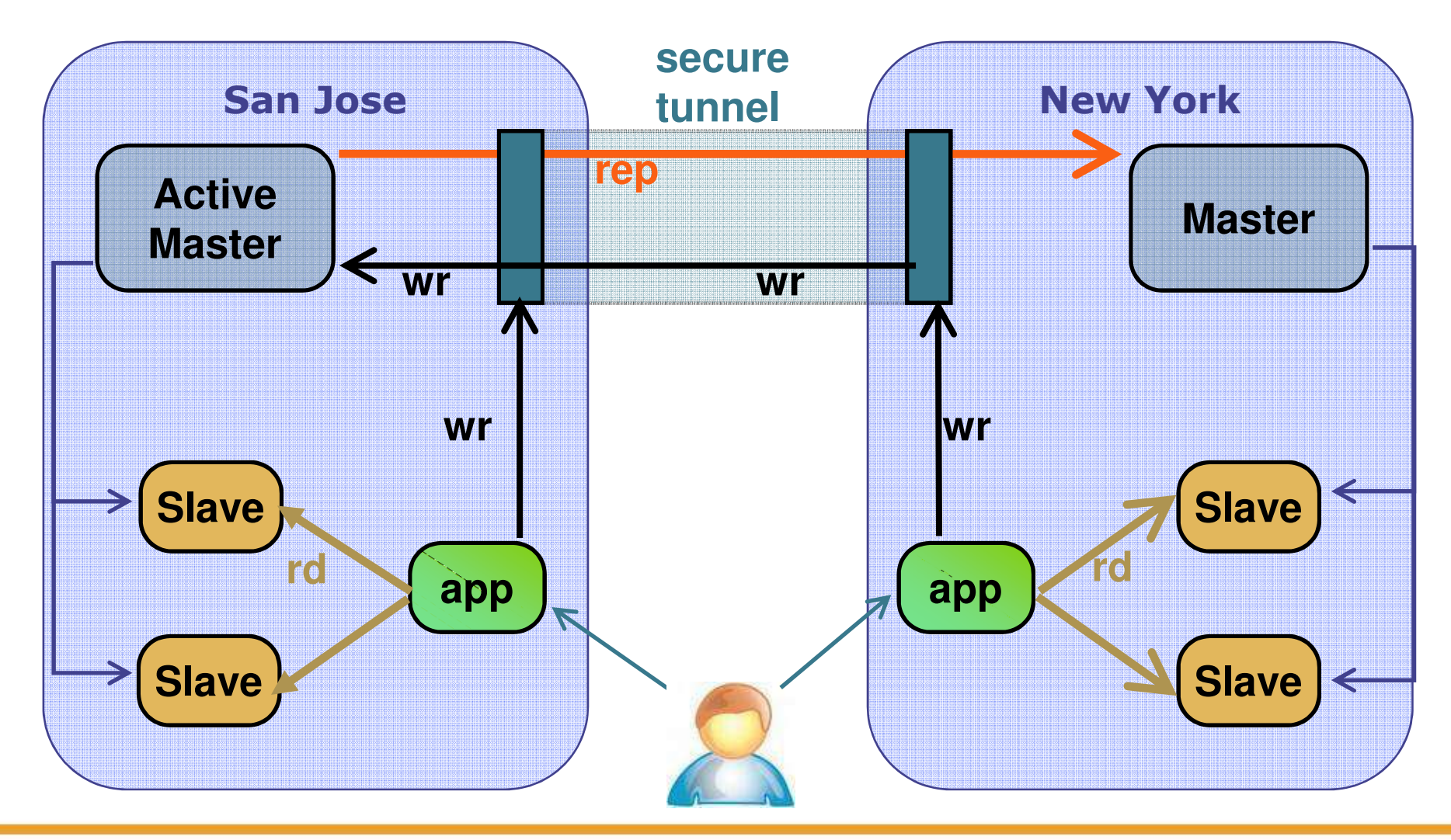

Presented by Mu

O'REILLY

( Jeremy Cole – MySQL Users Conf 2006 )

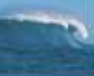

### **After Failover**

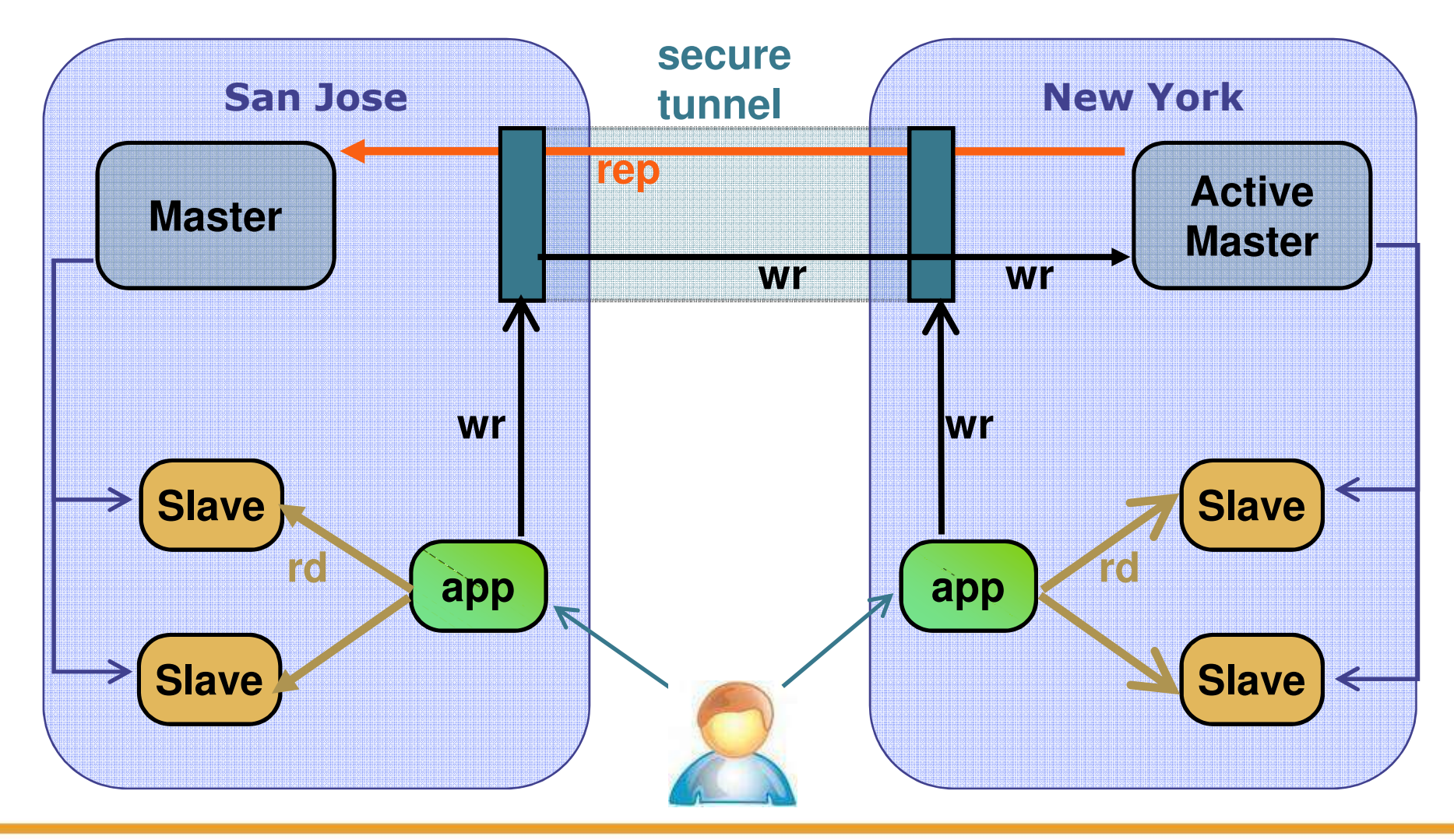

Presented by O'REILLY Mu

( Jeremy Cole – MySQL Users Conf 2006 )

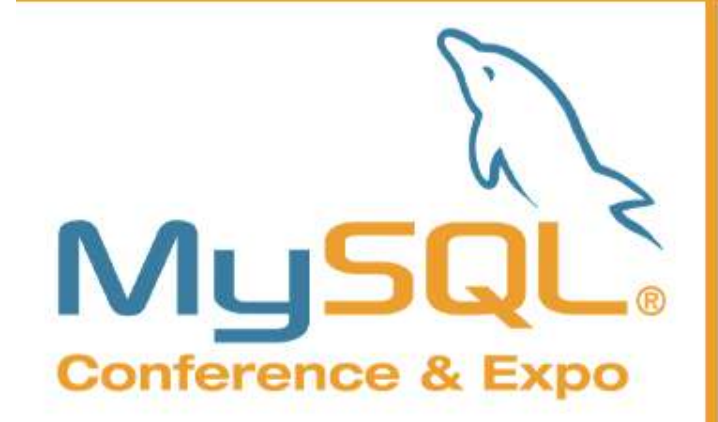

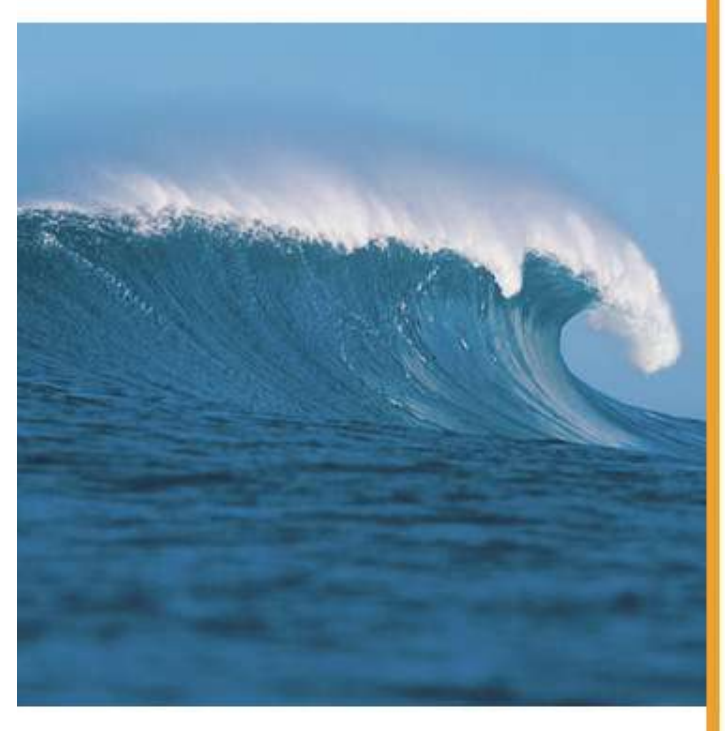

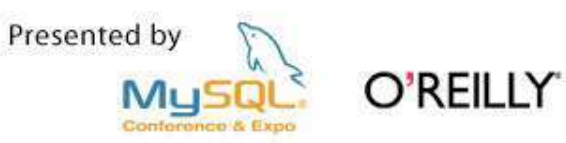

# **Row-based** replication

# Row-based replication (MySQL 5.1)

### **Fig. 3 Statement-based replication**

Replicate statement doing changes

Requires up-to-date slave

Requires determinism

### **Row-based replication**

Replicate actual row changes

Does not require up-to-date slave

Can handle any statement

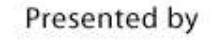

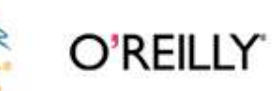

# **Comparison of replication methods**

### **Row-based replication**

Can handle "difficult" statements

Required by cluster

### **F** Statement-based replication

Sometimes smaller binary log

Binary log can be used for auditing

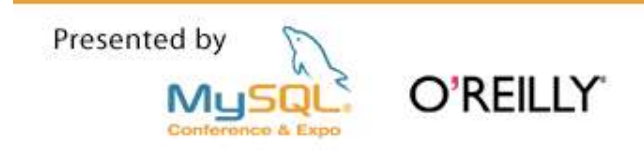

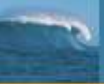

### **Row-based replication features**

**Log is idempotent**

... provided all tables in log have primary key

### **Statement events and row events can be mixed in log**

... so format can be switched during run-time

(slave switches automatically as required)

... and even different formats for different threads

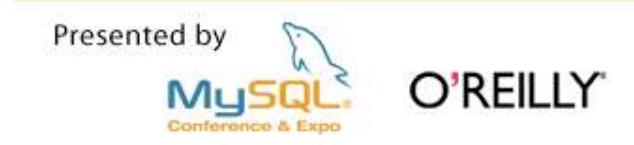

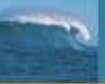

### **Row-based replication as a foundation**

- **EXECONFLUITE:** Conflict detection and conflict resolution
- **Fine-grained filtering**
- **NDB Cluster replication**
- **Nulti-channel replication**
- **Horizontal partitioning** 
	- ... sending different rows to different slaves

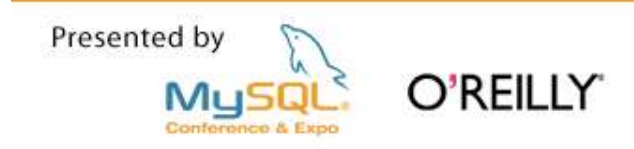

# **Filtering**

### **For statement-based replication:**

Statements are filtered

Filtering is based on current (used) database

Master filtering are on database only

### **For row-based replication:**

Rows are filtered

Filtering is based on actual database and table

Master filtering for individual tables possible

... but not implemented

Presented by

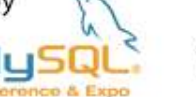

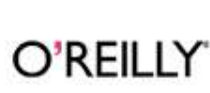

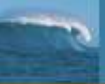

### Want both statement and row format?

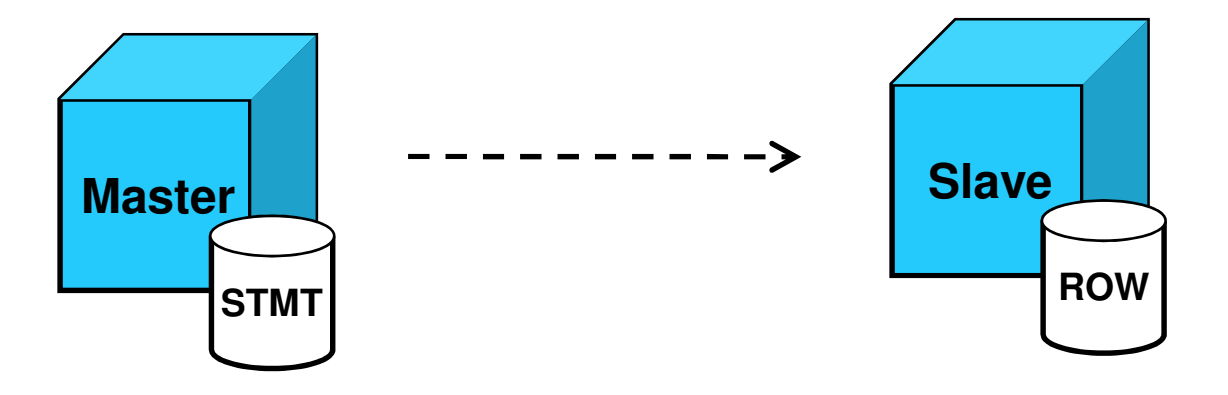

- **Master in STATEMENT mode, slave in ROW mode**
- **Slave converts statements executed into row format**
- **Once in row format, it stays in row format**

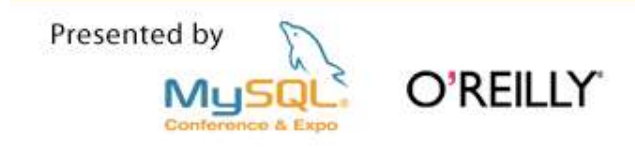

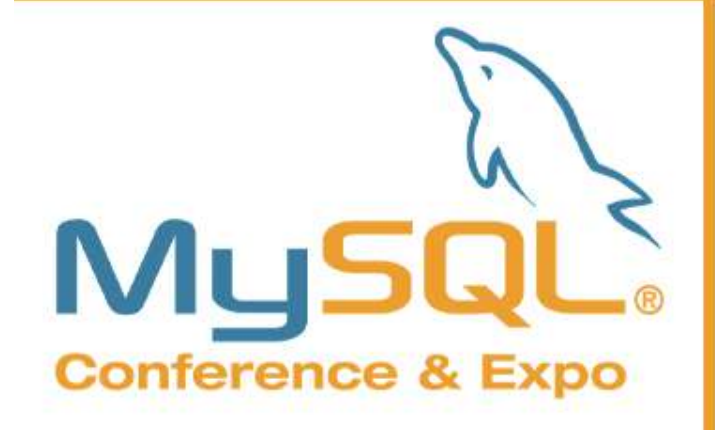

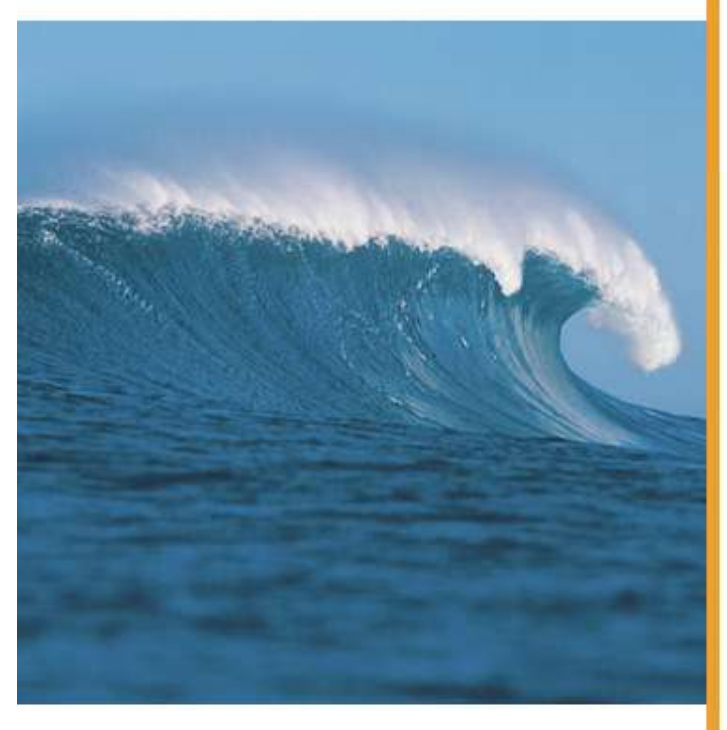

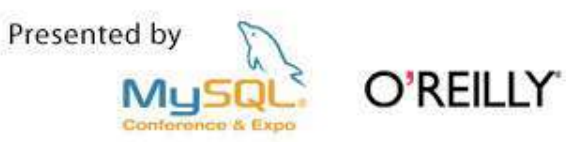

# **Binary Log**

Modes and Formats of the Binary Log
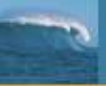

## **Logging modes**

- **Three modes: STATEMENT, MIXED, and ROW**
- **Server variable BINLOG\_FORMAT controls mode**
- **Mode is used to decide** *logging format* for statements Logging format is representation of changes More about that in just a bit

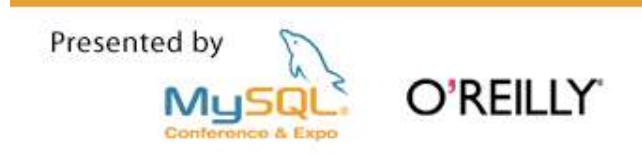

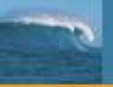

## **SET BINLOG MODE**

- SET BINLOG\_FORMAT=mode
- **Session and global variable**
- **Mode** is one of STATEMENT, ROW, or MIXED
- **STATEMENT: statements are logged in statement format**
- **ROW: statements are logged in row format**
- **MIXED** (default)

Statements are logged in statement format by default

Statements are logged in row format in some cases

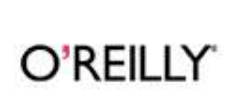

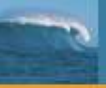

## **Switching modes**

- **Node can be switched at run-time** 
	- ... even inside a transaction
- Switching mode is *not* allowed:

If session has open temporary tables

From inside stored functions or triggers

If 'ndb' is enabled

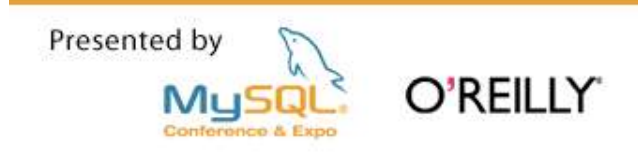

# **MIXED** mode

- **Safe statements are usually logged in statement format**
- **Unsafe statements are logged in row format**
- **Heuristic decision on what is unsafe, currently:**

Statement containing UUID() or calls to UDFs

Statements updating >1 table with auto-increment columns

INSERT DELAYED statements

problems with RAND() and user-defined variables

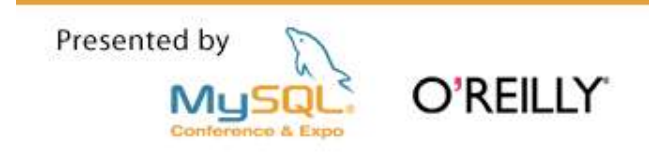

## **Binary logging formats**

- **The format tells how changes are stored in log**
- **Two formats: statement and row**
- **Fig. 5** Formats can be mixed in binary log

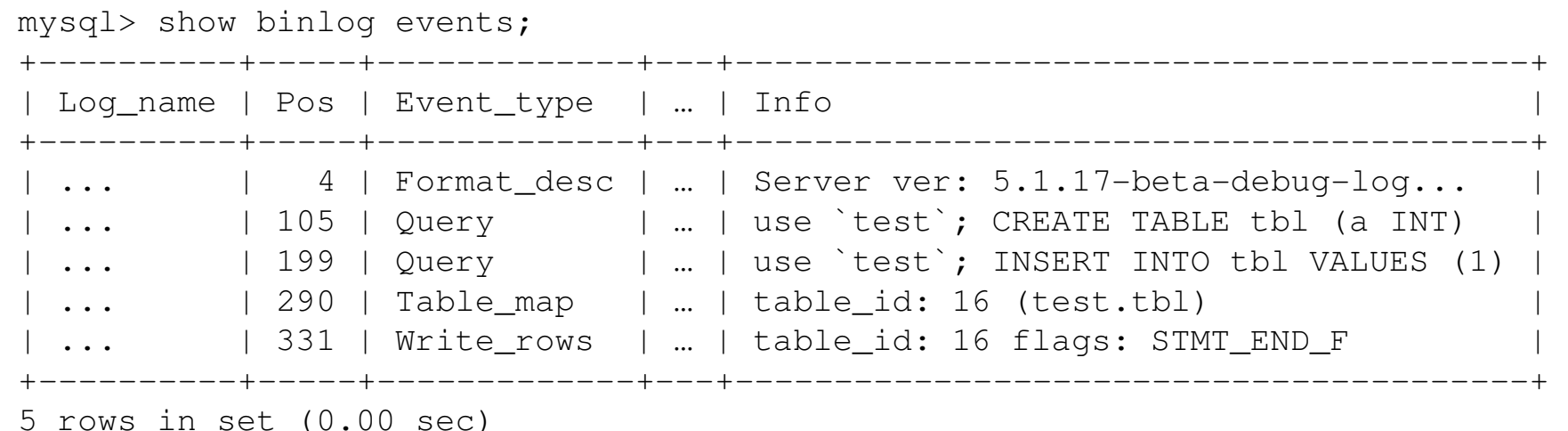

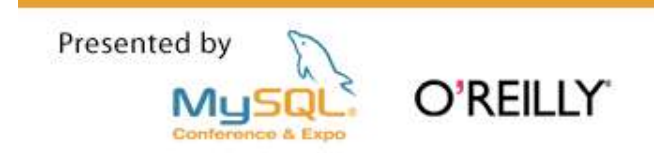

## **Statement logging format**

- **The** *statement executed* is logged to the binary log
- Statement logged *after* statement has been executed
- **Pro:**

Usually smaller binary logs

Binary log can be used for auditing

■ Cons:

Cannot handle partially executed statements

Cannot handle non-deterministic data

Does not work with all engines (e.g., NDB)

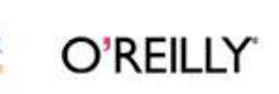

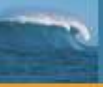

## **Row logging format**

- **The actual rows being changed are logged**
- **Rows are grouped into events**
- $\blacksquare$  Pro:

Can handle non-deterministic statements

Can handle UDF execution

Idempotent

■ Cons:

No easy way to see what rows are logged

Does not work with all engines (e.g., blackhole)

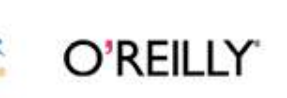

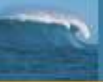

#### **Example: multi-table update**

UPDATE t1, t2 SET t1.b =  $\ldots$ , t2.b =  $\ldots$ 

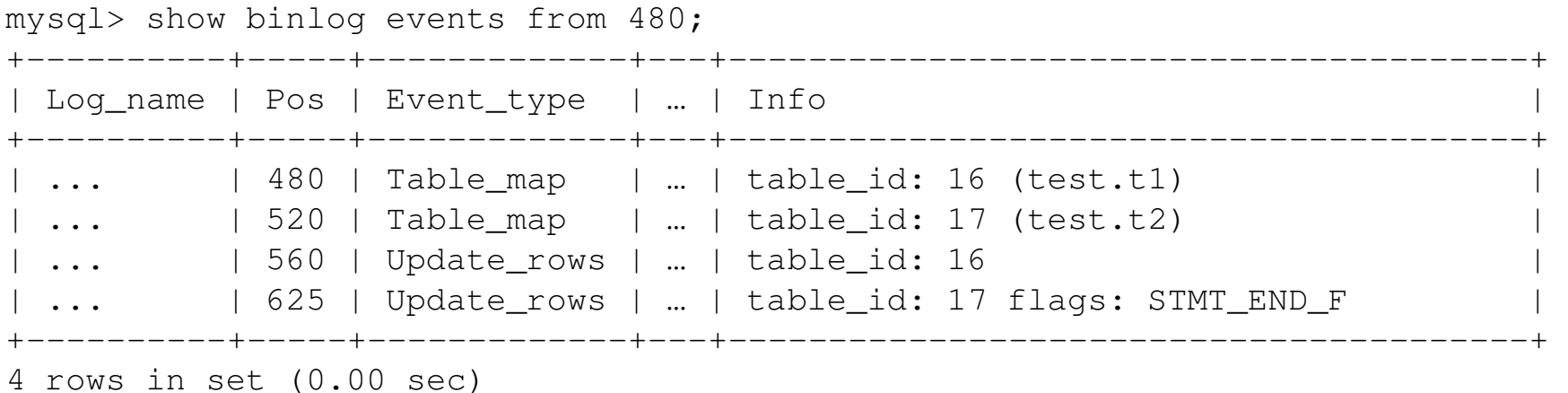

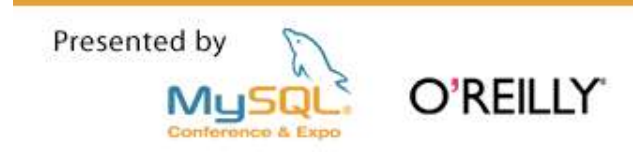

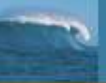

## **Example: CREATE-SELECT**

#### **CREATE t3 SELECT \* FROM t1**

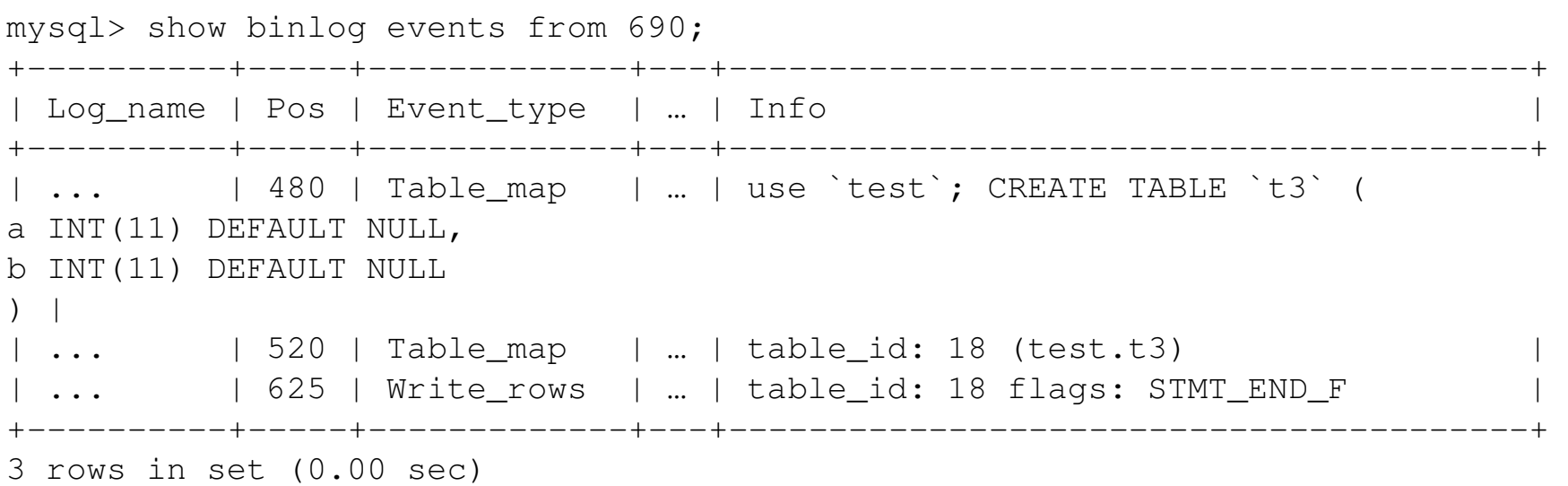

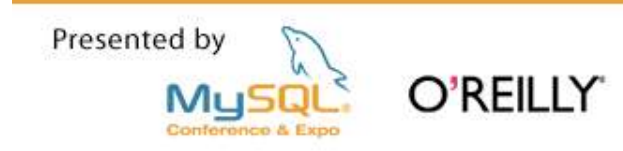

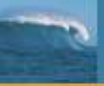

## **Special cases**

TRUNCATE vs. DELETE in row mode

TRUNCATE is logged in statement format

DELETE is logged in row format

GRANT, REVOKE, and SET PASSWORD

These statements changes rows in  $mysq1$  tables:

tables\_priv, columns\_priv, and user

Replicated in statement format

Other statements on these tables are replicated in row format

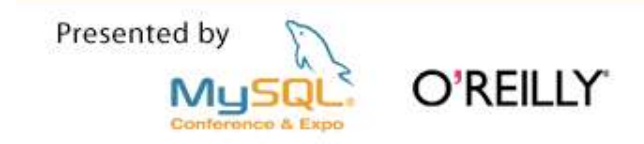

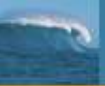

#### How objects are logged

- **Databases Stored functions**
- **Tables**
- **No. 7 Views**
- **Triggers**
- **Events**
- **Stored procedures Lackage Stored procedures**

**We are here only considering how these objects are logged when using row mode**

**For statement mode, everything is logged in statement format**

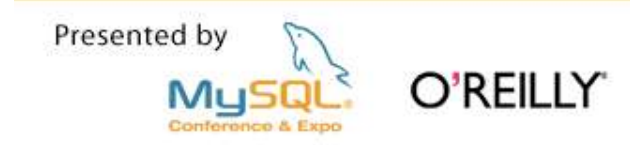

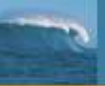

#### **Databases and Tables**

#### **E** Database manipulation statements

Logged in statement format

#### **Table manipulation statements**

Statement format: CREATE, ALTER, and DROP

Row format: INSERT, DELETE, UPDATE, etc.

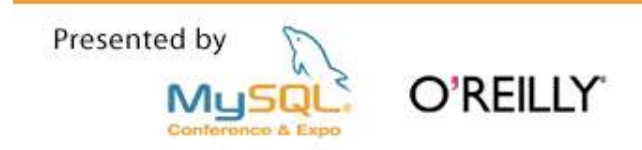

#### Views

- **CREATE, ALTER, and DROP logged in statement format**
- **Changes are logged by logging changes to the tables**

```
mysql> UPDATE living_in SET name='Matz' WHERE name='Mats';
Query OK, 1 row affected (0.00 sec)
Rows matched: 1 Changed: 1 Warnings: 0
mysql> show binlog events from 1605;
+----------+------+-------------+-----+--------------------------------+
| Log_name | Pos | Event_type | ... | Info
+----------+------+-------------+-----+--------------------------------+
| maste... | 1605 | Table_map | ... | table_id: 17 (test.names) | 
| maste... | 1648 | Update_rows | ... | table_id: 17 flags: STMT_END_F | 
+----------+------+-------------+-----+--------------------------------+
2 rows in set (0.01 sec)
```
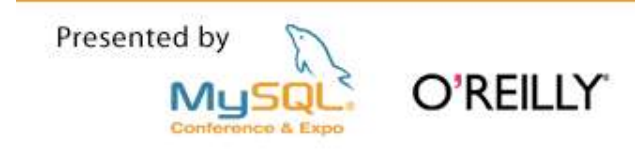

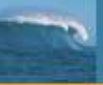

#### **Stored procedures**

- **CREATE, ALTER, and DROP are replicated in statement** format (with a DEFINER)
- CALL is logged in row format by logging all changes done by the call

```
mysql> create procedure foo(a int) insert into t1 values(a);
mysql> show binlog events from 102\G
*************************** 1. row ***************************
  Log_name: master-bin.000001
       Pos: 102
 Event_type: Query
  Server id: 1
End_log_pos: 244
       Info: use `test`; CREATE DEFINER=`root`@`localhost` procedure foo(a 
int) insert into t1 values(a)
1 row in set (0.00 sec)
```
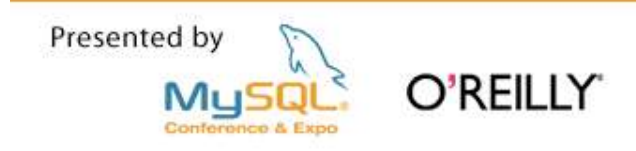

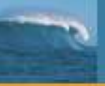

#### **Stored functions**

- **CREATE, ALTER, and DROP are replicated in statement** format (with a DEFINER)
- **The effects of calling a stored function are logged in row** format

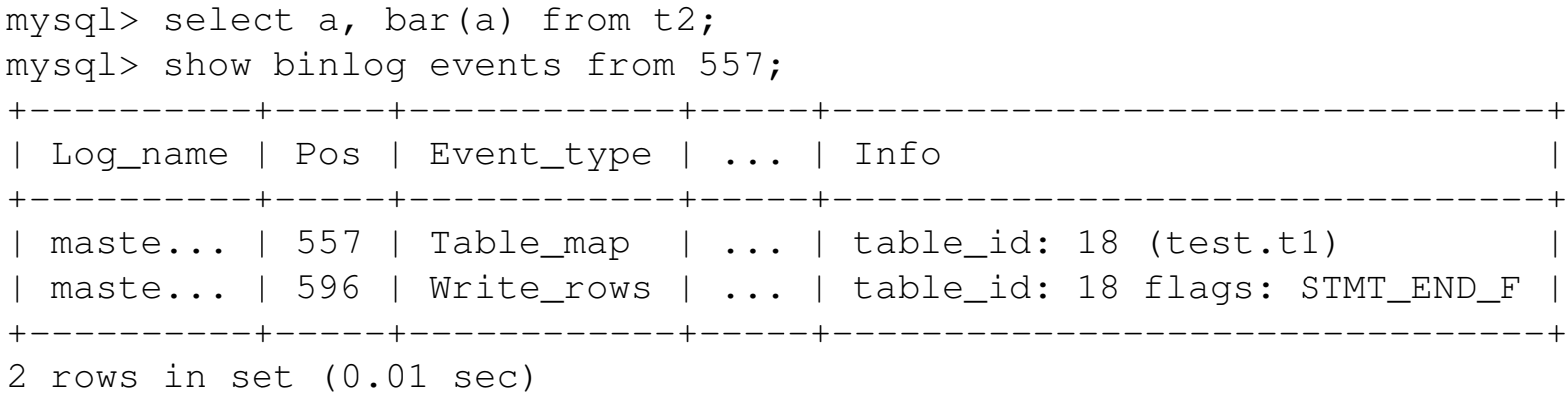

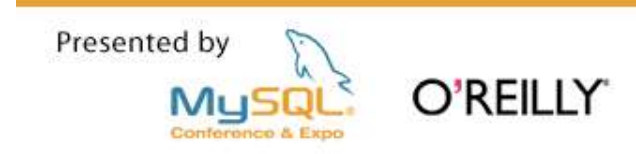

# **Triggers**

- CREATE, ALTER, and DROP are replicated in statement format (with a DEFINER)
- **The effects of a trigger are logged in row format**

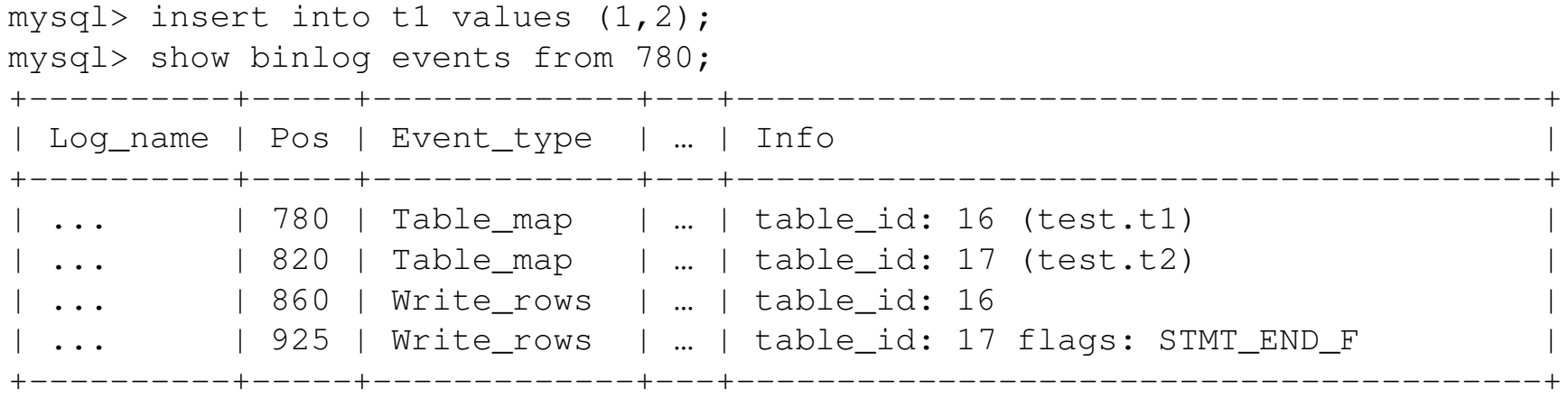

4 rows in set (0.00 sec)

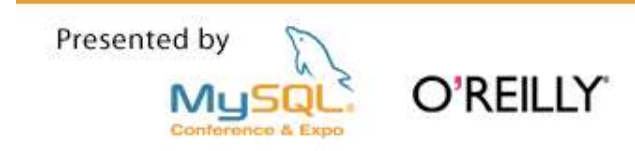

#### **Events**

- **CREATE, ALTER, and DROP are replicated in statement** format (with a DEFINER)
- *The event is disabled on the slave*
- **Effects of a event are logged in row format**

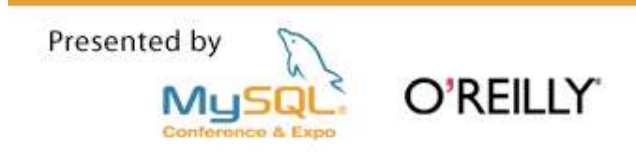

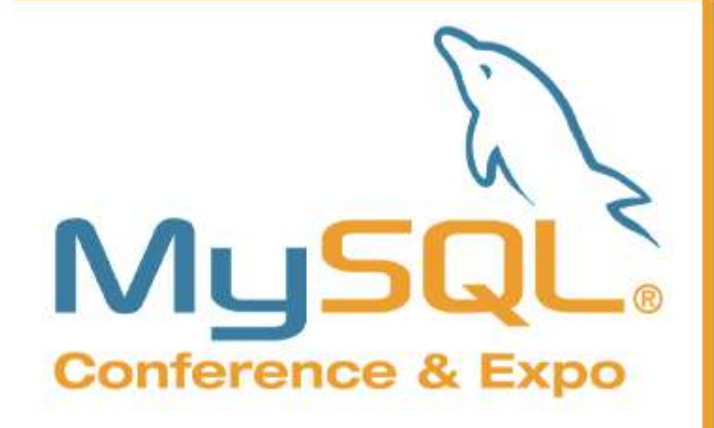

Presented by O'REILLY Mu

# **Implementation**

How replication works

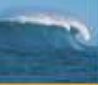

# **MySQL Replication Architecture MySQL 4.0-5.0**

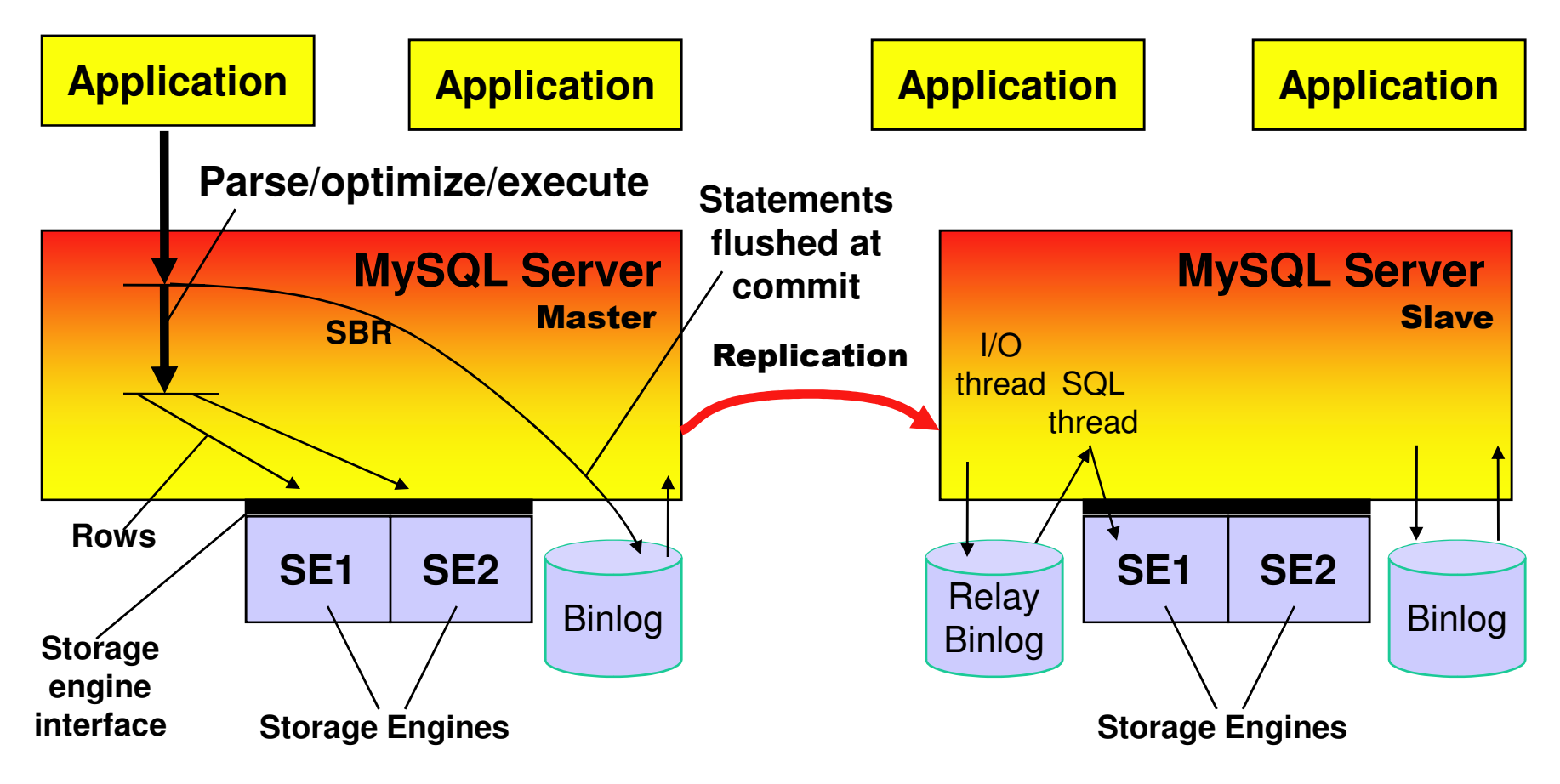

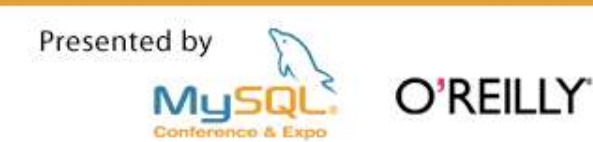

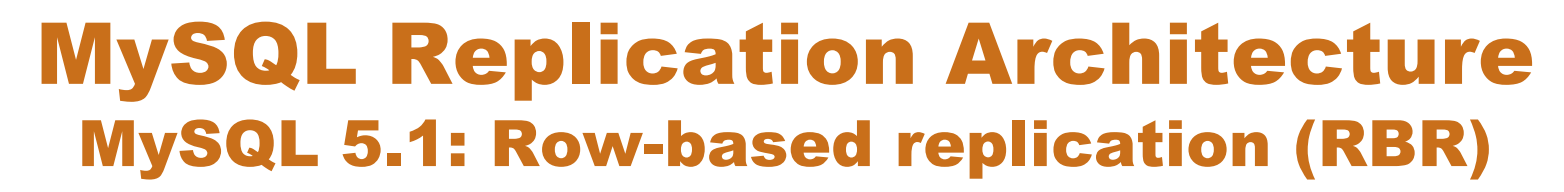

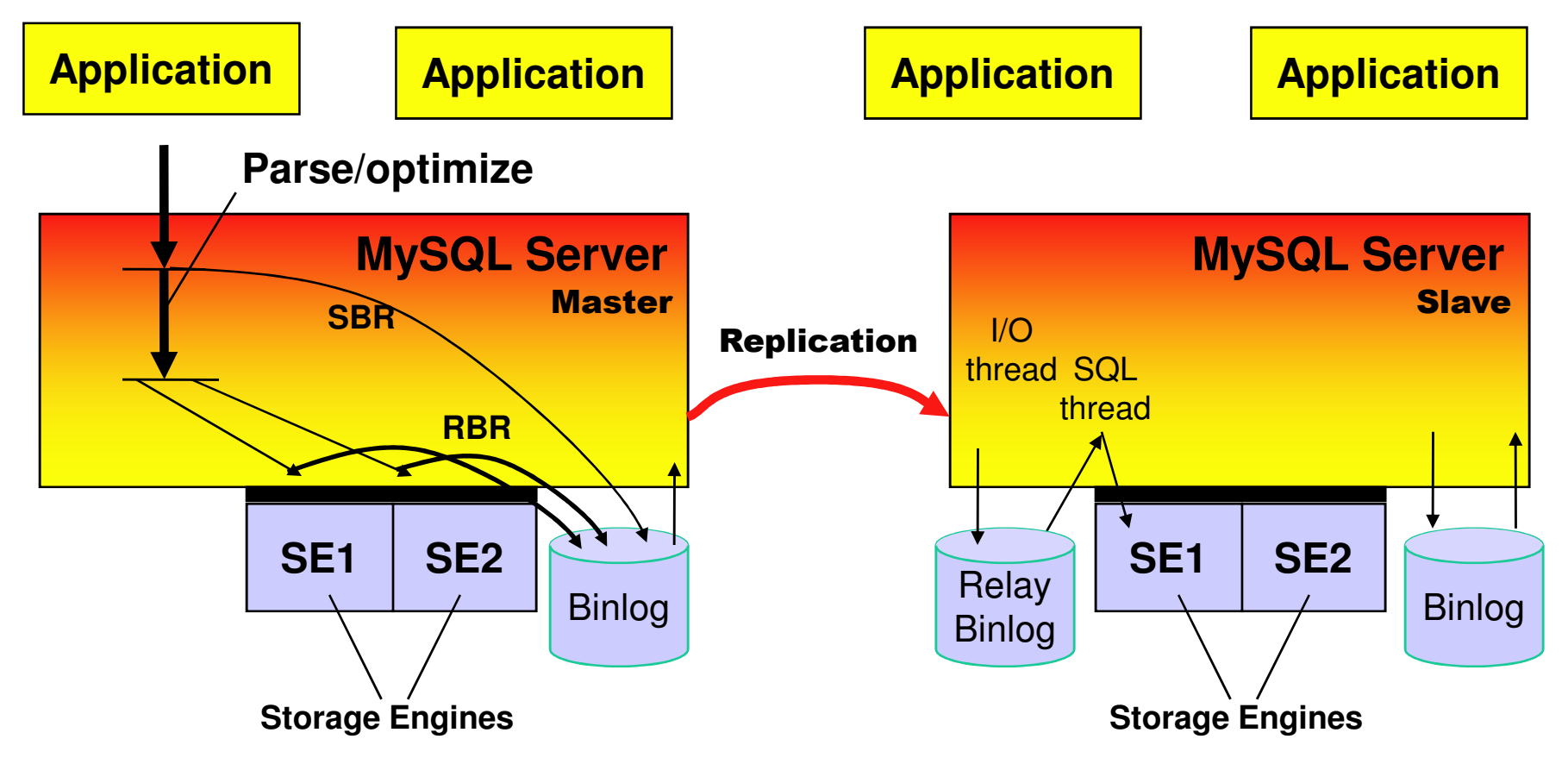

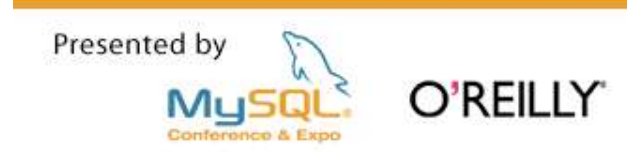

#### **Row-based Replication Comparision between SBR and RBR**

#### **Advantages of Row-based Replication (RBR)**

- Can replicate non-deterministic statements (e.g. UDFs, LOAD FILE(), UUID(), USER(), FOUND\_ROWS())
- Makes it possible to replicate between MySQL Clusters (having multiple MySQL servers or using NDB API)
- Less execution time on slave
- Simple conflict detection (that is currently being extended)

#### **Advantages of Statement-based Replication (SBR)**

- Proven technology (since MySQL 3.23)
- Sometimes produces smaller log files
- Binary log can be used for auditing

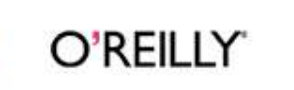

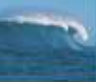

#### Four new binlog events

**1.Table map event**

- –Semantics: "This table id matches this table definition"
- **2.Write event (After image)**
- –Semantics: "This row shall exist in slave database"

#### **3.Update event (Before image, After image)**

- –Semantics: "This row shall be changed in slave database"
- **4.Delete event (Before image)**
- –Semantics: "This row shall not exist in the slave database"

**Various optimizations:**

•**Only primary key in before image.** Works if table has PK

•**Only changed column values in after image.** Works if table has PK

**Log is idempotent if PK exists and there are only RBR events in log. Slave can execute both SBR and RBR events.**

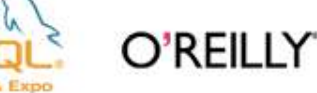

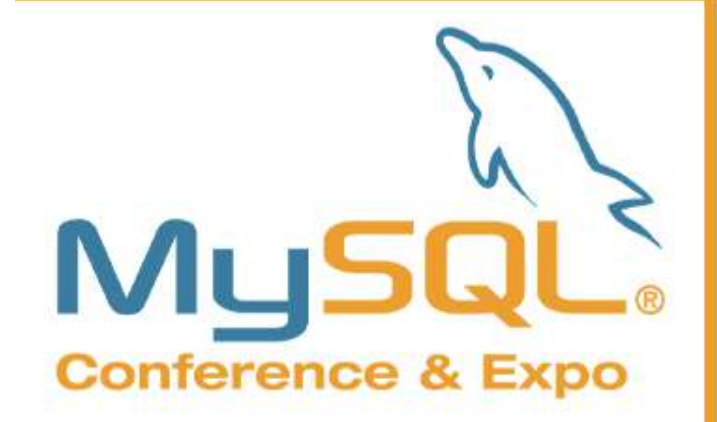

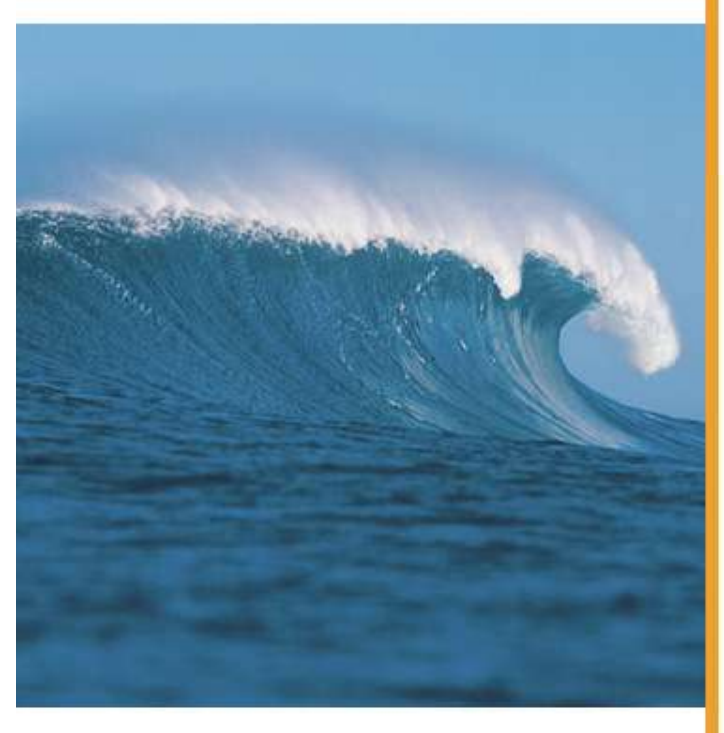

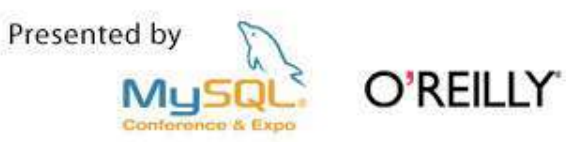

# **Cluster Replication**

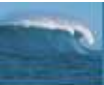

# **MySQL Cluster Replication Local and Global Redundancy**

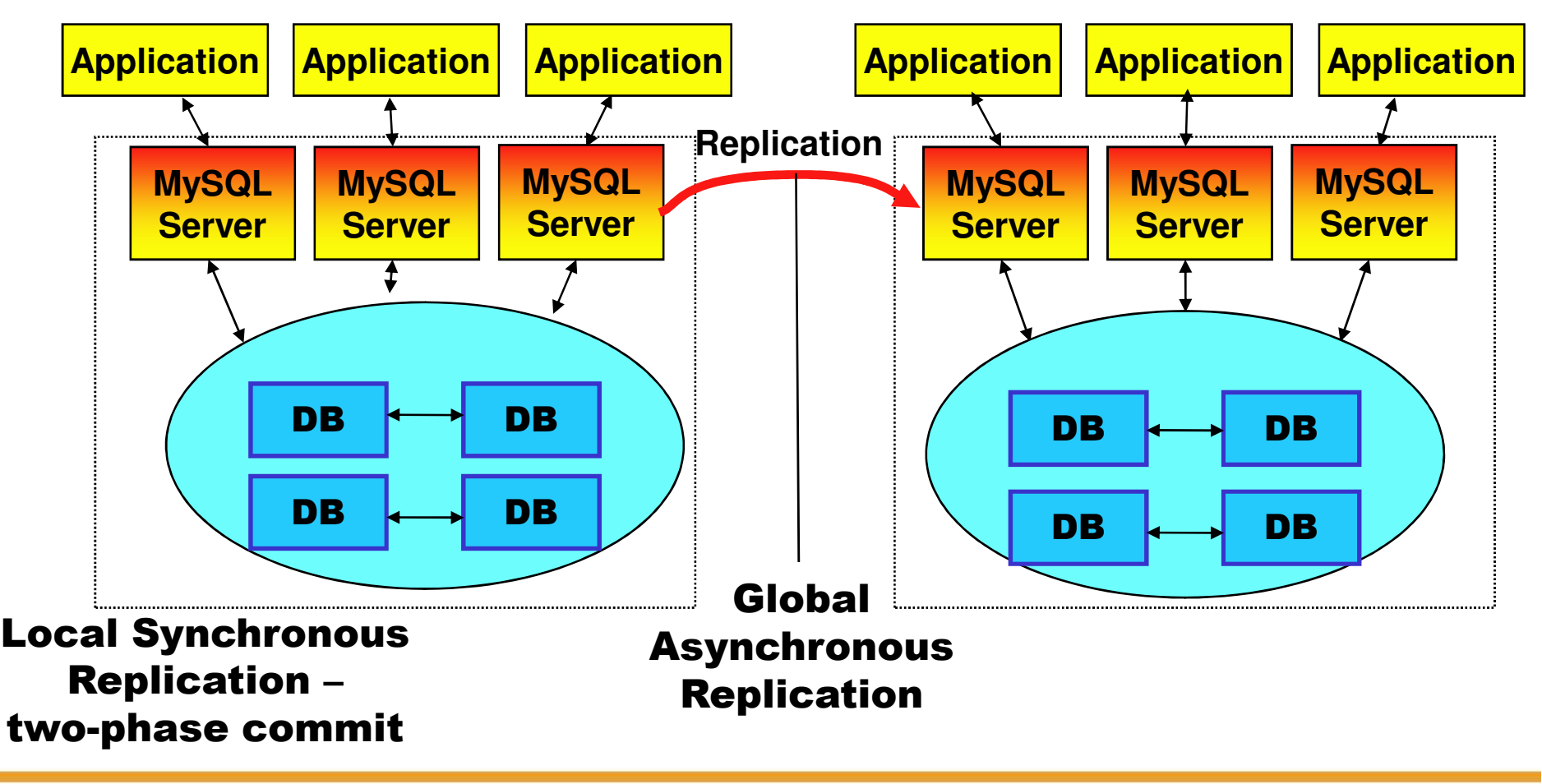

Presented by O'REILLY MuSC

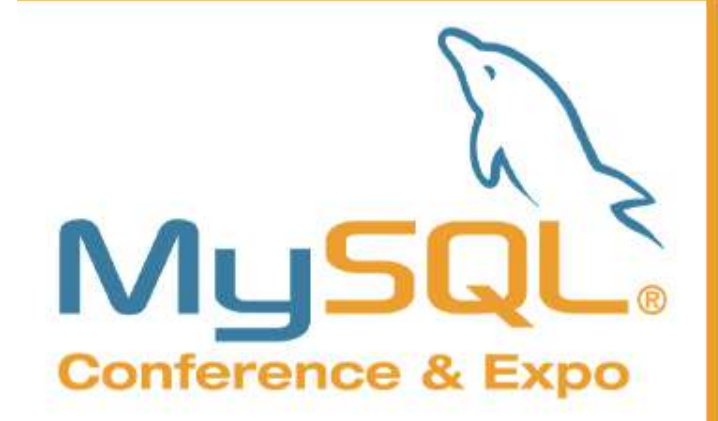

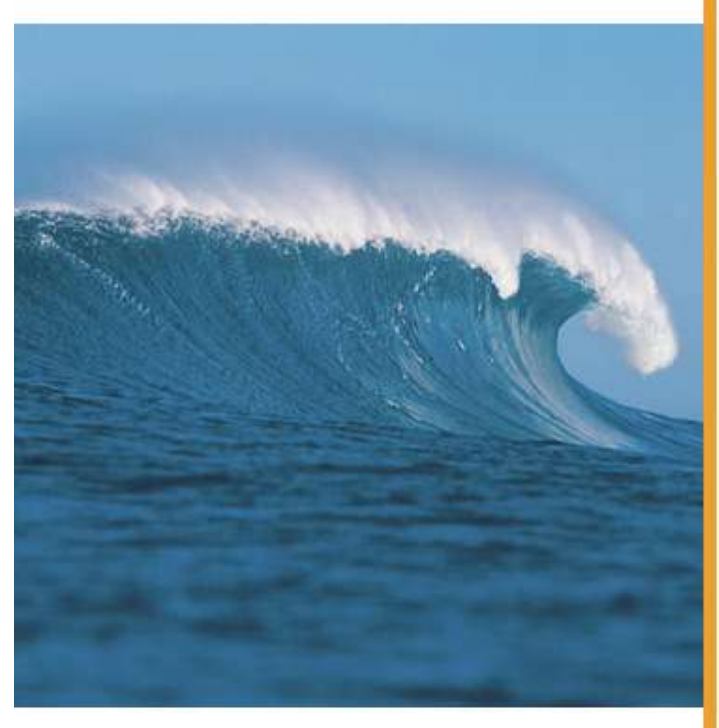

#### Presented by O'REILLY Mu!

# **Tools** and **Techniques**

## **Making a snapshot from a master database**

- **This is necessary for bringing new slaves online.**
- **Department** options:

Shut down master & take offline backup

Use "ibbackup" to make an online physical backup

www.innodb.com

 $Use$  mysqldump  $--master-data$ 

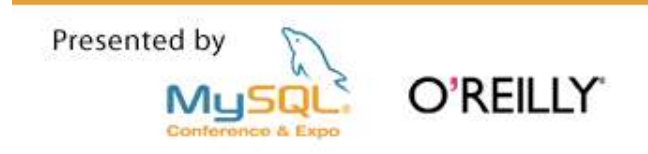

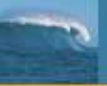

#### **Table Checksums**

- How do you know the slave really has the same data as the П master?
- Guiseppe Maxia  $\mathbb{R}^2$

Taming the Distributed Data Problem - MySQL Users Conf 2003

**Baron Schwartz**  $\mathbb{R}^n$ 

MySQL Table Checksum

http://sourceforge.net/projects/mysqltoolkit

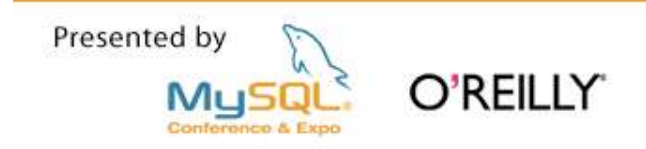

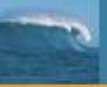

#### "Delayed Replication"

**Bruce Dembecki, LiveWorld** 

*Lessons from an Interactive Environment – MySQL Users Conf 2005*

**Provides hourly log snapshots and protection against "user** error" (*e.g.* DELETE FROM important\_table)

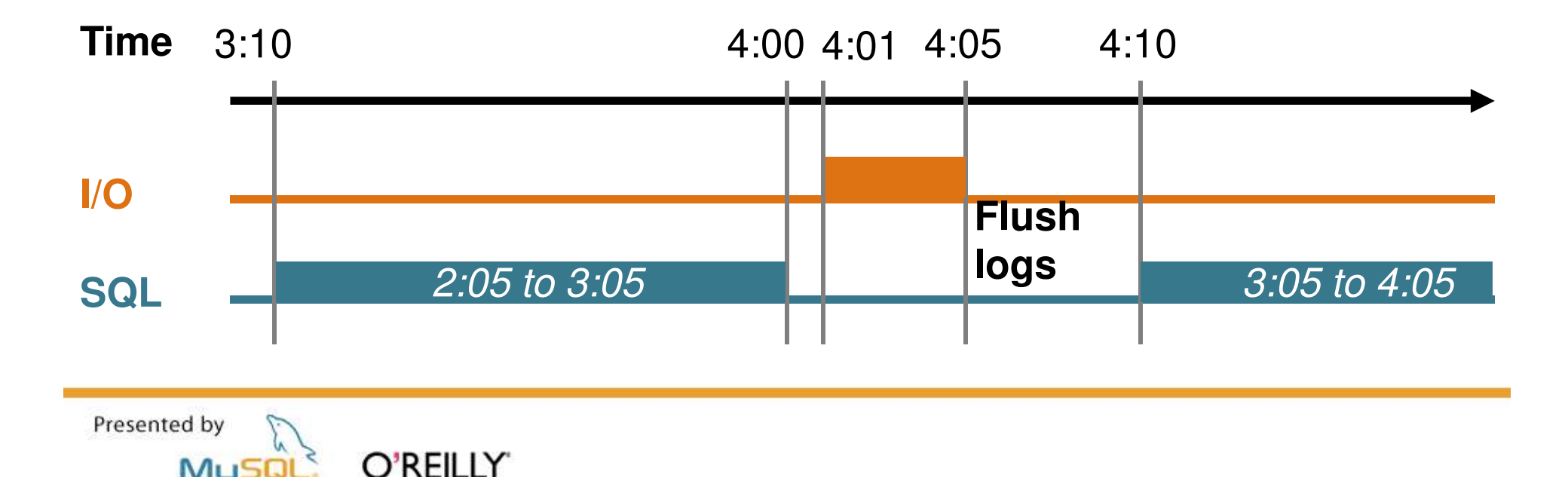

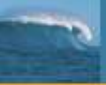

#### **Managing Virtual IP addresses**

- **Fof failover and high availability. (Always prefer virtual IP** addresses rather than DNS changes)
- **Heartbeat** *www.linux-ha.org*

also runs on Solaris, BSD, Mac OS X

- **Several other software alternatives** Sun Cluster, HP ServiceGuard, etc.
- **Or a hardware load balancer**

F5 Big IP, Foundry ServerIron, etc.

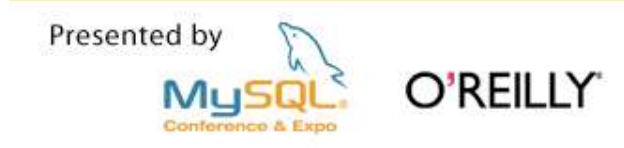

## **Shared Storage for Active/Standby pairs**

- **DRBD** 
	- *www.drbd.org*
- **Hardware SAN**
- **Hardware NAS** 
	- *NetApp*

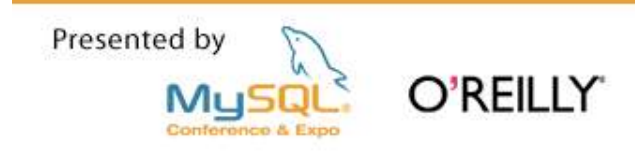

#### Tunnels & proxies to use for managing multiple data centers

- **Naster & slaves can use SSL**
- **.... or offload the SSL processing to other servers using stunnel**

*www.stunnel.org*

**Proxy writes to masters as in Jeremy Cole's example** TCP Proxy software

Hardware load balancer

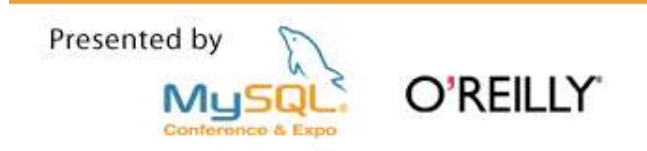

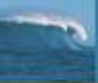

# **References**

- **MySQL Manual (http://dev.mysql.com/doc/) Chapter: Replication**
- **MySQL Manual (http://dev.mysql.com/doc/) Chapter: MySQL Cluster Replication**
- **MySQL Forums (http://forums.mysql.com/) MySQL Replication forum**
- **Replication Tricks and Tips Tuesday 4:25pm**
- **BOF: Replication Tuesday evening, first slot (probably 7:30pm)**

lars@mysql.com, mats@mysql.com www.mysql.com

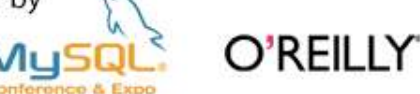

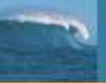

#### **Common Event Header - 19 bytes**

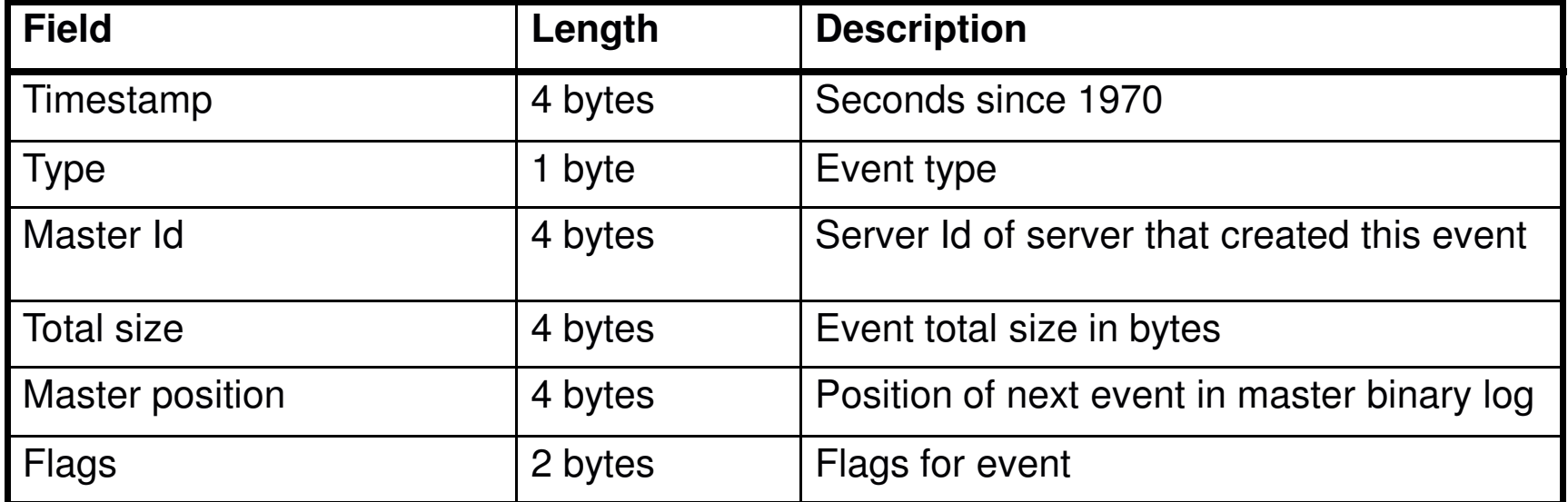

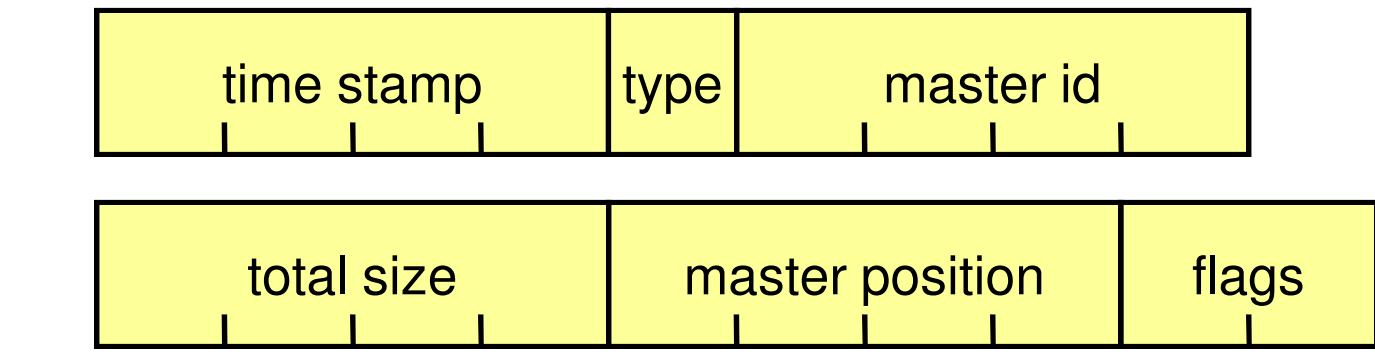

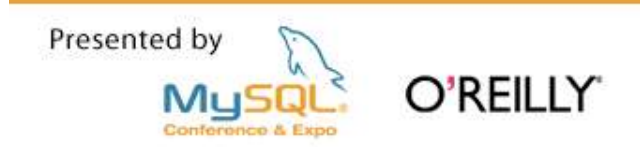

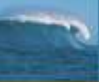

#### **Statement-based INSERT 1/2: Query event header**

\$ mysqlbinlog --hexdump master-bin.000001

```
# at 235
#060420 20:16:02 server id 1
                           end_log_pos 351
# Position
               Timestamp
                            Type
                                    Master ID
# 000000eb
            e2 cf 47 44
                             0201 00 00 00
\#Size
           Master Pos
                           Flags
# 74 00 00 00 5f 01 00 00
                           10 00
```
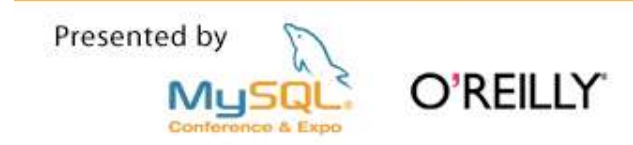

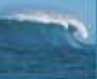

#### **Statement-based INSERT 2/2: Query event data**

\$ mysqlbinlog --hexdump master-bin.000001

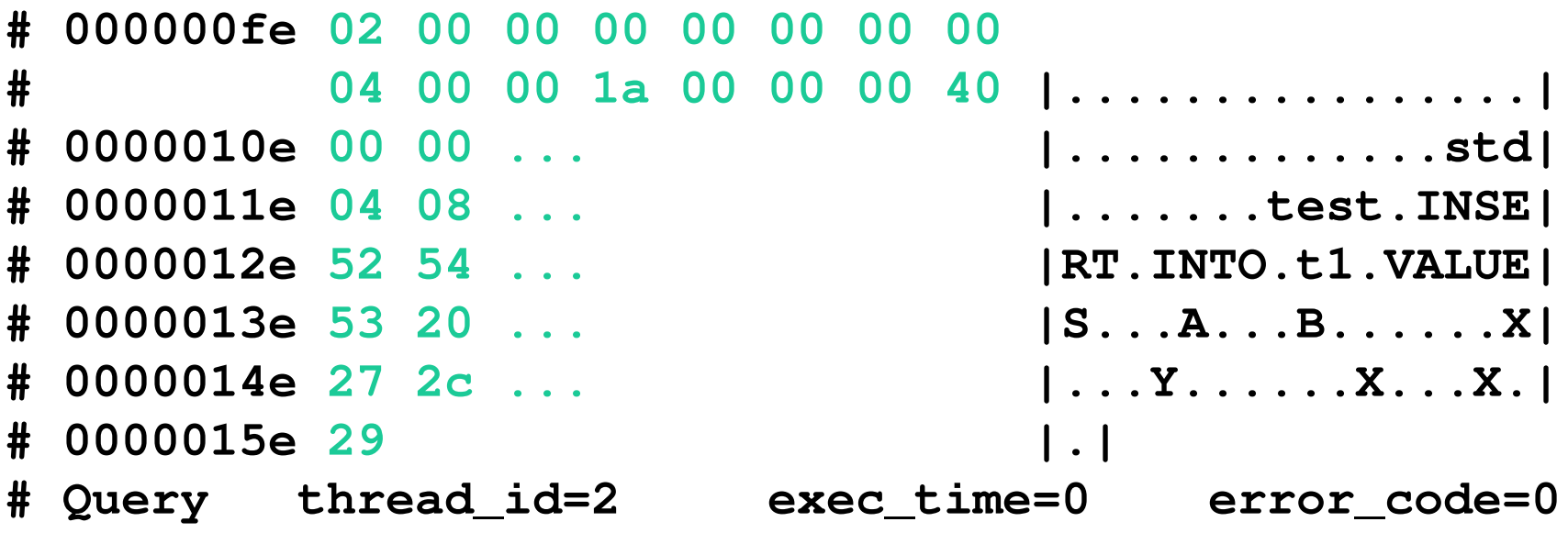

SET TIMESTAMP=1145556962;

INSERT INTO  $t1$  VALUES ('A', 'B'), ('X', 'Y'), ('X', 'X');

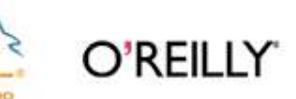

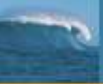

#### **Row-based INSERT 1/2: Table map event**

\$ mysqlbinlog --hexdump master-bin.000001

 $#$  at 235 #060420 20:07:01 server id 1 end\_log\_pos 275 Type Master ID # Position Timestamp # 000000eb c5 cd 47 44 13 01 00 00 00  $\#$ Size Master Pos Flags # 28 00 00 00 13 01 00 00 00 00 # 000000fe 0f 00 00 00 00 00 00 00 04 74 65 73 74 00 02 74 | ..........test..t| # 0000010e 31 00 02 fe fe  $11...$ # Table\_map: `test`.`t1` mapped to number 15 BINLOG 'xc1HRBMBAAAAKAAAABMBA...3QAAnQxAAL+/q==';

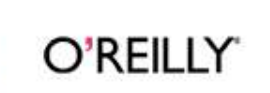
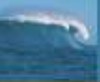

#### **Row-based INSERT 2/2: Write event**

\$ mysqlbinlog --hexdump master-bin.000001

```
# at 275#060420 20:07:01 server id 1 end_log_pos 319
# Position
            Timestamp Type Master ID
# 00000113 c5 cd 47 44 14 01 00 00 00
#Size Master Pos Flags
# 2c 00 00 00 3f 01 00 00 10 00
# 00000126 0f 00 00 00 00 00 01 00
         02 ff f9 01 41 01 42 f9 | .............A.B. |
## 00000136 01 58 01 59 f9 01 58 01
#58
                               |X,Y...X.X|# Write rows: table id 15
```
BINLOG 'xc1HRBQBAAAALAAAAD...EBQvkBWAFZ+QFYAVg=';

Presented by

MuS

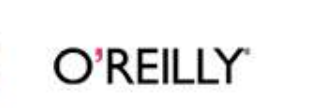

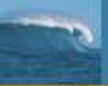

# **MySQL Cluster Replication** Where to get the log events?

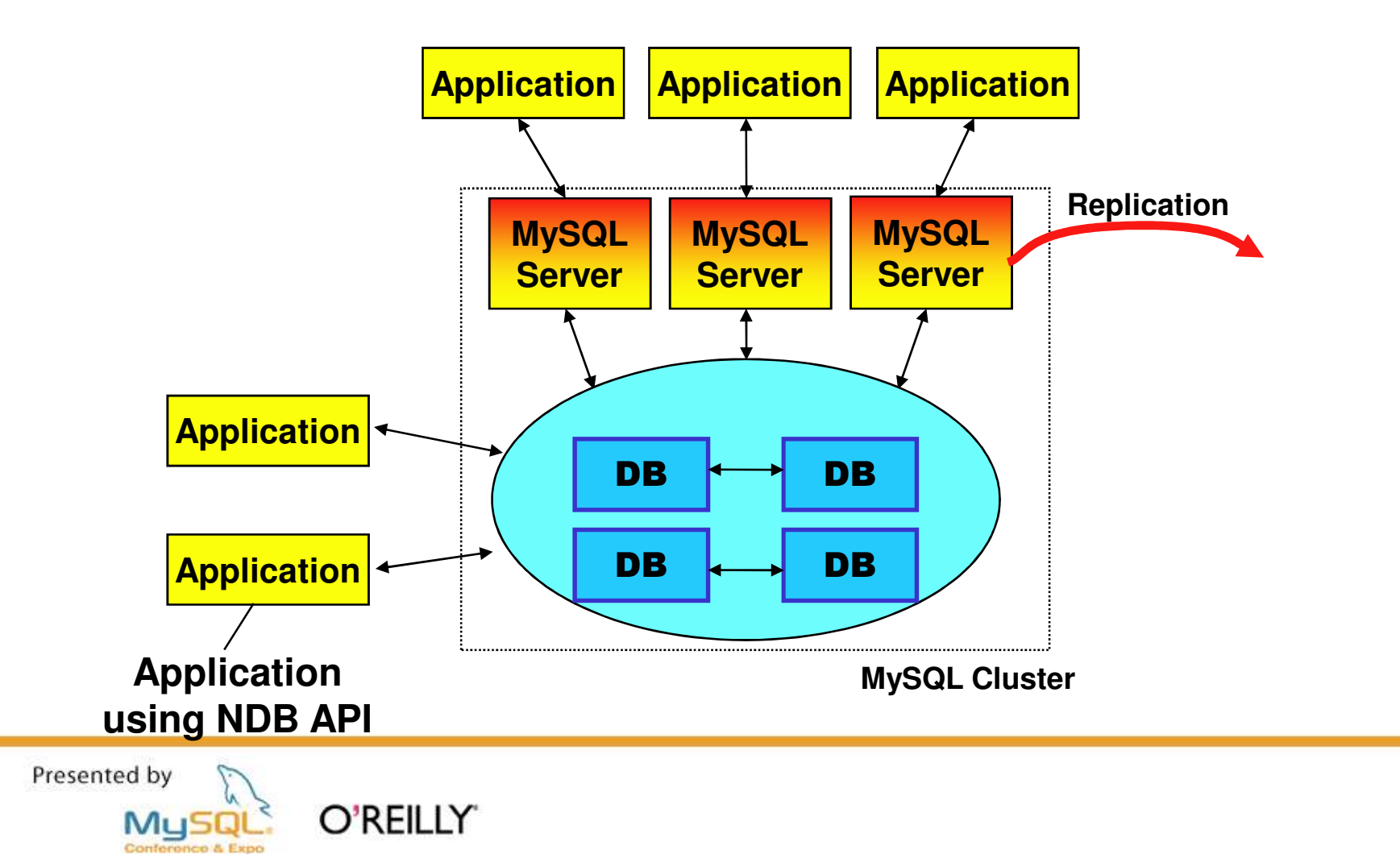

# **MySQL Cluster Replication Concurrency control inside master cluster**

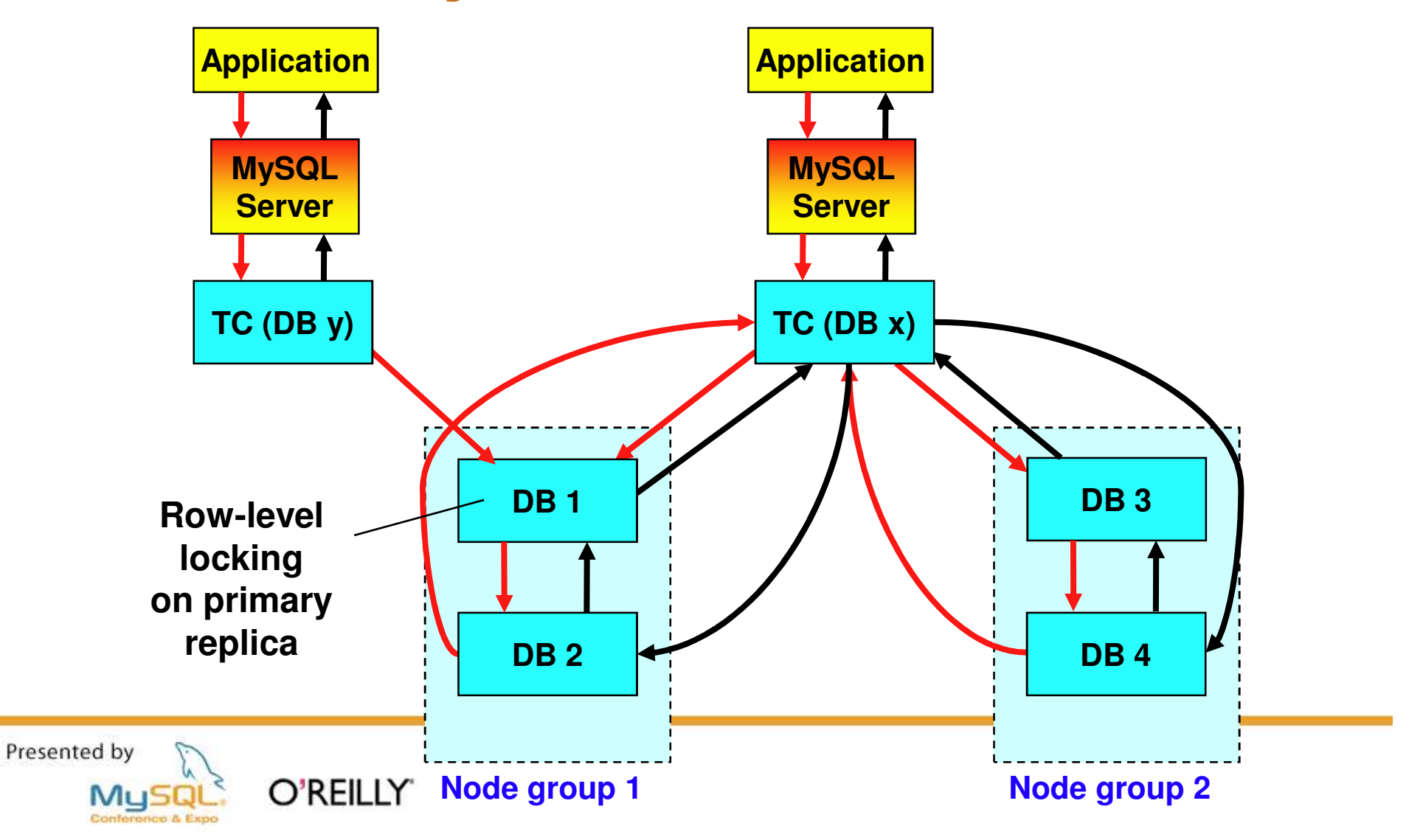

### **MySQL Cluster Replication** Log shipping inside master cluster

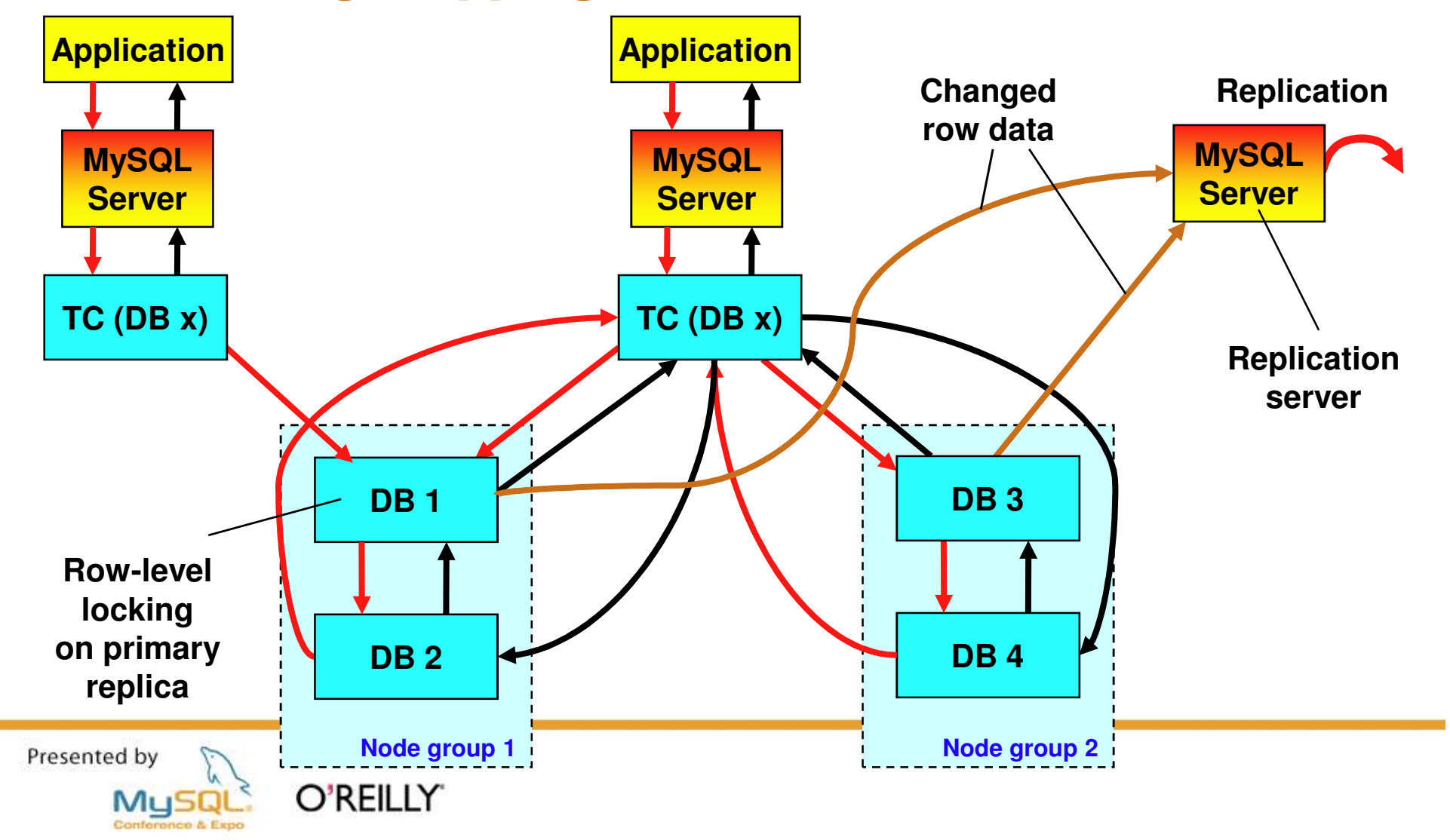

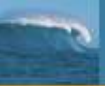

# **MySQL Replication Architecture MySQL 5.1**

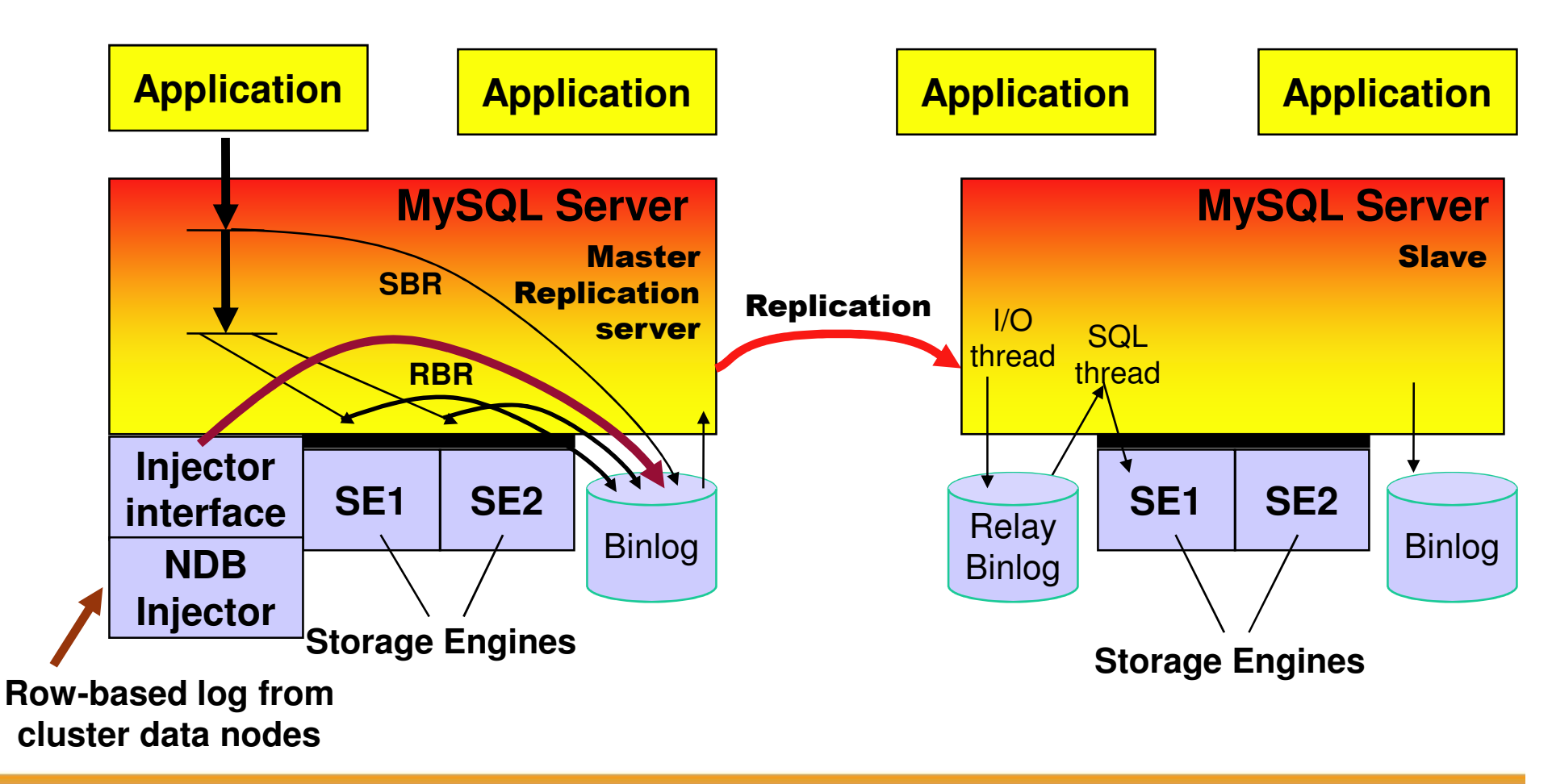

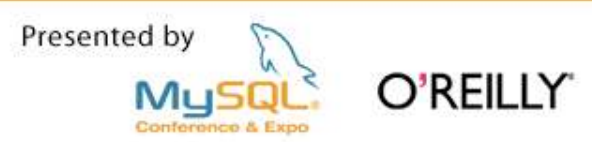

### **MySQL Cluster Replication Behaves like ordinary MySQL Replication**

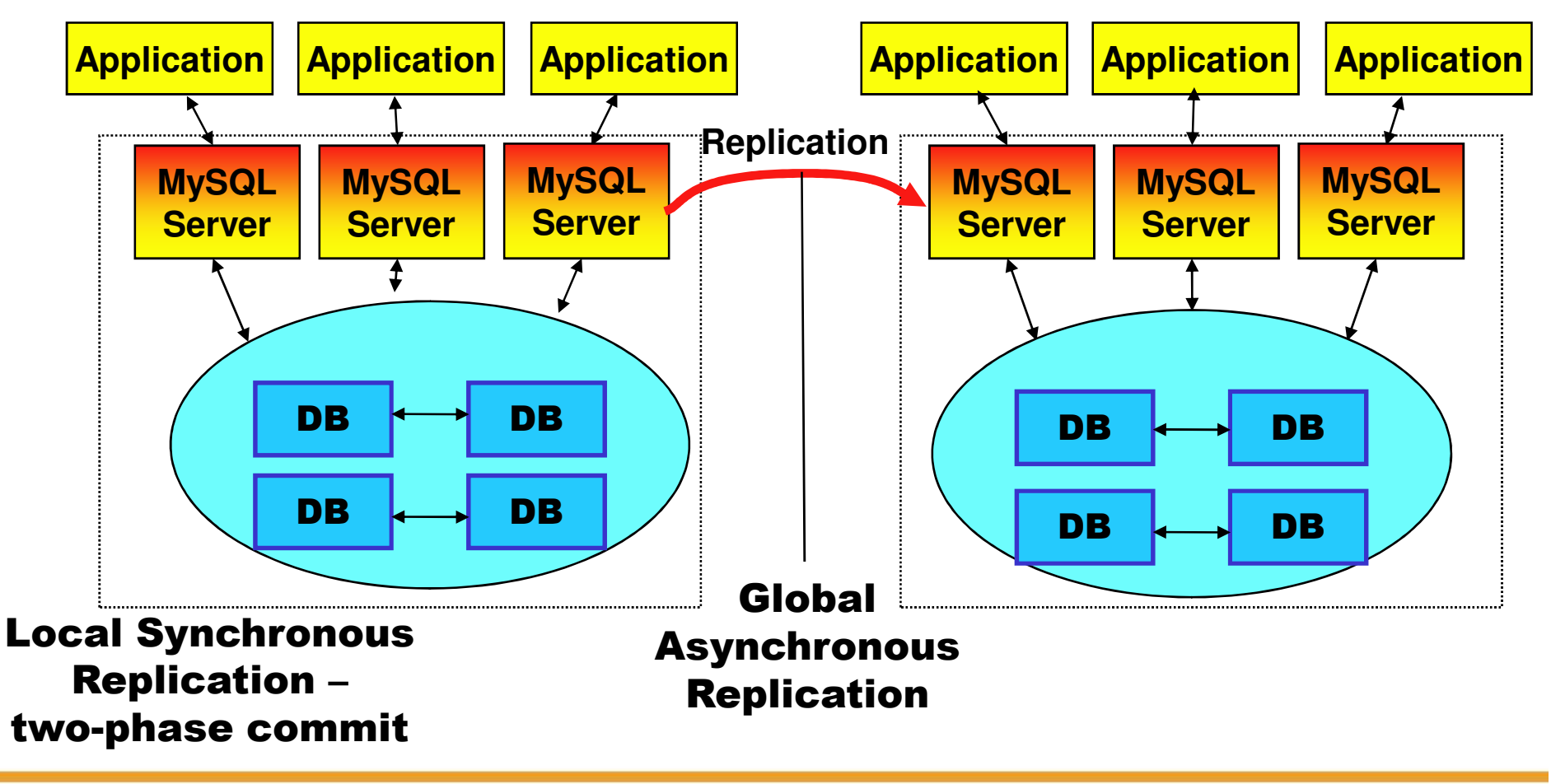

Presented by O'REILLY MuSC